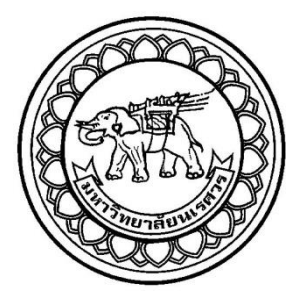

## **การควบคุมการคัดแยกวัตถุตามขนาดโดยใช้ไมโครคอนโทรลเลอร์**

### **CONTROL OF SIZE-BASED CATEGORIZATION BY USING**

**MICROCONTROLLER**

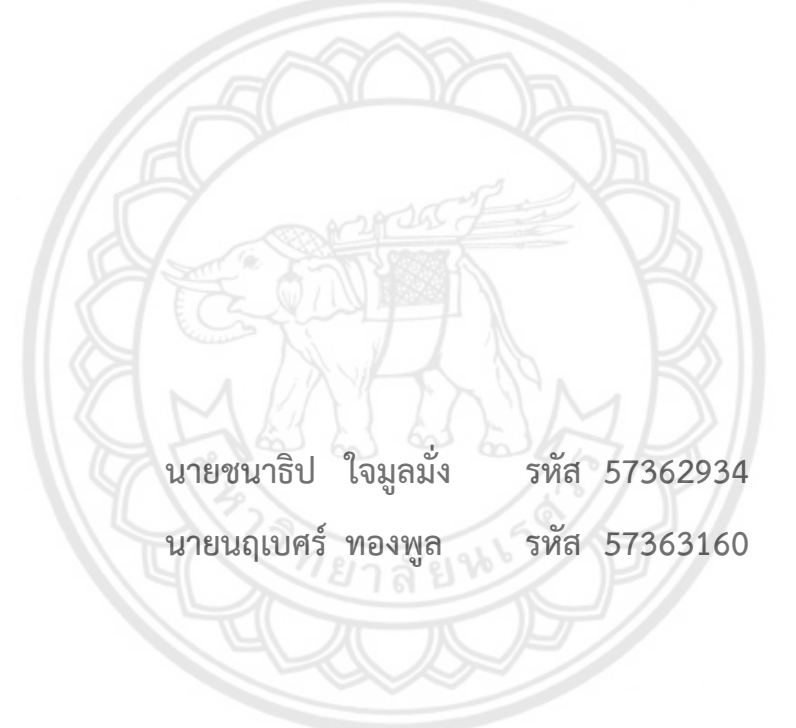

**ปริญญานิพนธ์นี้เป็นส่วนหนึ่งของการศึกษาหลักสูตรปริญญาวิศวกรรมศาสตรบัณฑิต สาขาวิชาวิศวกรรมไฟฟ้า ภาควิชาวิศวกรรมไฟฟ้าและคอมพิวเตอร์ คณะวิศวกรรมศาสตร์ มหาวิทยาลัยนเรศวร ปีการศึกษา 2560**

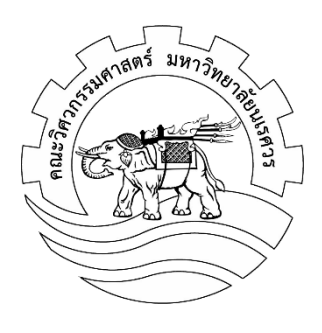

## **ใบรับรองปริญญานิพนธ์**

<span id="page-1-0"></span>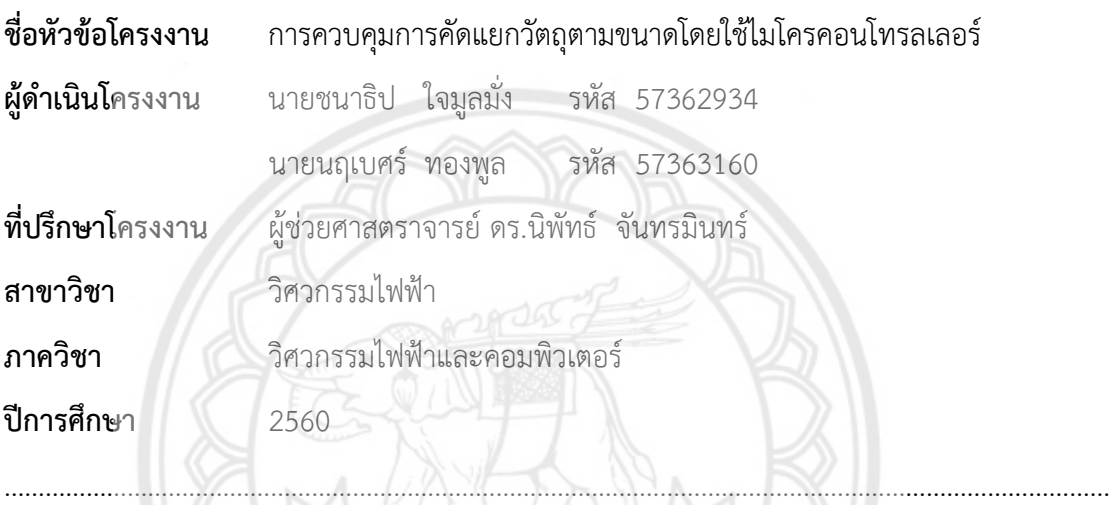

คณะวิศวกรรมศาสตร์ มหาวิทยาลัยนเรศวร อนุมัติให้ปริญญานิพนธ์ฉบับนี้เป็นส่วนหนึ่ง

ของการศึกษาตามหลักสูตรวิศวกรรมศาสตรบัณฑิต สาขาวิชาวิศวกรรมไฟฟ้า

............................................................ที่ปรึกษาโครงงาน

(ผู้ช่วยศาสตราจารย์ ดร.นิพัทธ์ จันทรมินทร์)

............................................................กรรมการ

(ผู้ช่วยศาสตราจารย์ ดร.ศิริพร เดชะศิลารักษ์)

............................................................กรรมการ

(ผู้ช่วยศาสตราจารย์ ดร.ศุภวรรณ พลพิทักษ์ชัย)

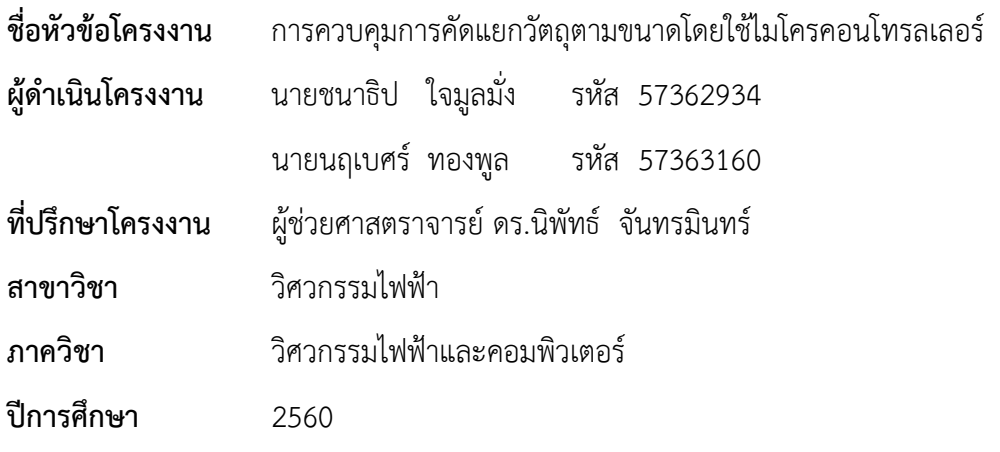

#### **บทคัดย่อ**

<span id="page-2-0"></span>………………………………………………………………………………………………………………………………………………

ในโครงงานนี้ได้น าไมโครคอนโทรลเลอร์มาควบคุมการคัดแยกวัตถุตามความสูงและความ ึกว้างเพื่ออำนวยความสะดวกในการคัดแยกและนับจำนวนของวัตถุซึ่งคัดแยกวัตถุออกเป็น 3 ขนาด คือ ขนาดเล็ก ขนาดกลาง และขนาดใหญ่ โดยมีสายพานใช้ลำเลียงวัตถุซึ่งทำงานอย่า<mark>งอัตโนมัติเมื่</mark>อ ิตรวจพบวัตถุบนสายพาน ไมโครคอนโทรลเลอร์ประมวลผลเพื่อจำแนกขนาดของวัตถุและควบคุมให้ ้วัตถุเคลื่อนที่ลงในรางที่จัดเตรียมไว้สำหรับวัตถุแต่ละขนาด ในที่นี้เราใช้แบบจำลองซึ่งมี 3 รางเพื่อ แสดงการทำงานของระบบซึ่งมีสองแบบวิธี คือแบบวิธีการคัดแยก และแบบวิธีการคัดเลือก ในแบบ วิธีการคัดแยกนั้นวัตถุแต่ละชิ้นถูกคัดแยกให้เคลื่อนที่ลงในแต่ละรางที่สอดคล้องกับขนาดของวัตถุ ีตามที่ได้กำหนดไว้ สำหรับการทำงานในแบบวิธีการคัดเลือก ผู้ใช้สามารถกำหนดจำนวนวัตถุแต่ละ ่ ขนาดที่ต้องการในรางที่ 1 และ 2 โดยใช้แป้นตัวเลข ส่วนวัตถุที่ไม่ตรงกับเงื่อนไขสำหรับรางทั้งสองจะ .<br>ถูกคัดเลือกให้ลงรางที่ 3 นอกจากนี้สถานะการทำงานของระบบถูกแสดงเป็นข้อคว**ามบนหน้าจอแอล** ซีดีและแสดงในรูปแบบของแสงด้วยหลอดแอลอีดีแบบอาร์จีบี

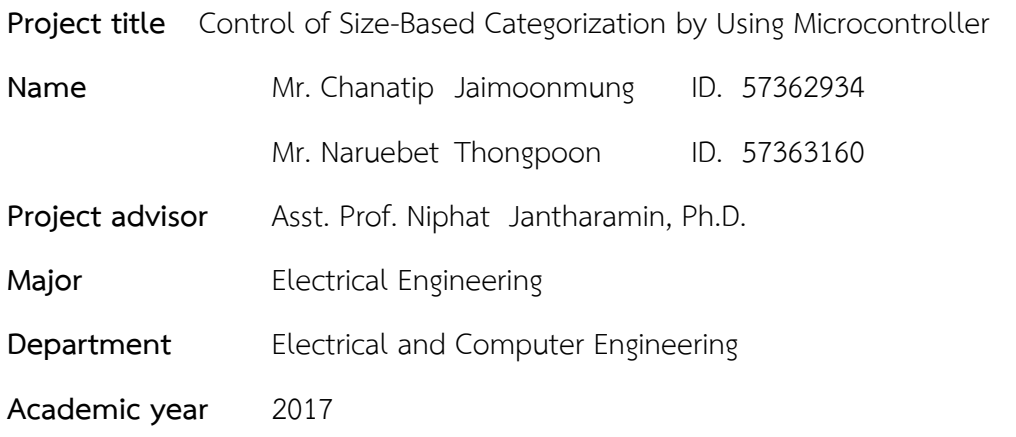

#### **Abstract**

<span id="page-3-0"></span>………………………………………………………………………………………………………………………………………………

This thesis presents a microcontroller-based categorization machine model by distinguishing the height and the width of an object. A model of the machine was used for classifying 3 sizes of the object; namely, small, medium, and large. After the object being detected by the first infrared sensor, a conveyor belt automatically brings the objects to a position of three others infrared sensors where the size identification is carried out. Then, the objects are brought into arranged channels. Hereby, the model can be operated in 2 modes; namely, Separation mode and Selection mode. In the Separation mode, the objects are categorized and then moved into three channels each of which is prepared for each object size. In the Selection mode, on the other hand, the objects are chosen according to the user-defined numbers of each size for the first channel (Ch1) and the second channel (Ch2). The third channel, which is defined the Spare channel, collects the objects that do not match the user-defined conditions for Ch1 and Ch2. Apart from the Spare in the Selection mode, the number of objects moved into each channel is displayed by an LCD. In addition, the system operation states are displayed as texts on the LCD and the light of an RGB-type LED.

### **กิตติกรรมประกาศ**

<span id="page-4-0"></span>ผู้ด าเนินโครงงานขอขอบคุณ ผู้ช่วยศาสตราจารย์ ดร.นิพัทธ์ จันทรมินทร์ ที่ปรึกษาโครงงาน ี่ ซึ่งเอาใจใส่ในรายละเอียดทุกขั้นตอนของการดำเนินโครงงาน โดยให้คำปรึกษาและคำแนะนำในการ แก้ไขปัญหาต่าง ๆ อย่างต่อเนื่องจนกระทั่งโครงงานสำเร็จลุล่วง รวมถึงแนะนำหลักการเขียนปริญญา นิพนธ์และตรวจทานแก้ไขอย่างละเอียดจนได้ปริญญานิพนธ์เป็นรูปเล่มสมบูรณ์

ขอขอบคุณกรรมการสอบโครงงาน ผู้ช่วยศาสตราจารย์ ดร.ศิริพร เดชะศิลารักษ์ และ ผู้ช่วยศาสตราจารย์ ดร.ศุภวรรณ พลพิทักษ์ชัย ซึ่งกรุณาให้คำแนะนำที่เป็นประโยชน์ในการดำเนิน โครงงาน

รวมทั้งขอขอบคุณรัฐบาลไทยที่ได้จัดตั้งกองทุนเงินให้กู้ยืมเพื่อการศึกษา (กยศ.) ซึ่งเป็นการ สนับสนุนด้านทุนทรัพย์ให้แก่นายนฤเบศร์ ทองพูล ตลอดระยะเวลาการศึกษาระดับปริญญาตรี เหนือสิ่งอื่นใด ผู้ด าเนินโครงงานขอกราบขอบพระคุณบิดา มารดา และญาติผู้ใหญ่ใน ้ ครอบครัว ที่สนับสนุนในทุกด้านเกี่ยวกับการศึกษาของผู้ดำเนินโครงงาน รวมทั้งมอบความรัก ความ ี **เมตตา แล**ะคอยเป็นกำลังใจให้จนประสบความสำเร็จในวันนี้

> ผู้ด าเนินโครงงาน นายชนาธิป ใจมูลมั่ง นายนฤเบศร์ ทองพูล พฤษภาคม 2561

## สารบัญ

<span id="page-5-0"></span>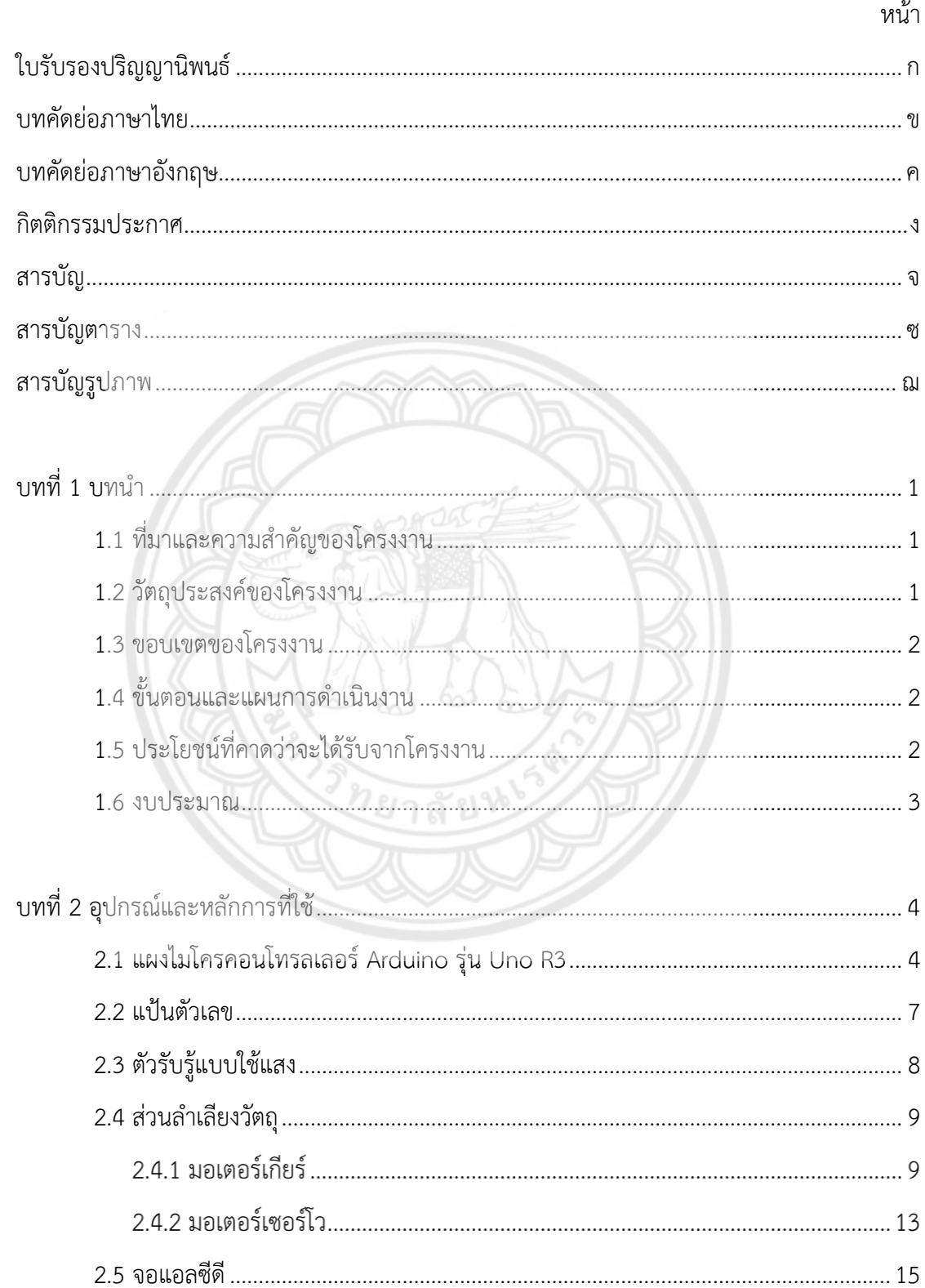

# **สารบัญ (ต่อ)**

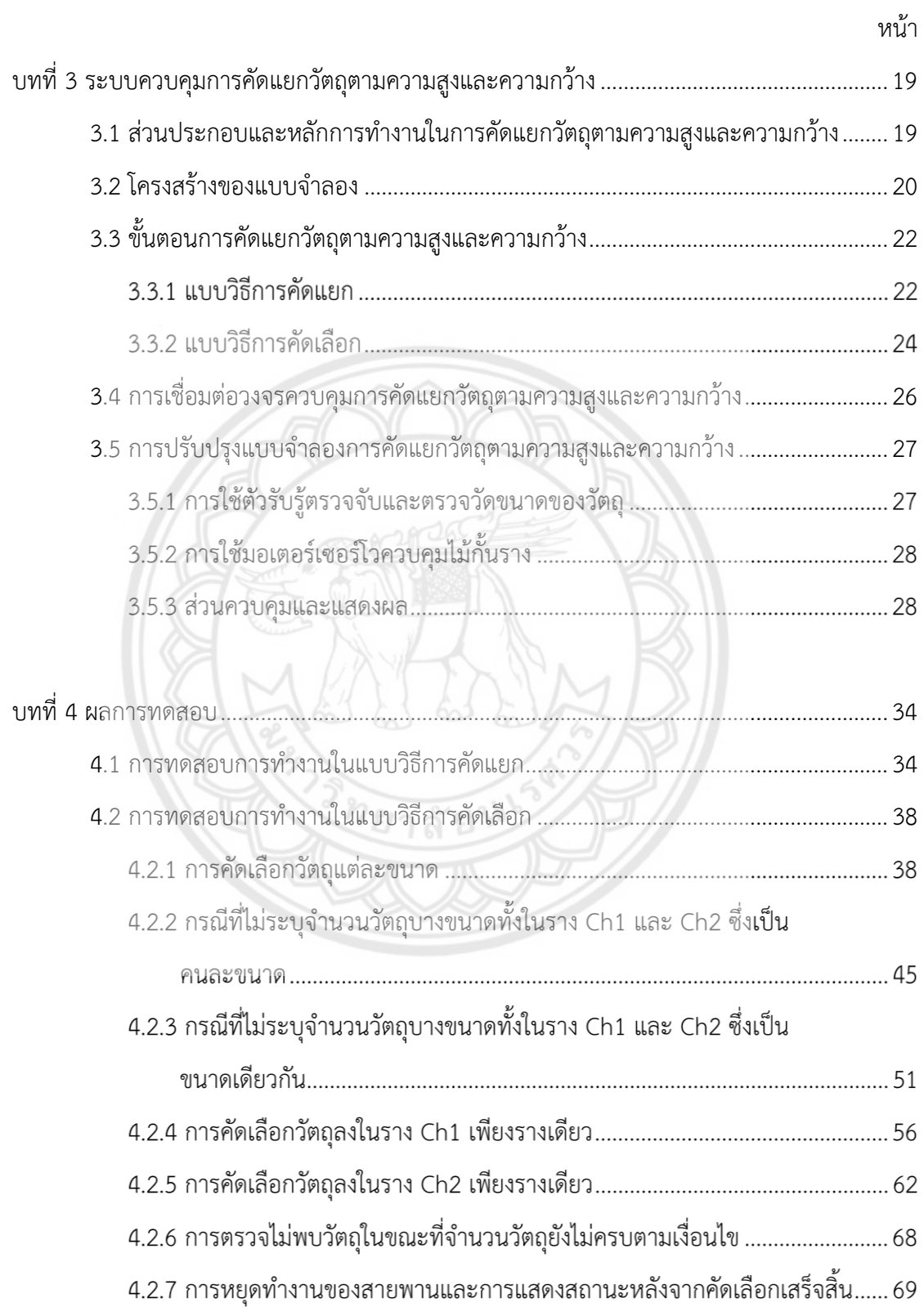

# สารบัญ (ต่อ)

หน้า

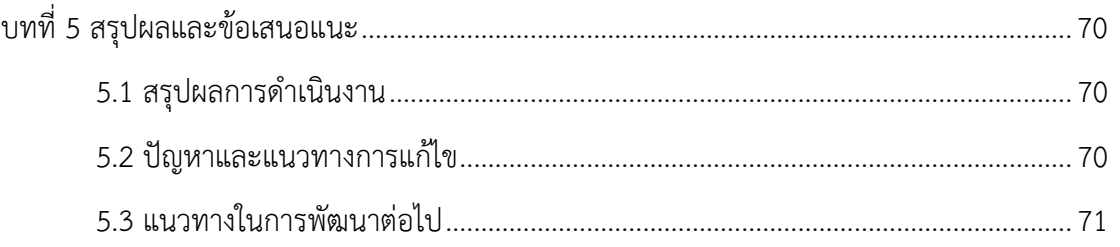

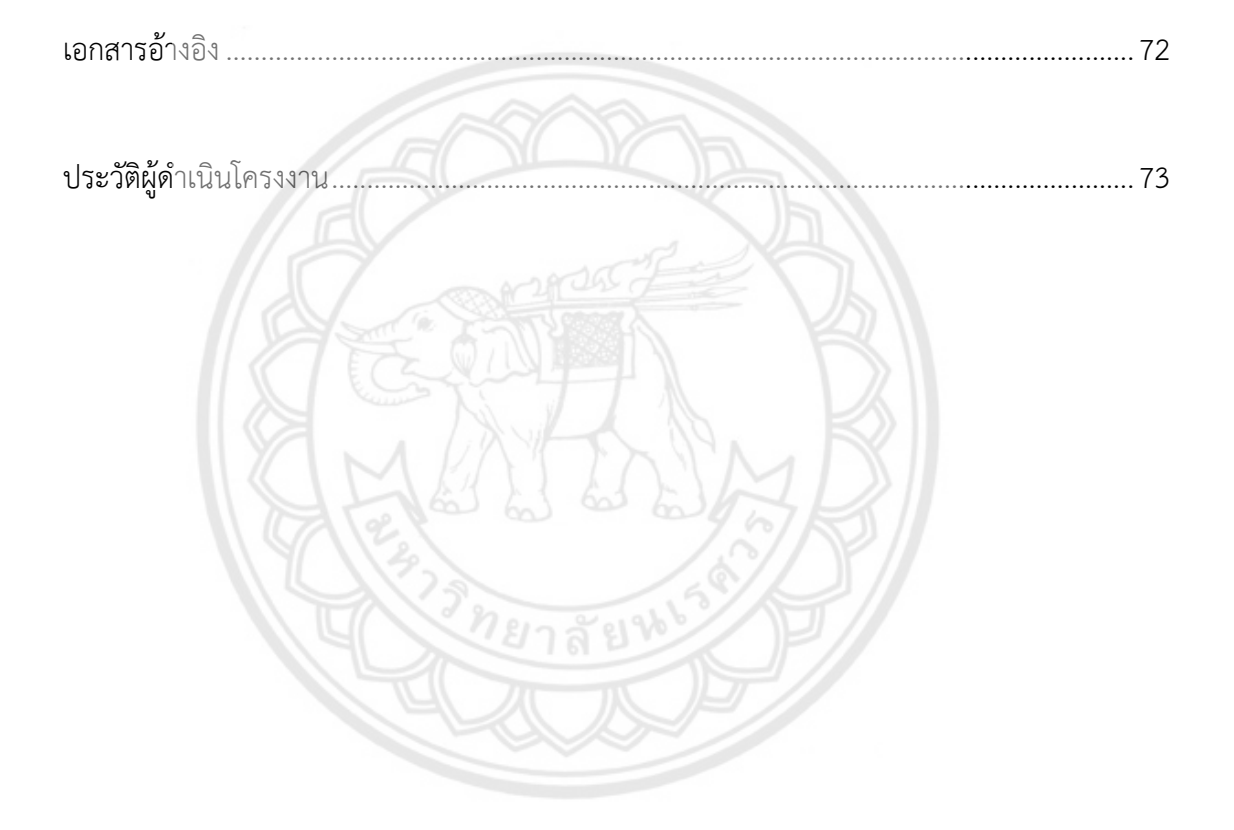

# สารบัญตาราง

<span id="page-8-0"></span>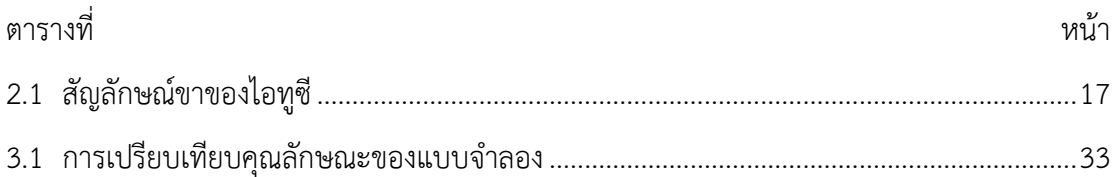

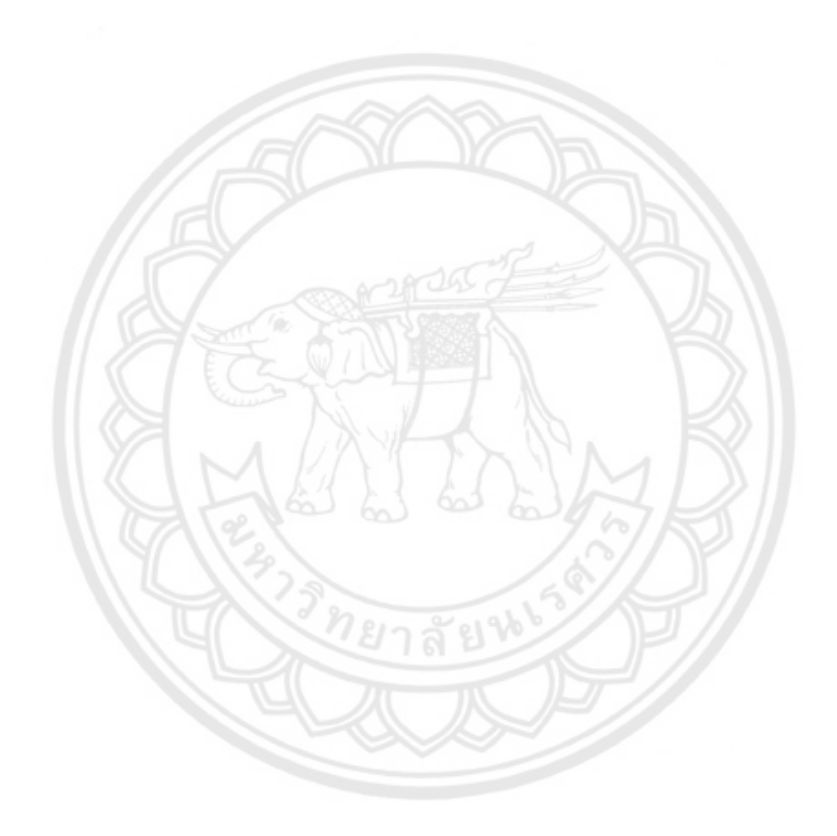

## สารบัญรูป

<span id="page-9-0"></span>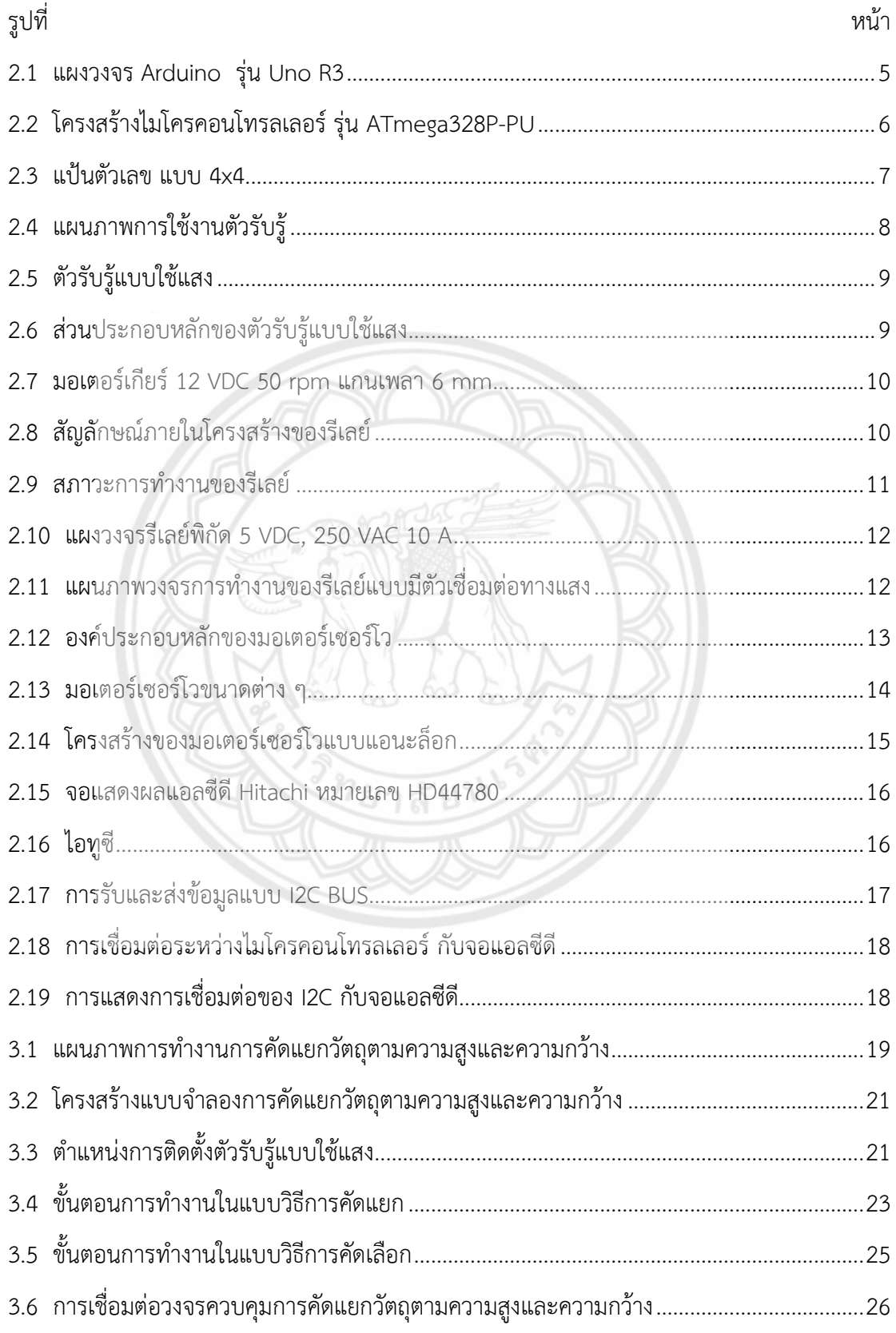

# **สารบัญรูป (ต่อ)**

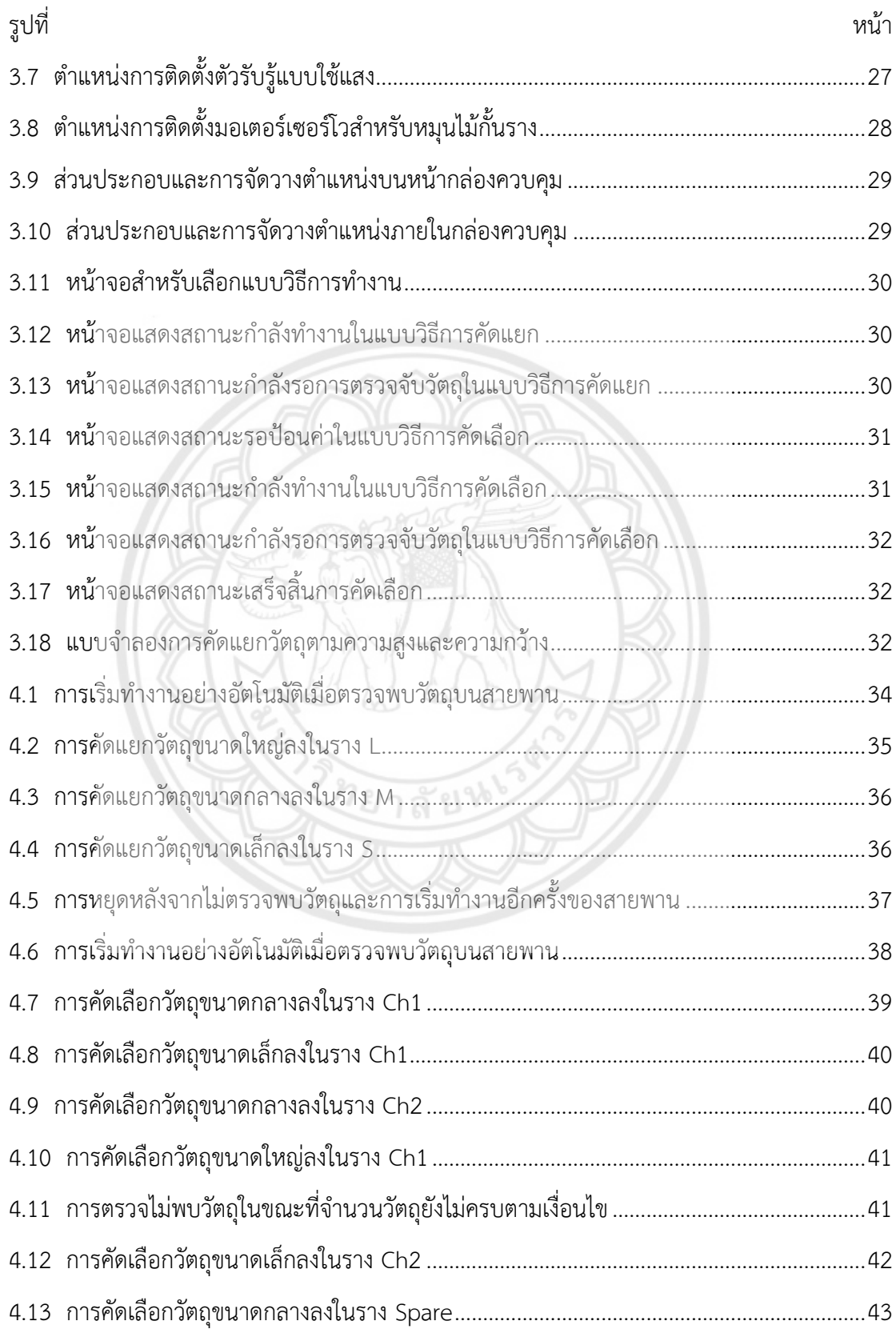

# **สารบัญรูป (ต่อ)**

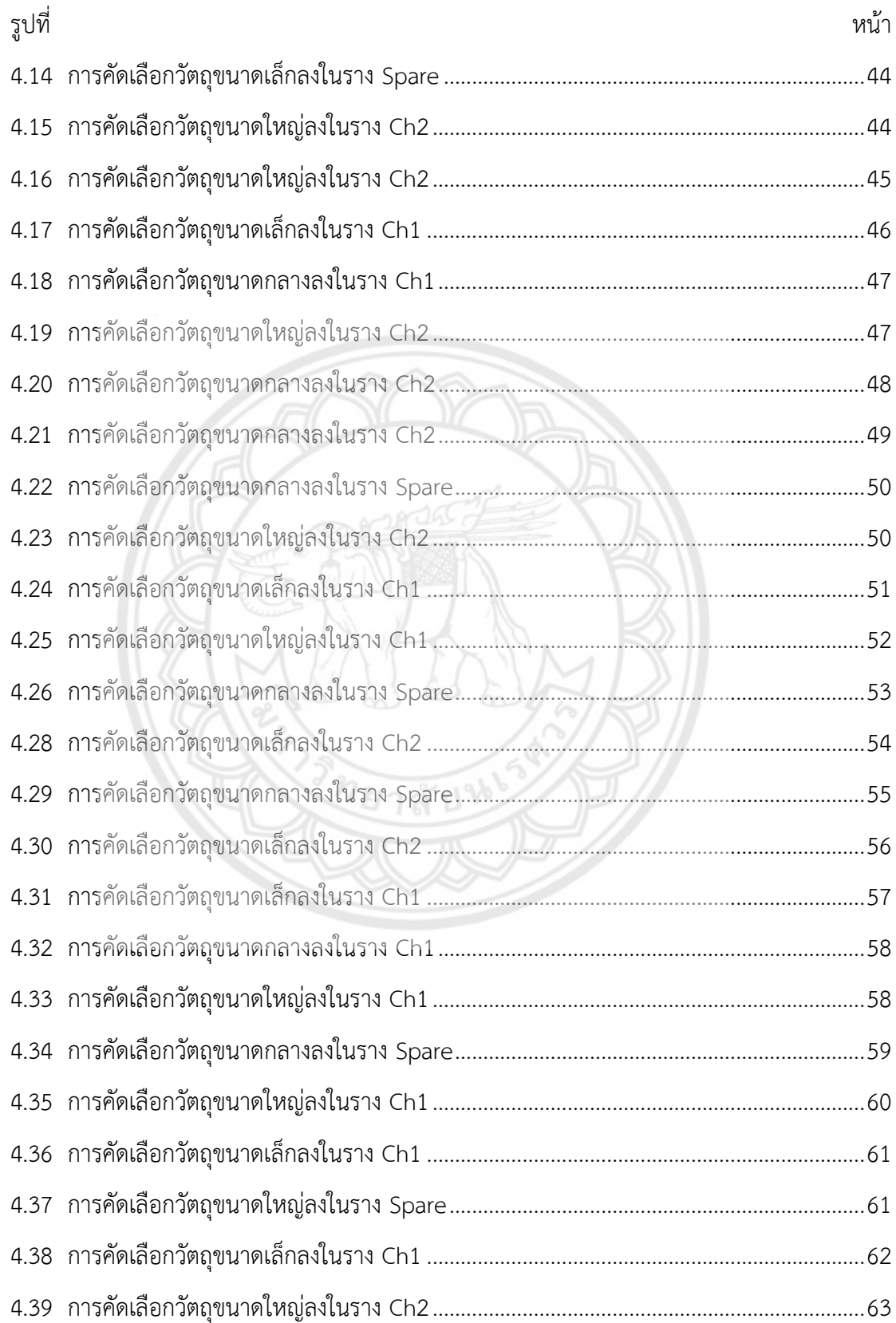

# **สารบัญรูป (ต่อ)**

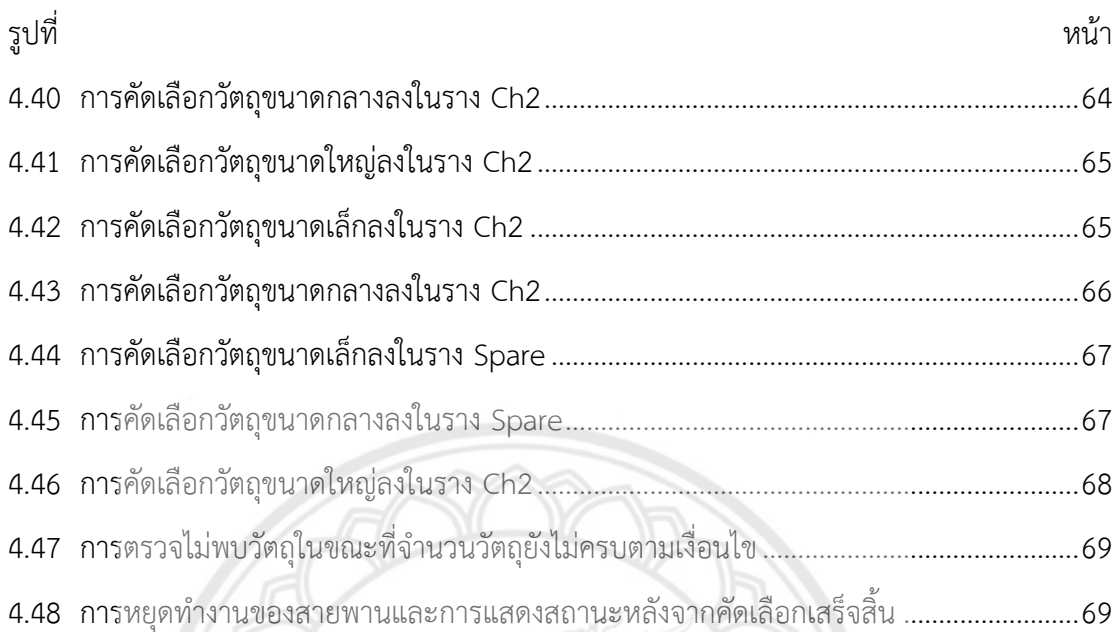

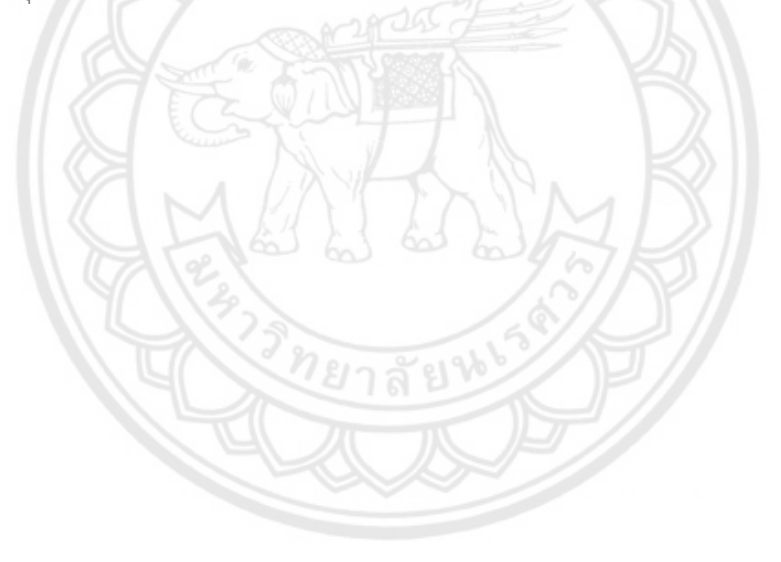

**บทที่1 บทน า**

### <span id="page-13-1"></span><span id="page-13-0"></span>**1.1 ที่มาและความส าคัญของโครงงาน**

ผู้ผลิตหรือผู้ขายสินค้าอุปโภคและบริโภคมีวิธีจัดการกับสินค้าให้สอดคล้องกับความต้องการของ ผู้ซื้อ ผู้ขายสินค้าอุปโภคและบริโภคต่างต้องการการจัดส่งที่รวดเร็วและถูกต้องมากยิ่งขึ้นจึงมีการ ้จำแนกหรือจัดกลุ่มสินค้าเพื่อความสะดวกในการจัดเก็บ การนับจำนวน และการขนส่งไปยังผู้ซื้อ ้ เกณฑ์ที่ใช้ในการคัดแยกสินค้า ได้แก่ สี น้ำหนัก และขนาด ซึ่งในกระบวนการคัดแยกโดยใช้เกณฑ์แต่ ละประเภทมีการใช้ตัวรับร้ที่แตกต่างกันและถูกนำมาใช้กับสินค้าต่างชนิดกัน ขณะที่วิธีการคัดแยก ี ตามขนาดสามารถนำมาใช้กับการจัดกลุ่มของบรรจุภัณฑ์ได้ เนื่องจากในปัจจุบันผู้ซื้อนิยมสั่งซื้อสินค้า ้ ผ่านอินเทอร์เน็ตเพราะมีความสะดวกสบายในการสั่งซื้อทั้งช่วงเวลาที่ซื้อและวิธีการชำระเงิน จึงดึงดูด ให้ผู้ซื้อมีความต้องการสั่งซื้อสินค้ามากยิ่งขึ้นและความต้องการสั่งซื้อสินค้าของผู้ซื้อแต่ละรายมีความ แตกต่างกันทั้งขนาดและปริมาณของสินค้า โดยที่ผู้ขายนิยมใช้กล่องในการบรรจุและขนส่งสินค้าไปยัง .ผู้ซื้อเนื่องจากเป็นบรรจุภัณฑ์ที่มีน้ำหนักเบา สามารถลดแรงกระแทกจากภายนอกจึงช่วยลดโอกาส การช ารุดเสียหายของสินค้า นอกจากนี้กล่องยังมีรูปทรงสี่เหลี่ยมจึงสะดวกในการจัดเรียง การจัดเก็บ และการขนย้าย เมื่อรายการสั่งซื้อมีความหลากหลายในแง่ของขนาดและจำนวนสินค้า กล่องบรรจุ สินค้าจึงมีหลายขนาด กลไกการคัดแยกตามขนาดของกล่องจึงช่วยอำนวยความสะดวกในการแยก และนับจำนวนสินค้าเพื่อให้ผู้ขายสามารถคำนวณราคาและจำนวนสินค้าคงเหลือได้ กลุ่ม **ผู้ดำเนินโ**ครงงานจึงได้พัฒนาระบบควบคุมเครื่องคัดแยกวัตถุตามขนาดโดยใช้ไมโ**ครคอนโทรลเลอร์** โดยนำแบบจำลองในโครงงานวิศวกรรมไฟฟ้า ปีการศึกษา 2559 เรื่อง "การควบคุมการคัดแยกวัตถุ ตามความสูงด้วยพีแอลซี" (กฤษฎา และคณะ, 2559) มาปรับปรุงในส่วนของโครงสร้างและรูปแบบ การควบคุมเพื่อให้สามารถคัดแยกขนาดโดยพิจารณาทั้งความสูงและความกว้างของกล่อง

### <span id="page-13-2"></span>**1.2 วัตถุประสงค์ของโครงงาน**

โครงงานนี้มีวัตถุประสงค์เพื่อประยุกต์ใช้ไมโครคอนโทรลเลอร์ส าหรับควบคุมการคัดแยกกล่อง ตามความสูงและความกว้างโดยแสดงสถานะการทำงานทางหน้าจอแอลซีดีโดยผู้ใช้สามารถกำหนด จ านวนวัตถุแต่ละขนาดที่ต้องการได้

### <span id="page-14-0"></span>**1.3 ขอบเขตของโครงงาน**

- 1) ใช้ความสูงและความกว้างของกล่องเป็นเกณฑ์ในการคัดแยกโดยกำหนดให้ทุกกล่องมีความ ยาวเท่ากัน และแสดงการคัดแยกได้ 3 ขนาด
- 2) ผู้ใช้สามารถกำหนดจำนวนกล่องที่ต้องการในแต่ละขนาดโดยใช้แป้นตัวเลข
- 3) แสดงการนับจำนวนกล่องแต่ละขนาดที่คัดแยกได้เป็นตัวเลขบนหน้าจอแอลซีดี

## <span id="page-14-1"></span>**1.4 ขั้นตอนและแผนการด าเนินงาน**

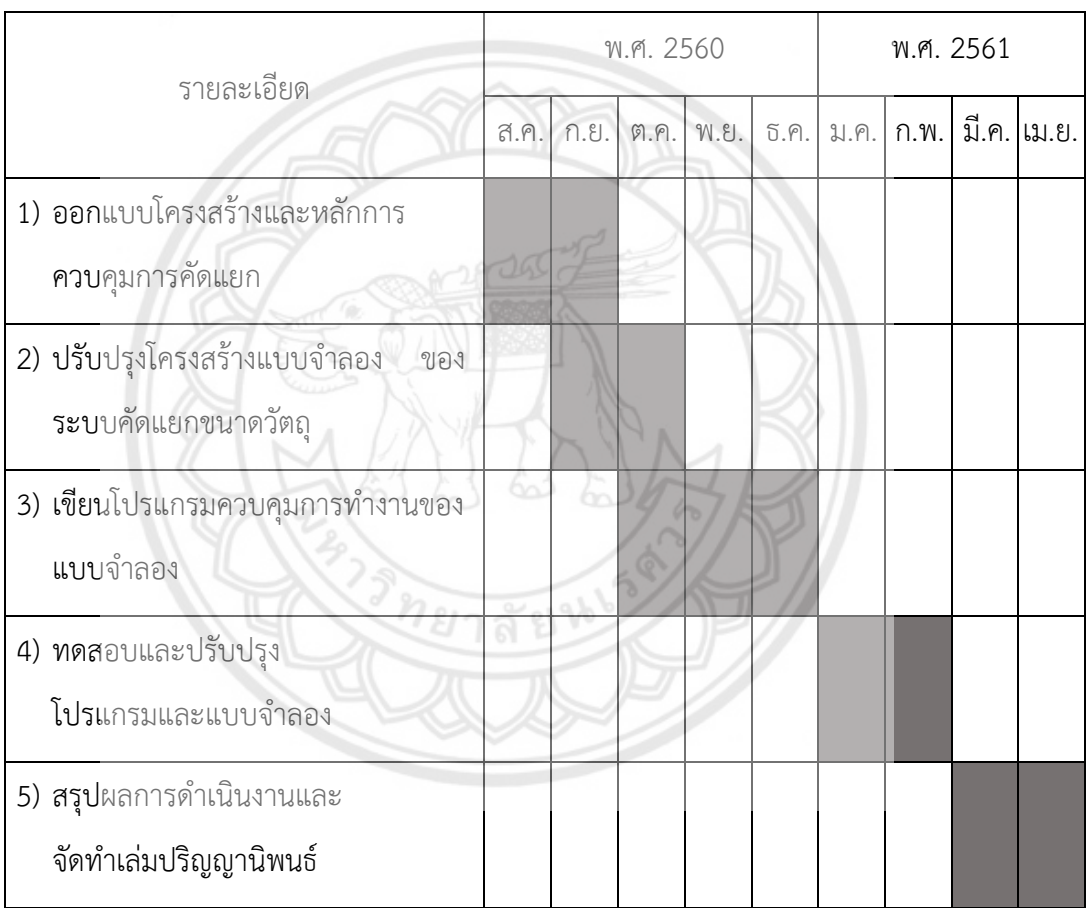

## <span id="page-14-2"></span>**1.5 ประโยชน์ที่คาดว่าจะได้รับจากโครงงาน**

กลไกการทำงานของระบบคัดแยกโดยคำนึงถึงความสูงและความกว้างของกล่องที่นำเสนอใน โครงงานนี้สามารถทำงานภายใต้เงื่อนไขที่ใกล้เคียงกับสถานการณ์จริงมากขึ้น และช่วยอำนวยความ สะดวกในการคัดแยกและนับจำนวนสินค้าเพื่อให้ผู้ขายสามารถคำนวณราคาขายและจำนวนสินค้า คงเหลือได้

## <span id="page-15-0"></span>**1.6 งบประมาณ**

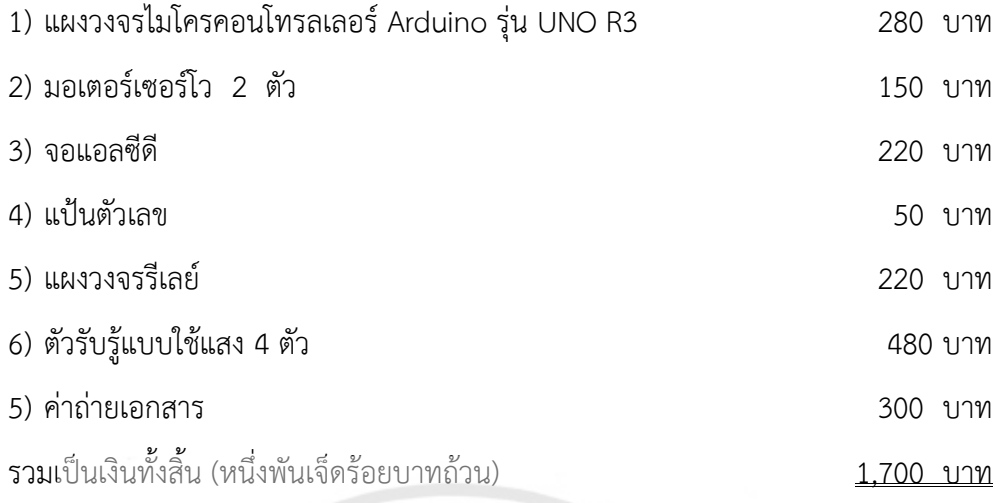

หมายเหตุ : ถัวเฉลี่ยทุกรายการ

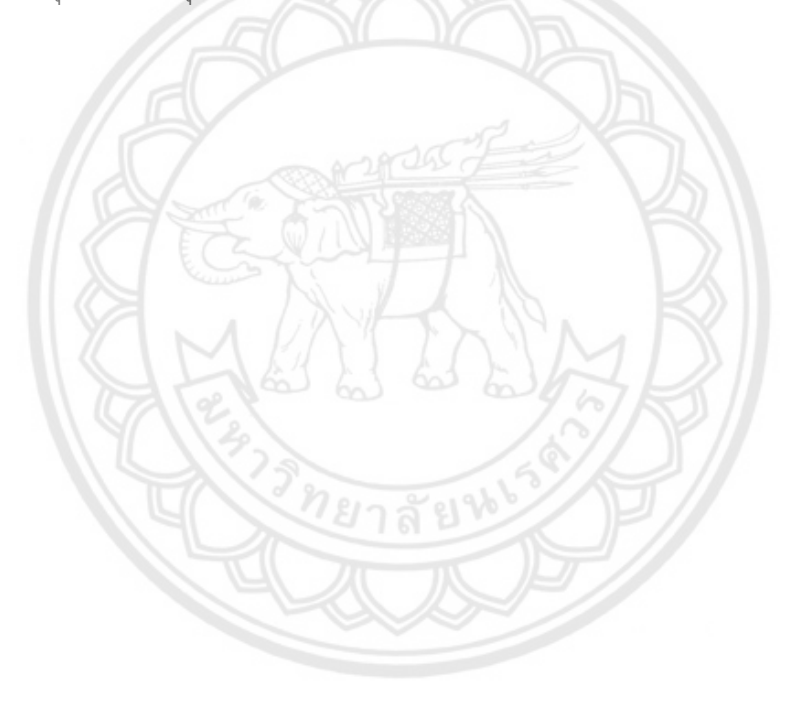

# **บทที่2 อุปกรณ์และหลักการที่ใช้**

<span id="page-16-0"></span>การคัดแยกวัตถุความตามสูงและความกว้างในแบบจำลองของโครงงานนี้ใช้ ไมโครคอนโทรลเลอร์ในการควบคุมโดยมีอุปกรณ์ฝั่งอินพุต ได้แก่ แป้นตัวเลข ตัวรับรู้แบบใช้แสง และ มีอุปกรณ์ฝั่งเอาต์พุต ได้แก่ มอเตอร์เกียร์ซึ่งถูกควบคุมการทำงานผ่านรีเลย์ มอเตอร์เซอร์โว และส่วน แสดงผลทางหน้าจอแอลซีดี ในบทนี้จะอธิบายหลักการทำงานและรายละเอียดของอุปกรณ์แต่ละตัว รวมทั้งหลักการควบคุม

### <span id="page-16-1"></span>**2.1 แผงไมโครคอนโทรลเลอร์ Arduino รุ่น Uno R3**

ไมโครคอนโทรลเลอร์ที่ใช้ในโครงงานนี้เป็นแผงวงจร Arduino รุ่น Uno R3 ทำหน้าที่เป็นส่วน ้ ประมวลผลสัญญาณที่รับมาจากแป้นตัวเลขและตัวรับรู้แบบใช้แสงโดยทำงานตามโปรแกรมที่เขียนไว้ เพื่อส่งสัญญาณผ่านรีเลย์เพื่อไปควบคุมการของมอเตอร์เกียร์ที่ควบคุมการเคลื่อนที่ของสายพาน ้ มอเตอร์เซอร์โวที่ควบคุมไม้กั้นรางวัตถุและส่งสัญญาณให้กับจอแอลซีดีเพื่อแสดงผลการทำงาน

แผงวงจรไมโครคอนโทรลเลอร์ Arduino รุ่น Uno R3 จัดอยู่ในตระกูลเอวีอาร์ (AVR) มี ขนาด 28 ขา ซึ่งใช้ไมโครคอนโทรลเลอร์หมายเลข ATmega328 ดังแสดงในรูปที่ 2.1 โดย ไมโครคอนโทรลเลอร์Arduino เป็นแพลตฟอร์ม (Platform) ของอินพุตและเอาท์พุต (I/O) ขั้น พื้นฐานที่พอเพียงกับการใช้งานและการเรียนรู้ โดยตัวแผงวงจรมีชุดค าสั่งที่ใช้ควบคุมพอร์ตอินพุต และเอาท์พุต รวมถึงพอร์ตดิจิตอล พอร์ตแอนะล็อกพีดับเบิลยูเอ็มและพอร์ตอนุกรมซึ่งแผงวงจร Arduino ทำให้คอมพิวเตอร์สามารถรับสัญญาณจากภายนอกและส่งสัญญาณไปควบคุมอุปกรณ์ ภายนอกได้อย่างมีประสิทธิภาพมากกว่าการใช้เครื่องคอมพิวเตอร์ ตัวแผงวงจรออกแบบจาก ไมโครคอมพิวเตอร์เดี่ยวและมีโปรแกรมพัฒนาสำหรับให้แผงวงจร Arduino สามารถรับสัญญาณจาก สวิตช์หรือตัวรับรู้หรืออุปกรณ์อื่น ๆ (Arduino, 2017)

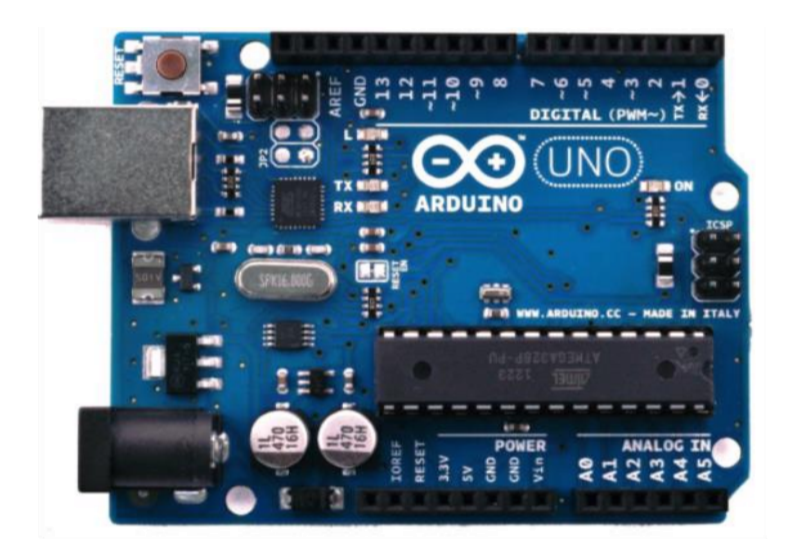

**รูปที่2.1** แผงวงจร Arduino รุ่น Uno R3 (Arduino, 2017)

แผงวงจร Arduino รุ่น Uno R3 มีจุดเด่นในเรื่องของความง่ายต่อการเรียนรู้และใช้งานเนื่องจาก ได้มีการออกแบบคำสั่งต่าง ๆ ขึ้นมาสนับสนุนการใช้งานด้วยรูปแบบที่ง่ายไม่ซับซ้อนและมีข้อดีกว่า แผงวงจรส าเร็จรูปตัวอื่นคือใช้งานง่ายมีโปรแกรมพัฒนาที่ไม่ซับซ้อนมีโปรแกรมพัฒนา Arduino ใช้ ึ่งานง่ายสำหรับมือใหม่และมีความสามารถครบตามความต้องการของนักพัฒนามือ**อาชีพซึ่งแผงวงจร** Arduino เป็นไมโครคอนโทรลเลอร์ที่ใช้ตัวประมวลผลตระกูลเอวีอาร์ขนาดเล็กเหมา**ะสำหรับนำไปใช้** ในการศึกษาเรียนรู้ระบบไมโครคอนโทรลเลอร์และสามารถนำไปประยุกต์ใช้งานเกี่ยวกับการควบคุม อุปกรณ์อินพุตและเอาท์พุตได้มากมาย ภาษาในการเขียนโปรแกรมลงบน Arduino ใช้ภาษา C++ ซึ่ง เป็นรูปแบบของโปรแกรมภาษาซีประยุกต์แบบหนึ่งมีโครงสร้างของตัวภาษาโดยรวมใกล้เคียงกันกับ ภาษาซีมาตรฐาน เพียงแต่ได้มีการปรับปรุงรูปแบบการเขียนโปรแกรมบางส่วนที่ผิดเพียนไปจาก มาตรฐานเล็กน้อยเพื่อลดความยุ่งยากในการเขียนโปรแกรมและให้ผู้เขียนโปรแกรมสามารถเขียน โปรแกรมได้ง่ายและสะดวกมากขึ้นกว่าการเขียนภาษาซีตามแบบมาตรฐานโดยตรง

ตัวแผงวงจร Arduino ที่ใช้ในโครงงานนี้จะกล่าวถึงสถาปัตยกรรมของเอวีอาร์ขนาด 8 บิต โดย เป็นตัวประมวลผลแบบ RISC (Reduced instruction set computer) และยังมีหน่วยความจำแบบ ิ ฮาวาร์ด (Harvard) ซึ่งแยกหน่วยความจำโปรแกรมและหน่วยความจำข้อมูลออกจากกัน ดังแสดงใน รูปที่ 2.2 โดยใช้หน่วยความจำแบบแฟลช (Flash) เป็นหน่วยความจำโปรแกรมและใช้หน่วยความจำ แบบ SRAM สำหรับเป็นหน่วยความจำข้อมูล

นอกจากนี้ยังมีหน่วยความจำแบบ EEPROM ซึ่งสามารถเก็บข้อมูลได้โดยไม่จำเป็นต้องมีไฟเลี้ยง ซึ่งมีคุณสมบัติเด่นดังนี้

1) มีหน่วยความจำโปรแกรมแบบแฟลช ขนาด 32 kB

- 2) มีหน่วยความจำข้อมูลแบบ SRAM ขนาด 2 kB
- 3) มีหน่วยความจำข้อมูลแบบ EEPROM ขนาด 1 kB
- 4) สนับสนุนการเชื่อมต่อแบบ I2C bus
- 5) มีพอร์ตอินพุตและเอาต์พุตจำนวน 23 บิต
- 6) มีวงจรแปลงแอนะล็อกเป็นดิจิตอลขนาด 10 บิตในตัวจำนวน 8 ช่อง
- 7) ท างานได้ตั้งแต่ย่านแรงดัน 1.8 5.5 V
- 8) มีความถี่ใช้งานสูงสุด 20 MHz
- 9) มีวงจรสื่อสารอนุกรม
- 10) มีตัวจับเวลาและนับขนาด 8 บิต จำนวน 2 ตัวและ U3586 ขนาด 1**6 บิตจำนวน 1 ตัว**
- 11) สนับสนุนช่องสัญญาณสำหรับสร้างสัญญาณพีดับเบิลยูเอ็ม (PWM) จ**ำนวน 6 ช่อง**

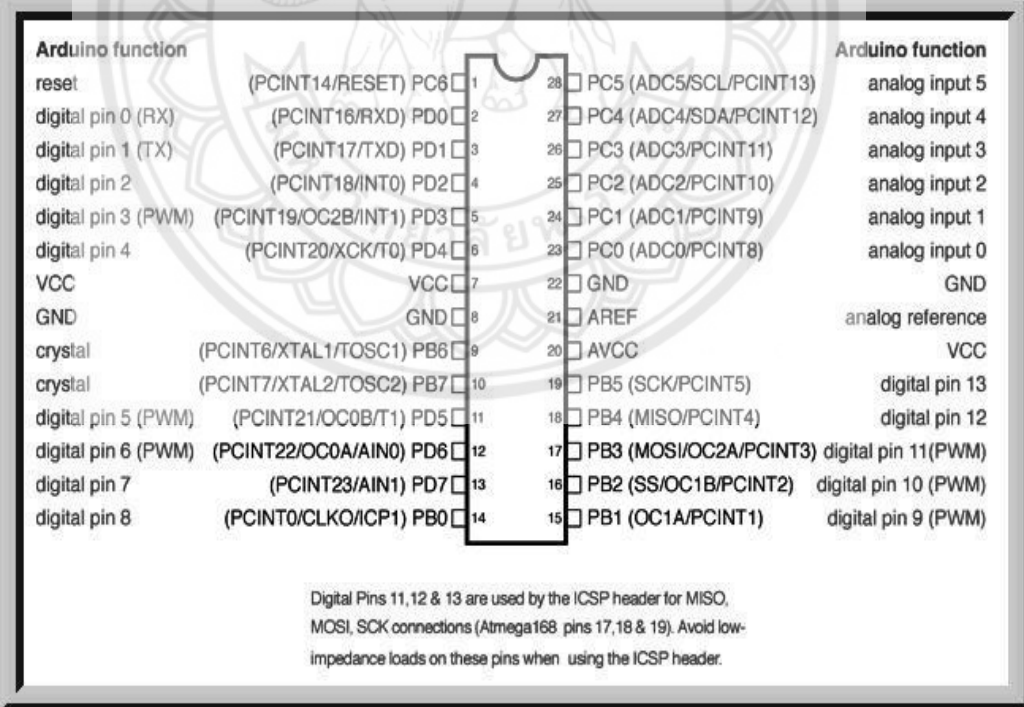

**รูปที่2.2** โครงสร้างไมโครคอนโทรลเลอร์ รุ่น ATmega328P-PU

ที่มา : https://goo.gl/4z4ByB

#### <span id="page-19-0"></span>**2.2 แป้นตัวเลข**

ในการทำงานของไมโครคอนโทรลเลอร์จะทำงานได้โดยรับคำสั่งจากผู้ใช้ผ่านแป้นตัวเลขทั้งการ เลือกโหมดการทำงานและระบุจำนวนวัตถุที่ต้องการ โดยโครงงานนี้เลือกใช้แป้นตัวเลข แบบ 4x4 ชนิดนี้ประกอบไปด้วยปุ่ม 16 ปุ่ม ที่เรียงต่อกันเป็นเมตริกซ์แบบ 4 แถว และ 4 หลัก ประกอบไปด้วย เลข 0 – 9 และตัวอักษร A – D และ \* และ # ซึ่งปุ่มแต่ละปุ่ม เป็นการกดเพื่อให้หน้าสัมผัสที่เป็นชั้น สีแดงดังรูปที่ 2.3 ไปแตะกันทำให้เป็นการเชื่อมต่อกันทางไฟฟ้าไปอีกด้านหนึ่งของสวิตช์

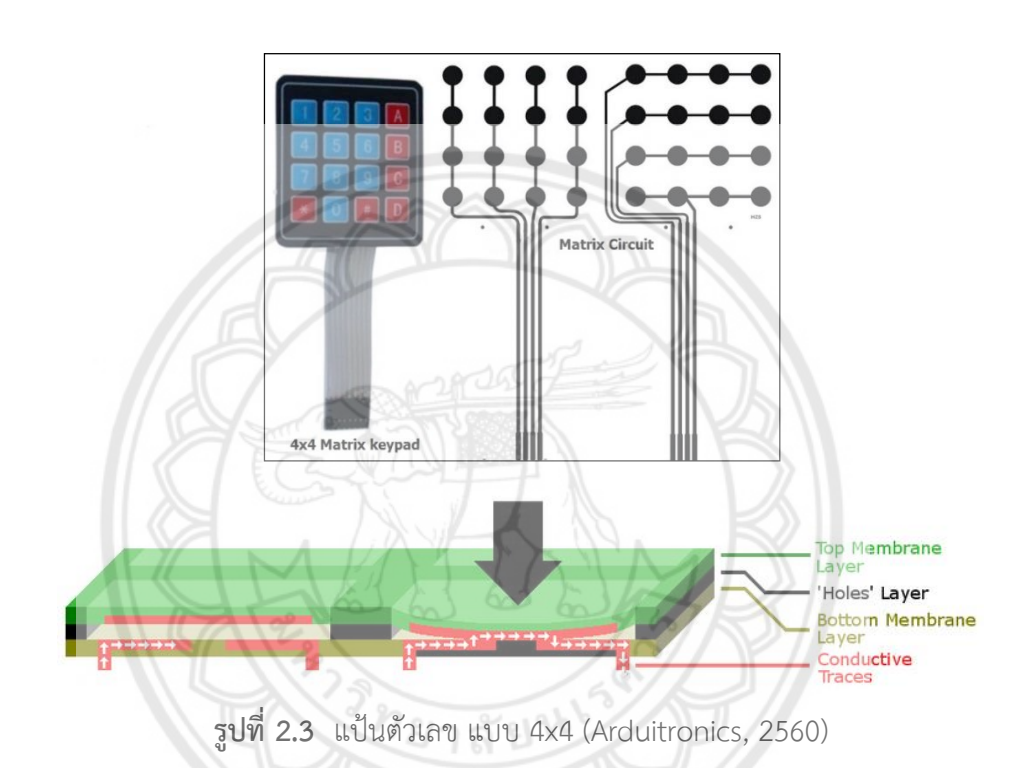

ในการตรวจสอบแป้นตัวเลขการกดปุ่มของผู้ใช้ในขณะนั้น ใช้วิธีการตรวจสอบไปทีละหลัก จน ครบทุกหลัก แล้วนำมาตีความว่ามีการตอบสนองออกมาเป็นแบบใดบ้าง เช่น ถ้ามีการกดเลข 1 อยู่ใน ขณะที่เราจ่ายแรงดัน 5 V ไปที่หลักที่ 1 จะมีเพียงแถวแรกเท่านั้นที่จะอ่านค่าแรงดันได้สูง นอกนั้นจะ เป็นแรงดันต่ำ หรือถ้ามีการกดปุ่ม # อยู่ ขณะที่ตรวจสอบไปแต่ละหลักนั้นจะไม่เจอแรงดันสูงที่แถวใด เลยจนกว่าจะตรวจสอบไปถึงหลักที่ 3 ซึ่งจะ พบว่า มีการตอบสนองกลับมาจากแถวที่ 4 นั้นเอง ดังนั้นเมือ พบว่า เป็นการตรวจสอบหลักที่ 3 และมีแถวที่ 4 ตอบสนอง ก็คือปุ่ม # นั่นเอง (Arduitronics, 2560)

#### <span id="page-20-0"></span>**2.3 ตัวรับรู้แบบใช้แสง**

โดยหลังจากการเลือกโหมดการทำงานและกำหนดจำนวนวัตถุที่ต้องการผ่านแป้นตัวเลข วัตถุบน สายพานจะถูกตรวจจับและจำแนกขนาดได้โดยตัวรับรู้แบบใช้แสง ซึ่งทำหน้าที่ตรวจจับปริมาณของ ตัวแปรต่าง ๆ ที่ต้องการทราบค่า เช่น อุณหภูมิ การเคลื่อนที่ แสงสว่าง เป็นต้น แต่ส่วนรับรู้เพียง ้อย่างเดียวไม่สามารถบอกค่าที่ต้องการวัดได้ จึงจำเป็นต้องมีส่วนแปลงพลังงาน (Transducing part) ซึ่งท าหน้าที่แปลงสัญญาณที่ได้จากการตรวจจับมาเป็นปริมาณที่สามารถเข้าใจได้เรียกว่า ตัวแปร ้สัญญาณ (Signal converter) โดยทำหน้าที่แปลงพลังงานจากรูปหนึ่งให้อยู่ในอีกรูปแบบหนึ่ง เช่น แปลงพลังงานแสงเป็นพลังงานไฟฟ้า ในการนำตัวรับรู้ไปใช้งานแสดงได้ดังแผนภาพในรูปที่ 2.4 ส่วน รับรู้ท าการตรวจวัดและให้ตัวแปรสัญญาณเอาท์พุตเป็นสัญญาณไฟฟ้าซึ่งถูกส่งไปเข้ากระบวนการทาง ไฟฟ้าขั้นต่อไป เช่น การขยายสัญญาณ แล้วจึงได้เอาท์พตออกมาแสดงผลหรือนำไปใช้งานในด้าน อื่น ๆ ตามต้องการ (สมาร์ทเลิร์นนิ่ง, 2552)

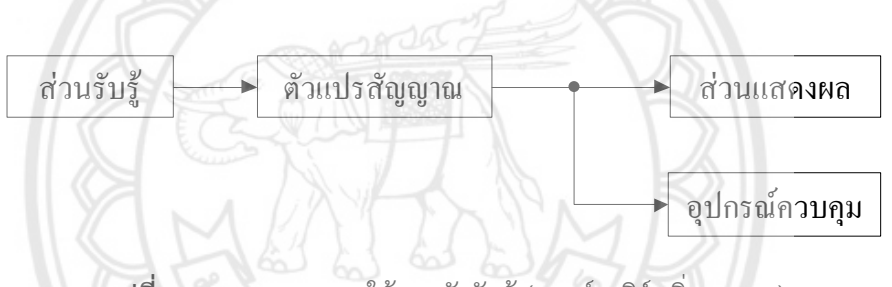

**รูปที่ 2.4** แผนภาพการใช้งานตัวรับรู้ (สมาร์ทเลิร์นนิ่ง, 2552)

ในแบบจำลองนี้ตัวรับรู้แบบใช้แสง (Photoelectric sensor) ซึ่งต้องกา**รไฟเลี้ยงเป็นไฟ** กระแสตรง 5 V ระยะการตรวจจับ 3-80 cm ขนาดยาว 4.5 cm เส้นผ่านศูนย์กลาง 2 cm ดังแสดง ในรูปที่ 2.5 โดยมีตัวส่งแสงและตัวรับแสงอยู่ภายใน มีการตอบสนองต่อการเปลี่ยนแปลงปริมาณของ แสงที่มากระทบกับตัวรับแสงและส่งสัญญาณเอาท์พุตซึ่งสัมพันธ์กับการเปลี่ยนแปลงปริมาณแสงที่ ได้รับผ่านตัวรับแสง ตัวรับรู้ชนิดนี้สามารถตรวจจับการปรากฏขึ้นหรือการหายไปของวัตถุ สามารถ ตรวจจับขนาด รูปร่าง การสะท้อนแสง และความโปร่งแสงหรือสีของวัตถุ โดยมีส่วนประกอบหลัก แสดงดังรูปที่ 2.6 ในทางปฏิบัติสามารถสร้างให้ตัวรับรู้แบบใช้แสงสามารถตรวจจับได้ในระยะไกลถึง 100 m หรือตรวจจับวัตถุขนาดเล็ก (เช่น เล็กกว่า 1 mm) ได้ (สมาร์ทเลิร์นนิ่ง, 2552) โดยใน โครงงานนี้ใช้ตัวรับรู้ดังกล่าวในการตรวจสิ่งของ ซึ่งสามารถตรวจจับวัตถุได้แม่นย าโดยไม่ต้องสัมผัส กับสิ่งของ

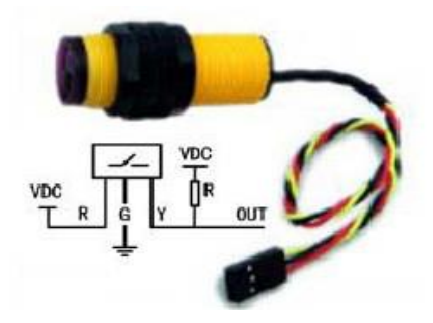

**รูปที่ 2.5** ตัวรับรู้แบบใช้แสง

ที่มา: http://www.arduino.in.th

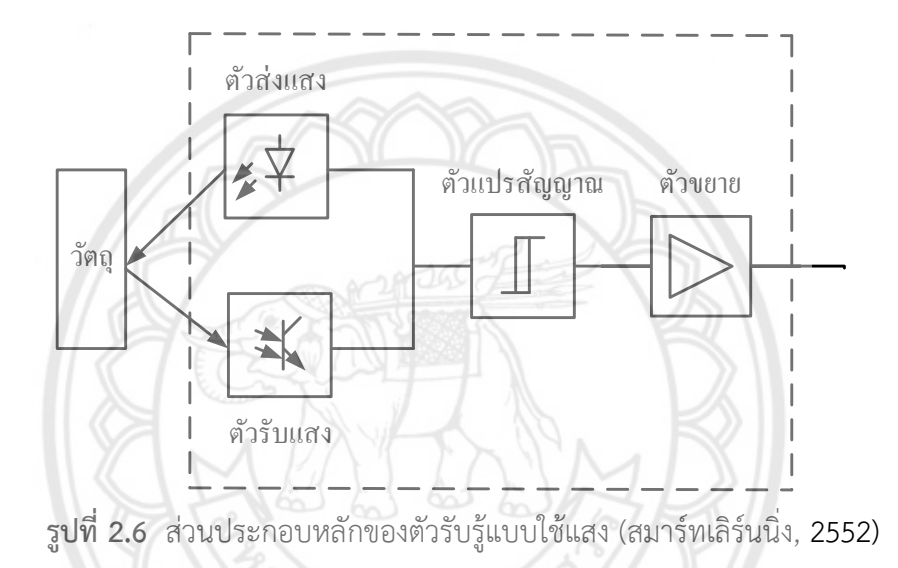

ตัวรับรู้แบบใช้แสงสามารถตรวจจับวัตถุได้ทุกประเภท มีอายุการใช้งานได้ยาวนาน ระยะในการ ตรวจจับไกลที่สุดในบรรดาตัวรับรู้ชนิดอื่น เวลาในการตอบสนองดีที่สุดจึงเหมาะที่จะใช้ตรวจจับ ประเภทที่มีความถี่ในการตรวจจับสูง เช่น ใช้ในการวัดความเร็วในการเคลื่อนที่ทั้งเชิงเส้นและเชิงมุม อย่างไรก็ตามตัวรับรู้ชนิดนี้มีข้อจำกัดในการตรวจจับวัตถุโปร่งใสและวัตถุที่มีสีแตกต่างกันมาก เนื่องจากความสามารถในการสะท้อนหรือดูดกลืนแสงในแต่ละสีแตกต่างกันนอกจากนี้ยังต้องระวัง เรื่องความสะอาดของเลนส์ของตัวรับรู้ (สมาร์ทเลิร์นนิ่ง, 2552)

### <span id="page-21-0"></span>**2.4 ส่วนล าเลียงวัตถุ**

### **มอเตอร์เกียร์**

ในการขับเคลื่อนส่วนลำเลียงกล่องต้องใช้มอเตอร์ที่มีความเร็วรอบต่ำและมีแรงบิดสูง เพื่อขับโหลดซึ่งขึ้นอยู่กับน้ำหนักของกล่องโดยจะทำงานได้เมื่อมีวัตถุตัดผ่านตัวรับรู้แบบใช้แสง

ที่ต้นทางของสายพาน ในโครงงานนี้ได้เลือกใช้มอเตอร์กระแสตรงเนื่องจากให้แรงบิดสูงและงานต่ อ การควบคุม ในแบบจำลองของระบบการคัดแยกวัตถุตามความสูงและความกว้างได้เลือกใช้มอเตอร์ เกียร์ (Gear motor) ซึ่งเป็นมอเตอร์กระแสตรงเพราะสามารถควบคุมแรงบิดและความเร็วได้ดี รวมถึงในการปรับความเร็วสามารถท าได้ในช่วงที่กว้างและเหมาะส าหรับการใช้งานในระบบที่มีขนาด เล็ก มอเตอร์เกียร์แสดงได้ดังรูปที่ 2.7 ซึ่งมีขนาดอยู่ระหว่าง 6-120 W โดยสามารถทดความเร็วรอบ ของมอเตอร์ได้ มีทั้งแบบธรรมดาและปรับรอบใช้กับงานตามที่ต้องการ การทดรอบส่งผลให้ความเร็ว รอบในการหมุนของมอเตอร์เกียร์ลดลงแต่ทำให้แรงบิดเพิ่มขึ้น (จรัส บุณยธรรมา, 2560)

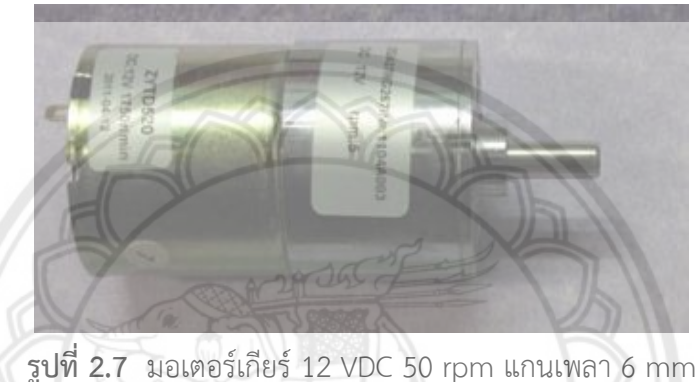

ที่มา : www.nattakit.com

มอเตอร์เกียร์ทำงานหรือหยุดทำงานได้ก็ต่อเมื่อมีการจ่ายไฟหร**ือหยุดจ่ายไฟให้** ุ **มอเตอร์เกี**ยร์โดยมีรีเลย์ (Relay) ทำหน้าที่ตัดต่อวงจร เช่นเดียวกับสวิตช์ รีเลย์มีหลาย**ชนิดและหลาย** ่ ขนาดขึ้นอยู่กับการนำไปใช้งาน เช่น รีเลย์ขนาดเล็กใช้ในวงจรอิเล็กทรอนิกส์ รีเลย์ขนาดใหญ่ใช้ใน ระบบไฟฟ้ากำลัง เป็นต้น โครงสร้างภายในของรีเลย์โดยทั่วไปประกอบด้วยข**ดลวด ขาจุดร่วม** (Common หรือ COM) หน้าสัมผัสปกติปิด (Normally close หรือ NC) และหน้าสัมผัสปกติเปิด (Normally open หรือ NO) ในสภาวะปกติหน้าสัมผัสปกติปิดเชื่อมต่ออยู่กับขาจุดร่วม ดังแสดงใน รูปที่ 2.8

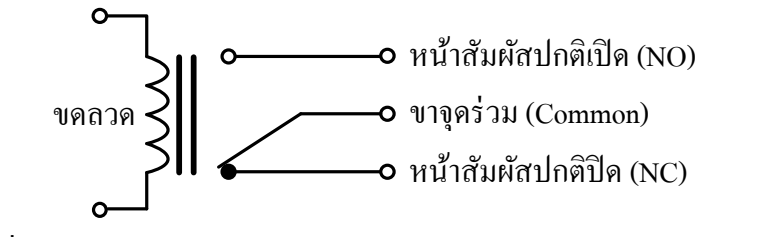

**รูปที่2.8** สัญลักษณ์ภายในโครงสร้างของรีเลย์(บ้านอิเล็กทรอนิกส์, 2554)

ในขณะที่ยังไม่มีการจ่ายกระแสให้ขดลวดของรีเลย์ หน้าสัมผัสปกติปิดกับขาจุดร่วมยัง ้ต่อถึงกัน ทำให้กระแสไฟฟ้าไหลผ่านไปได้ เมื่อจ่ายกระแสไฟฟ้าให้ขดลวดของรีเลย์ อำนาจแม่เหล็กที่ เกิดขึ้นจะดึงขาจุดร่วมมาต่อกับหน้าสัมผัสปกติเปิดท าให้กระแสไฟฟ้าสามารถไหลจากหน้าสัมผัสปกติ เปิดไปยังขาจุดร่วมได้ และเมื่อกระแสที่จ่ายให้ขดลวดหยุดไหลขาจุดร่วมจะถูกสปริงดึงกลับไปติดกับ หน้าสัมผัสปกติปิดดังเดิมแสดงในรูปที่ 2.9 (บ้านอิเล็กทรอนิกส์, 2554)

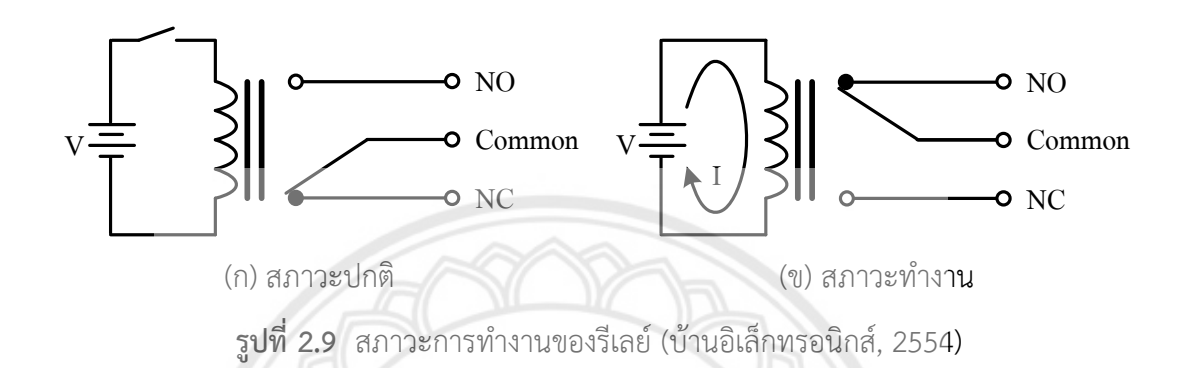

ในการใช้งานรีเลย์โดยทั่วไปคำนึงถึงปัจจัยต่อไปนี้

1) แรงดันใช้งานหรือแรงดันที่ทำให้รีเลย์ทำงานได้สามารถดูจากตัวรีเลย์ เช่นระบุค่า แรงดันใช้งานไว้ เช่น 24 VDC หมายถึงต้องใช้แรงดันไฟกระแสตรงที่ 24 V เท่านั้น ซึ่งหากใช้มากกว่า นี้อาจส่งผลให้ขดลวดภายในตัวรีเลย์ขาดได้ หรือหากใช้แรงดันต่ำกว่า 24 V อาจทำ**ให้รีเลย์ไม่ทำงาน** 

2) การใช้งานกระแสผ่านหน้าสัมผัสจะมีการระบุค่าไว้ที่ตัวรีเลย์ เช่น 10 A หมายถึง หน้าสัมผัสของรีเลย์นั้นสามารถทนกระแสได้ 10 A ในการใช้งานจริงควรให้รีเลย์ทำ**งานต่ำกว่าระดับ** กระแสพิกัดเนื่องจากหากกระแสที่ไหลผ่านหน้าสัมผัสมีค่าสูงเกินไปจะท าให้รีเลย์นั้นมีอายุการใช้งาน สั้นลง

3) ชนิดและจำนวนหน้าสัมผัสภายในตัวรีเลย์ โดยที่ผู้ใช้สามารถเลือกชนิดและจำนวน หน้าสัมผัสให้สอดคล้องกับการใช้งานแต่ละวงจร

ในโครงงานนี้ได้เลือกใช้แผงวงจรรีเลย์แบบมีตัวเชื่อมต่อทางแสง (Opto-isolator) ส าหรับตัดต่อวงจรในโครงงานประกอบด้วยรีเลย์ 2 ตัวดังรูปที่ 2.10 ซึ่งแต่ละตัวสามารถรองรับ กระแสได้สูงถึง 10 A และใช้งานได้ทั้งกับไฟฟ้ากระแสตรงและกระแสสลับ ซึ่งรับแรงดันกระแสตรง 5 V และมีหลอดแอลอีดีแสดงสถานการณ์ทำงานของรีเลย์แต่ละตัว ซึ่งมีการป้องกันวงจรควบคุมออก จากวงจรกำลังด้วยตัวเชื่อมต่อด้วยแสงเพื่อป้องกันสัญญาณรบกวนจากการทำงานของอุปกรณ์

การใช้งานที่แผงวงจรของรีเลย์จะมีตัวเชื่อมส าหรับเชื่อมต่อไฟเลี้ยงวงจรของวงจร ควบคุม (VCC) เข้ากับไฟเลี้ยงชุดรีเลย์ (JD - VCC) ซึ่งหากอุปกรณ์ที่ไปควบคุมโหลดต่าง ๆ นั้น ไม่ได้ สร้างสัญญาณรบกวนมากนัก สามารถใช้งานโมดูลนี้โดยตรงได้ทันทีด้วยการป้อน VCC IN1 IN2 และ GND จากวงจรควบคุมได้ทันที อย่างไรก็ตามจากการใช้ VCC ของวงจรควบคุมป้อนให้กับ JD - VCC ท าให้ทั้งระบบยังคงต้องใช้กราวนด์อ้างอิงร่วมกัน ซึ่งหากใช้งานเพื่อควบคุมไฟสูง กระแสสูงหรือ อุปกรณ์ประเภทขดลวดแม่เหล็กไฟฟ้าซึ่งเกิดการรบกวนได้ง่ายควรทำการแยกไฟเลี้ยงรีเลย์ออกจาก ไฟเลี้ยงวงจรด้วยการปลดตัวเชื่อมต่อไฟเลี้ยง ดังกล่าว แล้วทำการจ่ายไฟเลี้ยงที่เป็นอิสระต่อวงจร ควบคุมเข้าสู่ขา JD-VCC และ GND แทน โดยในการควบคุมของภาคควบคุม จะป้อนสัญญาณควบคุม ผ่านขา IN1-IN8 และขา VCC โดยไม่ต้องเชื่อมต่อ GND ของฝั่งควบคุม

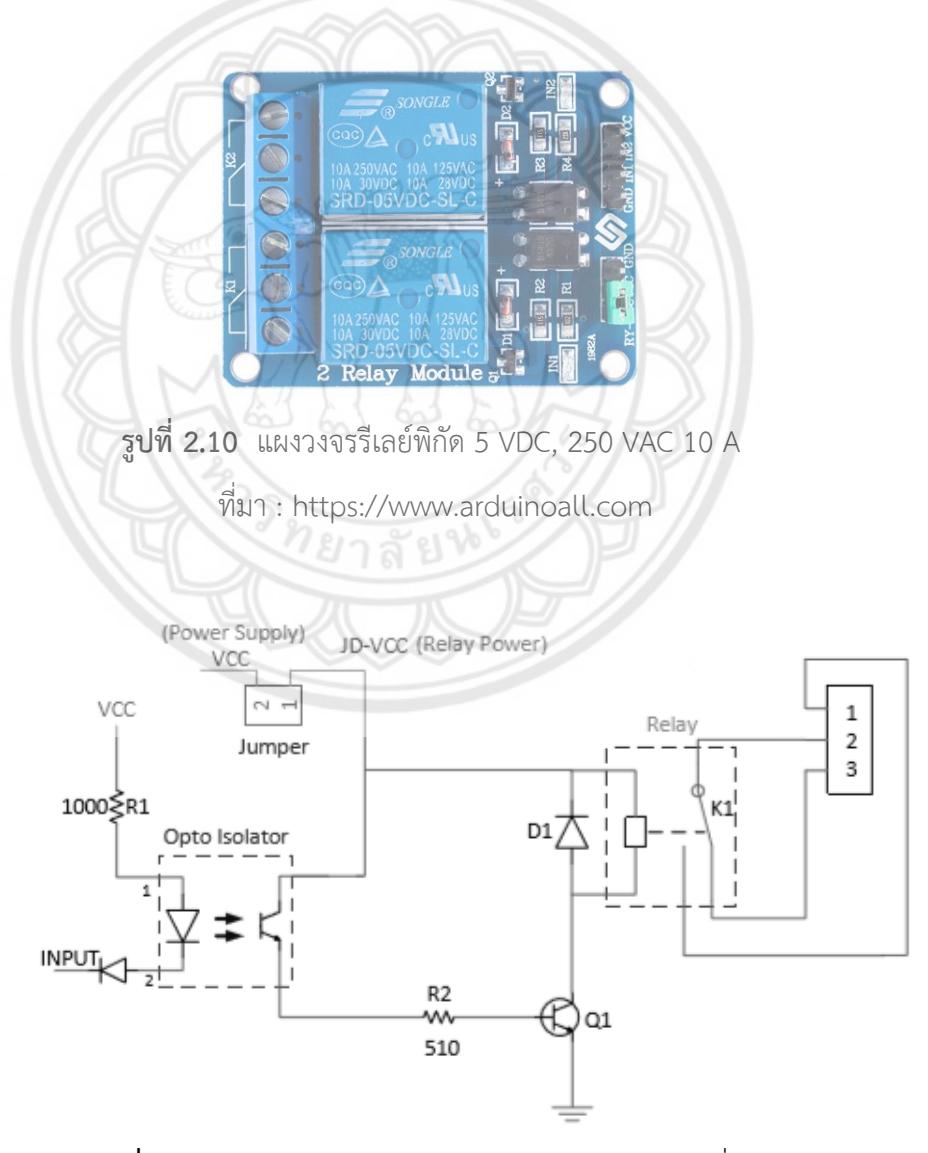

 $\,$ รูปที่ 2.11 แผนภาพวงจรการทำงานของรีเลย์แบบมีตัวเชื่อมต่อทางแสง ที่มา : https://arduino-info.wikispaces.com/RelayIsolation

การทำงานของรีเลย์แสดงดังรูปที่ 2.11 เริ่มด้วยการจ่ายไฟเลี้ยงเข้าที่ตัวเชื่อมต่อทาง แสง (Opto-isolator) และขดลวดของรีเลย์การป้อนอินพุตด้วยลอจิก 0 ทำให้วงจรภายในตัวเชื่อมต่อ ิทางแสงเริ่มทำงาน นั่นคือมีความต่างศักย์ตกคร่อมไดโอดเปล่งแสงทำให้เกิดการไบแอสไปหน้าส่งผล ท าให้ไดโอดเกิด การเปล่งแสงไปตกกระทบกระตุ้นที่ขาเบสของทรานซิสเตอร์ที่อยู่ภายในตัวเชื่อมต่อ ทางแสง ทรานซิสเตอร์จึงน ากระแสเกิดกระแสไหลผ่านตัวต้านทาน R2 เข้าที่ขาเบสของทรานซิสเตอร์ Q1 ส่งผลให้เกิดการ

#### **มอเตอร์เซอร์โว**

ในการคัดแยกกล่องเพื่อให้สอดคล้องกับรางของวัตถุแต่ละขนาดตามความต้องการของ ผู้ใช้ เกิดจากการควบคุมไม้กั้นรางทั้งสองของมอเตอร์เซอร์โวซึ่งวัตถุจะถูกจำแนก<mark>ขนาดโดยตัวรับรู้</mark> แบบใช้แสงที่อยู่ปลายของสายพาน โครงงานนี้ได้เลือกใช้มอเตอร์เซอร์โวแบบแอนะล็อค

**ส่วนประกอบของมอเตอร์เซอร์โว**

มอเตอร์เซอร์โว (Servo motor) มีส่วนประกอบต่าง ๆ แสดงให้เห็นแสดงใน

รูปที่ 2.12

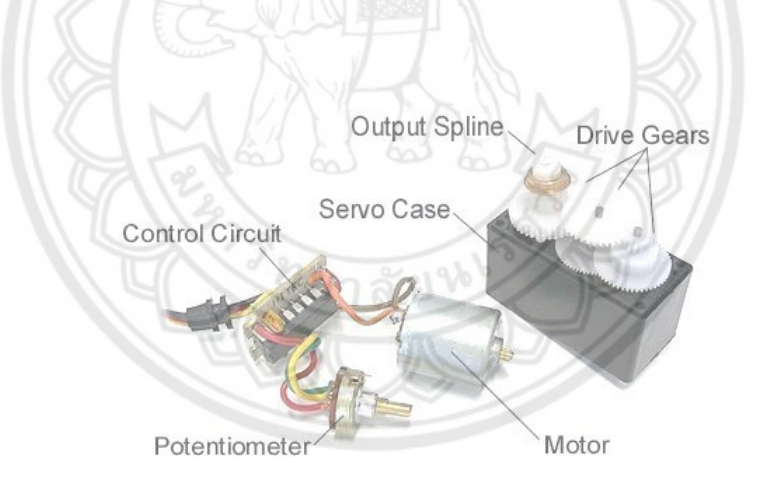

**รูปที่ 2.12** องค์ประกอบหลักของมอเตอร์เซอร์โว (วรรณษมล กันภัย, 2554)

องค์ประกอบหลักของมอเตอร์เซอร์โวโดยทั่วไปแล้วจะมีส่วนประกอบหลักดังนี้คือ

- 1) โครง (Servo case) ซึ่งส่วนใหญ่จะทำมาจากพลาสติก
- 2) มอเตอร์ (Motor) ซึ่งเป็นส่วนให้กำลังในการหมนของมอเตอร์เซอร์โว
- 3) วงจรควบคุม (Control circuit) มีหน้าที่ในการถอดรหัสสัญญาณควบคุมที่รับค่ามา เป็นแบบพีดับเบิลยูเอ็ม และส่งไปควบคุมการทำงานของมอเตอร์ให้หมุนไปอยู่ใน ต าแหน่งที่ได้ถอดรหัสมา
- 4) เฟืองขับ (Drive gear) คือ ชุดทดรอบจากการหมุนของมอเตอร์เพื่อให้ได้แรงบิดที่ สูง
- 5) สลัก (Output spline) คือ ส่วนที่ป้องกันการเสียดสีระหว่างโครงและเพลา (Shaft) ซึ่งอาจใช้อุปกรณ์ประเภทลูกปืน (Bearing) เพื่อช่วยลดแรงเสียดทานที่ดี
- 6) สายไฟและสายสัญญาณ (Servo wire) มีสามเส้นติดเป็นชุดเดียวกัน มีหน้าที่ดังนี้

เส้นที่ 1 จ่ายไฟกระแสตรง ซึ่งแรงดันปกติมีค่า 5-6 V เส้นที่ 2 เป็นสายกราวนด์

เส้นที่ 3 รับสัญญาณพัลส์ควบคุมจากไมโครคอนโทรลเลอร์

### **ขนาดของมอเตอร์เซอร์โว**

มอเตอร์เซอร์โวมีขนาดต่าง ๆ แสดงในรูปที่ 2.13 โดยปกติขนาดของมอเตอร์เซอร์โว จะมีอยู่ด้วยกัน 3 ขนาด คือ ขนาดเล็ก (Micro) ขนาดมาตรฐาน (Standard) และขนาดใหญ่ (Giant) ซึ่งมีการใช้งานที่แตกต่างกันไปแต่ในปัจจุบันก็ได้มีมอเตอร์เซอร์โวที่มีขนาดที่หลากหลายเพื่อ ครอบคลุมการใช้งานมากขึ้น

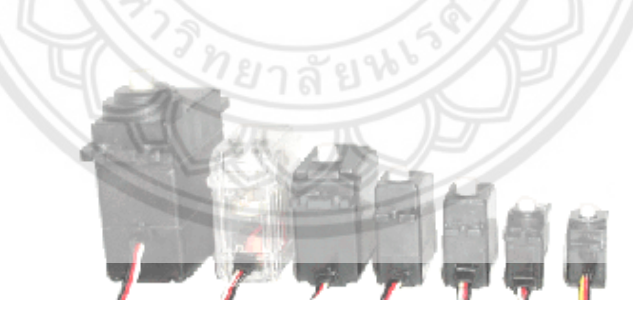

**รูปที่ 2.13** มอเตอร์เซอร์โวขนาดต่าง ๆ (วรรณษมล กันภัย, 2554)

นอกเหนือจากขนาดภายนอกของมอเตอร์เซอร์โวที่เราต้องพิจารณาในการใช้งานแล้ว ยังมีคุณลักษณะที่ต้องพิจารณาอีก คือ ความเร็ว (Speed) และแรงบิด (Torque) การวัดความเร็วของ มอเตอร์เซอร์โวเทียบจากเวลาที่ใช้ต่อองศาในการหมุนค่าหนึ่ง ซึ่งมุมมาตรฐานที่ใช้วัดกันทั่วไปคือ 60 จึงกล่าวได้ว่า ความเร็วของมอเตอร์เซอร์โวขึ้นอยู่กับเวลาที่ใช้ในการหมุนแขนของมอเตอร์เซอร์โวไป

จากตำแหน่งเดิมเป็นมุม 60° ดังนั้น ตัวเลขเวลาที่มีค่าน้อยเท่าใดมอเตอร์เซอร์โวยิ่งมีความเร็วมากขึ้น เท่านั้นโดยโครงงานนี้ได้ใช้มอเตอร์เซอร์โวแบบแอนะล็อก มีลักษณะและส่วนประกอบดังในรูปที่ 2.14

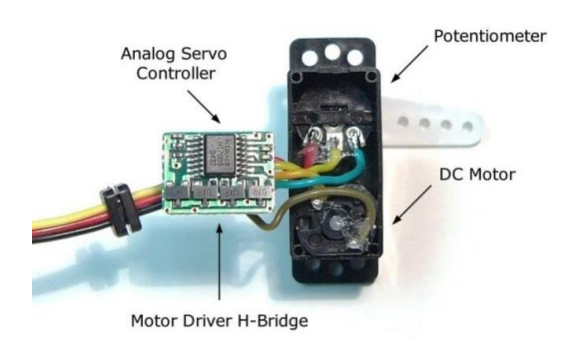

**รูปที่ 2.14** โครงสร้างของมอเตอร์เซอร์โวแบบแอนะล็อก (วรรณษมล กันภัย, 2554)

ความเร็วและแรงบิดของมอเตอร์แบบแอนะล็อกถูกกำหนดด้วยค**วามกว้างของพัลส์** แรงดันขนาด 4.8-6.0 V ความถี่ 50 Hz ซึ่งควบคุมด้วยไมโครคอนโทรลเลอร์ซึ่งการปรับความกว้าง ของพัลส์จะเกิดขึ้นทุก ๆ 20 ms ซึ่งอาจไม่สามารถตอบสนองต่อสัญญาณได้เร็วพอหรือสร้างแรงบิดได้ ดีพอเมื่อมีการเปลี่ยนแปลงสัญญาณควบคุมเพียงเล็กน้อยหรือเมื่อมีแรงจากภายนอกมากระทำให้ ต าแหน่งของมอเตอร์เซอร์โวเลื่อนไปจากต าแหน่งที่ตั้งไว้อย่างไรก็ตามความเร็วในการตอบสนอง ดังกล่าวไม่เป็นปัญหาต่อการควบคุม

### <span id="page-27-0"></span>**2.5 จอแอลซีดี**

โดยสถานะการทำงานและจำนวนวัตถุแต่ละขนาดถูกแสดงผลผ่านจอแอลซีดี ซึ่งในการควบคุม หรือสั่งงานผ่านจอแสดงผลแอลซีดี (Liquid Crystal Display, LCD) นั้นมีตัวควบคุม (Controller) รวมไว้ในตัว ซึ่งสามารถส่งรหัสคำสั่งควบคุมการทำงานของจอแสดงผลแอลซีดีผ่าน ไมโครคอนโทรลเลอร์ (Microcontroller) โดยในส่วนของการควบคุมจอแสดงผลแอลซีดีเป็น Hitachi หมายเลข HD44780 ดังแสดงในรูปที่ 2.15 และขาในการเชื่อมต่อระหว่างจอแสดงผลแอลซีดีกับ ไมโครคอนโทรลเลอร์มีดังนี้

ยาลัยใ

- 1) GND เป็นกราวนด์ใช้ต่อระหว่างกราวด์ของระบบไมโครคอนโทรลเลอร์กับจอแอลซีดี
- 2) VCC เป็นไฟเลี้ยงวงจรที่ป้อนให้กับแอลซีดีขนาด +5 VDC
- 3) VO ใช้ปรับความสว่างของหน้าจอแอลซีดี
- 4) RS ใช้บอกตัวควบคุมให้ทราบว่ารหัสที่ส่งมาทางขา DB0-DB7 นั้นเป็นคำสั่งหรือข้อมูล
- 5) R/W ใช้เลือกระหว่างการอ่านหรือเขียนข้อมูลกับตัวควบคุม
- 6) E เป็นขา Enable หรือ Chips Select เพื่อกำหนดการทำงานของตัวควบคุม
- 7) DB0-DB7 เป็นขาสัญญาณข้อมูล (Data) ใช้สำหรับเขียนหรืออ่านข้อมูลและคำสั่งกับ ตัวควบคุม (บริษัท วีนัสซัพพลาย จำกัด, 2555)

kokokok

**รูปที่ 2.15** จอแสดงผลแอลซีดี Hitachi หมายเลข HD44780 (บริษัท วีนัสซัพพลาย จำกัด, 2555)

การเชื่อมต่อสัญญาณขาข้อมูลระหว่างไมโครคอนโทรลเลอร์กับจอแอลซีดี สามารถทำได้ 2 ลักษณะ คือ การเชื่อมต่อแบบ 8 bit (DB0-DB7) และการเชื่อมต่อแบบ 4 bit (DB4-DB7) ซึ่งทั้งสอง แบบแตกต่างกันเพียงจำนวนขาที่ใช้คือ 8 หรือ 4 ขา โดยสามารถทำงานได้เหมือนกัน อย่างไรก็ตาม การส่งข้อมูลแบบ 4 ขา ช้ากว่าแบบ 8 ขา แต่ไม่ได้ช้ามากจนสังเกตได้ด้วยสายตา ดังนั้น โดยทั่วไป การต่อกับ Arduino จึงนิยมต่อเพียง 4 ขา หรือ 4 bit เท่านั้น เพื่อประหยัดขาในการต่อใช้งานไปไว้ ต่อกับอุปกรณ์อื่น (บริษัท วีนัสซัพพลาย จำกัด, 2555)

ซึ่งจอแอลซีดีที่มีการเชื่อมต่อแบบ I2C หรือเรียกอีกอย่างว่าการเชื่อมต่อแบบอนุกรม ซึ่งเป็นจอ แอลซีดีธรรมดาทั่วไปที่ติดตั้งกับแผงวงจร I2C Bus ท าให้มีการใช้งานได้ที่สะดวกยิ่งขึ้น และมีตัว ต้านทานปรับค่าได้เพื่อสำหรับปรับความเข้มของจอ การเชื่อมต่อระหว่าง I2C กับ ไมโครคอนโทรลเลอร์ใช้จำนวน 4 ขา (แบบขนานใช้ 16 ขา) แสดงดังรูปที่ 2.16

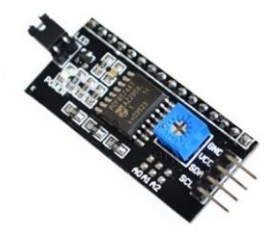

รู**ปที่ 2.16** ไอทูซี (บริษัท วีนัสซัพพลาย จำกัด, 2555)

ในการควบคุมหรือสั่งงานโดยทั่วไปจอแอลซีดีจะมีส่วนควบคุม (Controller) อยู่ในตัวแล้ว สามารถส่งรหัสคำสั่งสำหรับควบคุมการทำงานของจอแอลซีดี (I2C) เช่นเดียวกันกับจอแอลซีดีแบบ ธรรมดาคือรหัสคำสั่งที่ใช้ในการควบคุมนั้นเหมือนกัน แต่ต่างกันตรงที่รูปแบบในการรับส่งข้อมูล ส าหรับการส่งข้อมูลรูปแบบ I2C ที่ใช้ขาเพียง 4 ขาที่ใช้ในการเชื่อมต่อเท่านั้น แสดงดังตารางที่ 2.1

|   | ขาเชื่อมต่อ   สัญลักษณ์ | คำอธิบาย                                         |
|---|-------------------------|--------------------------------------------------|
|   | <b>GND</b>              | กราวด์ของระบบไมโครคอนโทรลเลอร์กับจอแอลซีดี       |
|   | VCC                     | ไฟเลี้ยงวงจรที่ป้อนให้กับจอแอลซีดี มีขนาด +5 Vpc |
| 3 | <b>SDA</b>              | ขาที่ใช้ในการรับส่งข้อมูล                        |
|   | <b>SCL</b>              | ขาสัญญาณนาฬิกาในการรับส่งข้อมูล                  |
|   |                         |                                                  |

**ิตารางที่ 2.1** สัญลักษณ์ขาของไอทูซี (บริษัท วีนัสซัพพลาย จำกัด, 2555)

สำหรับการรับ-ส่งข้อมูลแบบ I2C BUS ไมโครคอนโทรลเลอร์จะทำการส่งสถา**นะเริ่มต้น** (START Conditions) เพื่อแสดงการขอใช้บัสแล้วตามด้วย รหัสควบคุม (Control Byte) ซึ่งประกอบด้วยรหัส ประจ าตัวอุปกรณ์ Device ID, Device Address และแบบวิธีในการเขียนหรืออ่านข้อมูล เมื่ออุปกรณ์ รับทราบว่าไมโครคอนโทรลเลอร์ต้องการจะติดต่อด้วยต้องส่งสถานะรับรู้ (Acknowledge) หรือแจ้ง ให้ไมโครคอนโทรลเลอร์รับรู้ว่าข้อมูลที่ส่งมามีความถูกต้อง และเมื่อสิ้นสุดการส่งข้อมูล ไมโครคอนโทรลเลอร์จะต้องส่งสถานะสิ้นสุด เพื่อให้อุปกรณ์ทราบว่าสิ้นสุดการส่งสัญญาณ โดยจะส่ง สัญญาณการรับ และส่งข้อมูลแบบ I2C BUS แสดงดังรูปที่ 2.17

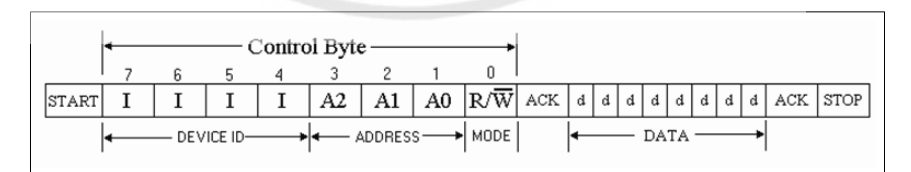

**รูปที่ 2.17** การรับและส่งข้อมูลแบบ I2C BUS (บริษัท วีนัสซัพพลาย จำกัด, 2555)

ส าหรับการเชื่อมต่อสัญญาณระหว่างไมโครคอนโทรลเลอร์กับจอแอลซีดีที่ต่อกับแผงวงจร I2C การส่งข้อมูลจากไมโครคอนโทรลเลอร์จะถูกส่งออกมาในรูปแบบ I2C ไปยังแผงวงจร I2C และ แผงวงจรจะมีหน้าที่จัดการข้อมูลให้ออกมาในรูปแบบปกติหรือแบบขนาน เพื่อใช้ในการติดต่อไปยัง ้จอแอลซีดี โดยที่รหัสคำสั่งที่ใช้ในการสั่งงานจอแอลซีดี ยังคงไม่ต่างกับจอแอลซีดี ที่เป็นแบบขนาน โดยส่วนใหญ่แผงวงจร I2C จะเชื่อมต่อกับตัวควบคุมของจอแอลซีดีเพียง 4 บิตเท่านั้นแสดงดังรูป ที่ 2.18

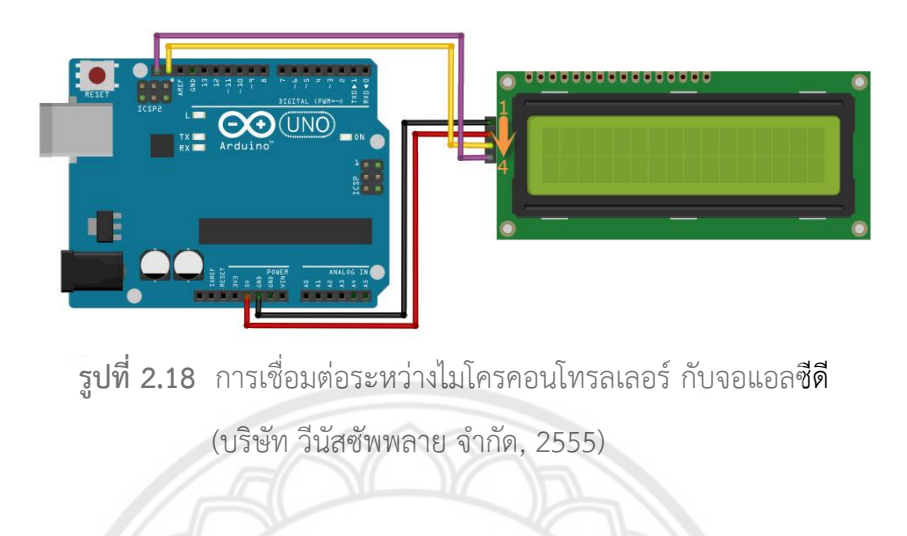

จากรูปที่ 2.19 จะเห็นได้ว่าจอแอลซีดี และแผงวงจร I2C ได้มีการเชื่อมต่อขา**สำหรับการรับส่ง** ข้อมูลเป็นแบบ 4 บิต ขาที่เชื่อมต่อไว้คือ ขา P4 > DB4, P5 > DB5, P6 > DB6, P7 > DB7 และขา  $P2 > E$  (Enable),  $P1 > R/W$ ,  $P0 > RS$  รวมไปถึงตัวต้านทานสำหรับปรับค่าความเข้มของตัวอักษร และ Switch Blacklight

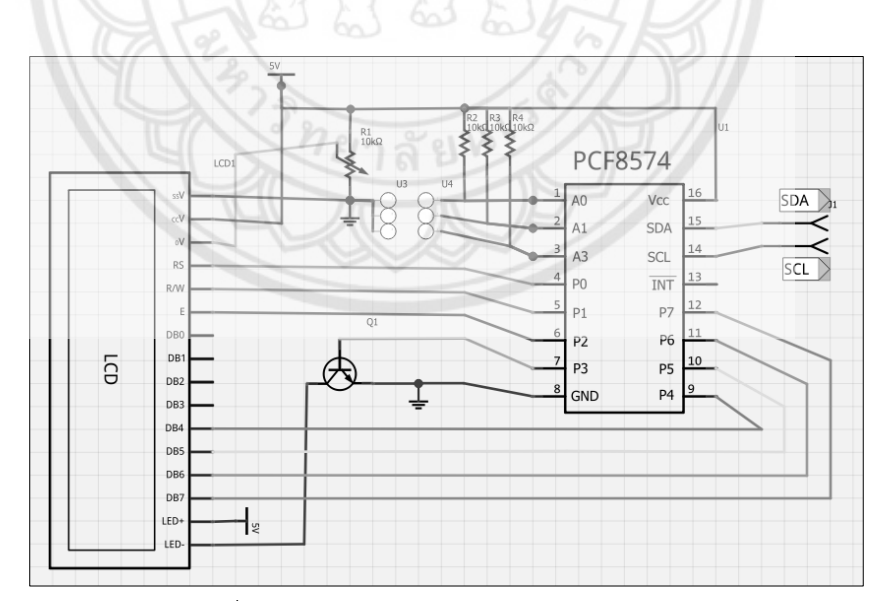

**รูปที่ 2.19** การแสดงการเชื่อมต่อของ I2C กับจอแอลซีดี (บริษัท วีนัสซัพพลาย จำกัด, 2555)

## **บทที่3**

## **ระบบควบคุมการคัดแยกวัตถุตามความสูงและความกว้าง**

<span id="page-31-0"></span>ในส่วนของบทที่ 3 นี้เป็นการออกแบบระบบการคัดแยกวัตถุตามความสูงและความกว้างใน แต่ละแบบวิธีการและพัฒนาแบบจำลองโดยปรับเปลี่ยนตำแหน่งของอุปกรณ์และติดตั้งอุปกรณ์ เพิ่มเติม

### <span id="page-31-1"></span>**3.1 ส่วนประกอบและหลักการท างานในการคัดแยกวัตถุตามความสูงและความกว้าง**

ส่วนประกอบของระบบการคัดแยกวัตถุตามความสูงและความกว้างที่พัฒนาขึ้นในโครงงานนี้ แสดงได้ดังรูปที่ 3.1 ซึ่งใช้ไมโครคอนโทรลเลอร์ควบคุมการทำงาน โดยรับสัญญาณจากแป้นตัวเลข และตัวรับรู้แบบใช้แสง แล้วแสดงผลออกทางหน้าจอแอลซีดีควบคุมมอเตอร์เซอร์โวของไม้กั้นราง และสั่งรีเลย์ให้ตัดต่อวงจรของมอเตอร์เกียร์ที่ขับสายพาน ในแบบจำลองใช้วัตถุท**ดสอบ 3 ขนาดคือ** ี ขนาดใหญ่ ขนาดกลาง และขนาดเล็ก โดยมีรางคัดแยกวัตถุจำนวน 3 รางซึ่งกา**รใช้งานขึ้นอยู่กับ** รูปแบบการทำงานของระบบที่มี 2 แบบวิธี นั่นคือ แบบวิธีการคัดแยกและ แบบวิธีก<mark>ารคัดเลือก</mark>

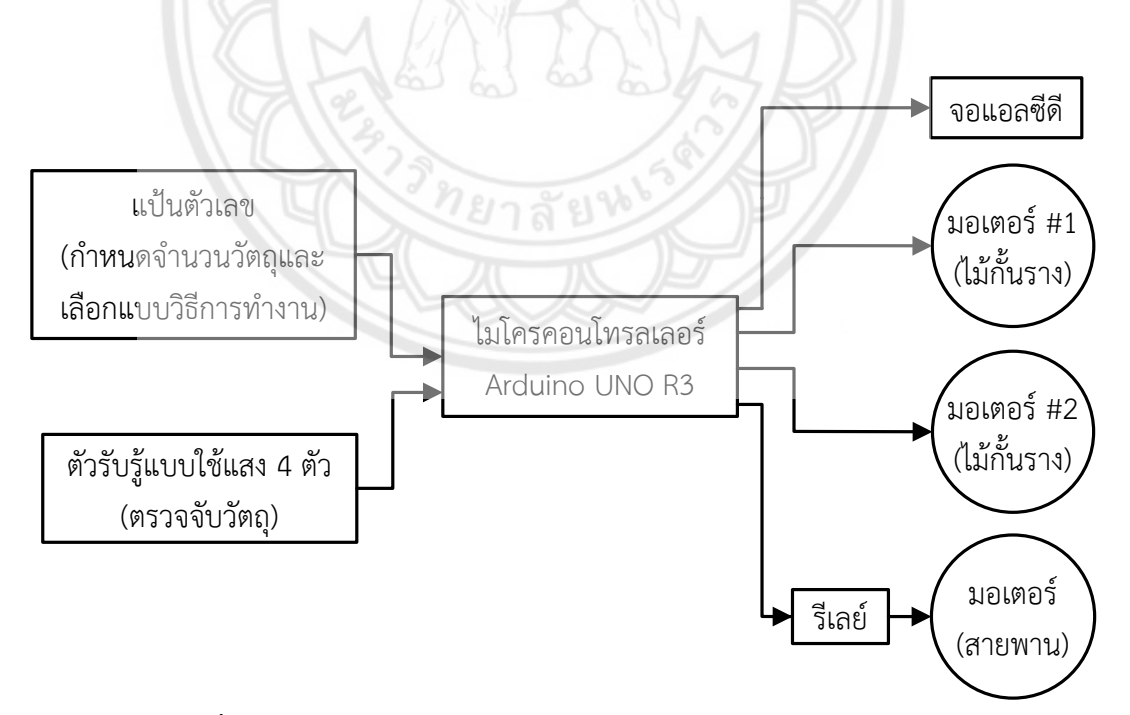

ิ **รูปที่ 3.1** แผนภาพการทำงานการคัดแยกวัตถุตามความสูงและความกว้าง

การท างานของระบบในแบบวิธีการคัดแยกเริ่มจากการที่ผู้ใช้กดแป้นตัวเลขให้เป็นแบบวิธีการคัด ู แยก เมื่อมีวัตถุผ่านตัวรับรู้แบบใช้แสง ณ ตำแหน่งจุดเริ่มต้นของสายพาน ไมโครคอนโทรลเลอร์จะสั่ง ให้รีเลย์ต่อวงจรให้มอเตอร์เกียร์ขับสายพานนำวัตถุมายังตำแหน่งของตัวรับรู้แบบใช้แสงอีก 3 ตัวที่ เหลือเพื่อตรวจวัดขนาดของวัตถุ โดยส่งสัญญาณให้ไมโครคอนโทรลเลอร์ประมวลผลเพื่อสั่งควบคุม ทิศทางการหมุนของมอเตอร์เซอร์โวของไม้กั้นรางทั้งสอง ในแบบวิธีนี้กำหนดให้รางแรก (นับจาก ี ซ้ายมือเมื่อมองเข้าไปยังแบบจำลอง) เป็นราง L ใช้สำหรับเก็บวัตถุขนาดใหญ่ รางที่สองเป็นราง M ใช้ เก็บวัตถุขนาดกลาง และรางที่สามเป็นราง S ใช้เก็บวัตถุขนาดเล็ก โดยจอแอลซีดีจะแสดงจำนวนของ วัตถุที่คัดแยกได้ในแต่ละขนาด

้สำหรับการทำงานในแบบวิธีการคัดเลือก รางคัดแยกแต่ละรางใช้ลำเลียงวัตถุตามเงื่อนไขที่ต่าง ี จากในแบบวิธีการคัดแยก ในที่นี้รางแรกถูกกำหนดให้เป็นราง Ch1 ซึ่งใช้รวบรว**มวัตถุตามเงื่อนไข** ี **เช่น จำน**วนสินค้าแต่ละขนาดที่ลูกค้าคนที่ 1 ต้องการ รางที่สอง ถูกกำหนดให้เป็**นราง Ch2 ซึ่งใช้** รวบรวมวัตถุตามเงื่อนไข เช่น จำนวนสินค้าแต่ละขนาดที่ลูกค้าคนที่ 2 ต้องการ ในขณะที่รางที่สามถูก กำหนดให้เป็นราง Spare ซึ่งใช้รวบรวมวัตถุที่ไม่ตรงกับเงื่อนไขที่กำหนดสำหรับราง Ch1 และ Ch2 โดยจอแอลซีดีจะแสดงสถานะการทำงาน รวมทั้งจำนวนวัตถุแต่ละขนาดในราง Ch1 และ Ch2

### <span id="page-32-0"></span>**3.2 โครงสร้างของแบบจ าลอง**

ในโครงงานนี้ได้นำแบบจำลองที่สร้างขึ้นในโครงงานวิศวกรรมไฟฟ้าในปีการศึกษา 2559 เรื่อง "การควบคุมการคัดแยกวัตถุตามความสูงด้วยพีแอลซี" (กฤษฎา และคณะ, 2559) มาปรับปรุง โดย เพิ่มจำนวนของตัวรับรู้แบบใช้แสงอีก 1 ตัวเพื่อให้ระบบสามารถเริ่มทำงานอย่า<mark>งอัตโนมัติ และ</mark> ปรับเปลี่ยนตำแหน่งของตัวรับรู้แบบใช้แสงเพื่อให้สามารถตีความขนาดของวัตถุจากความสูงและ ความกว้างได้ ทั้งนี้ โครงสร้างของแบบจำลองในโครงงานนี้มีรายละเอียดดังรูปที่ 3.2 โดยติดตั้งตัวรับ รู้ตัวที่ 1 (ตัวรับรู้ #1) ไว้ที่ต้นสายพานดังรูปที่ 3.3 เพื่อตรวจจับการมีอยู่ของวัตถุบนสายพาน และ ติดตั้งตัวรับรู้อีกสามตัวไว้ที่ปลายสายพานเพื่อใช้ตรวจวัดขนาดของแต่ละกล่อง โดยติดตั้งตัวรับรู้ตัว ที่ 2 (ตัวรับรู้ #2) ในแนวดิ่งเหนือสายพานเป็นระยะ 12 เซนติเมตร และล้ำเข้ามาในสายพานโดยห่าง จากขอบด้านในของรางสายพาน 2 เซนติเมตรเพื่อตรวจจับด้านกว้างของวัตถุ ในขณะที่ติดตั้งตัวรับ รู้ตัวที่ 3 (ตัวรับรู้ #3) และตัวที่ 4 (ตัวรับรู้ #4) ให้ห่างกันในแนวดิ่ง 1 เซนติเมตรเพื่อตรวจจับด้านสูง ของวัตถุ นอกจากนี้ยังได้สร้างวัตถุทดสอบทั้งสามขนาดเป็นกล่องกระดาษ โดยกล่องขนาดใหญ่และ ขนาดกลางมีความกว้างเท่ากันคือ 6.5 เซนติเมตร กล่องขนาดเล็กที่มีความกว้างเท่ากับ 4 เซนติเมตร

โดยมีความสูงเท่ากับ 8.5, 4.5 และ 4 เซนติเมตร ตามลำดับ นอกจากนี้ยังกำหนดให้วัตถุทดสอบแต่ ละชิ้นมีน้ำหนักที่แน่นอนค่าหนึ่งและมีค่าใกล้เคียงกันเพื่อใช้ทดสอบกับแบบจำลองที่สร้างขึ้น โดยการ เคลื่อนที่ของวัตถุลงในแต่ละรางขึ้นอยู่กับการควบคุมมอเตอร์เซอร์โวของไม้กั้นรางทั้งสอง

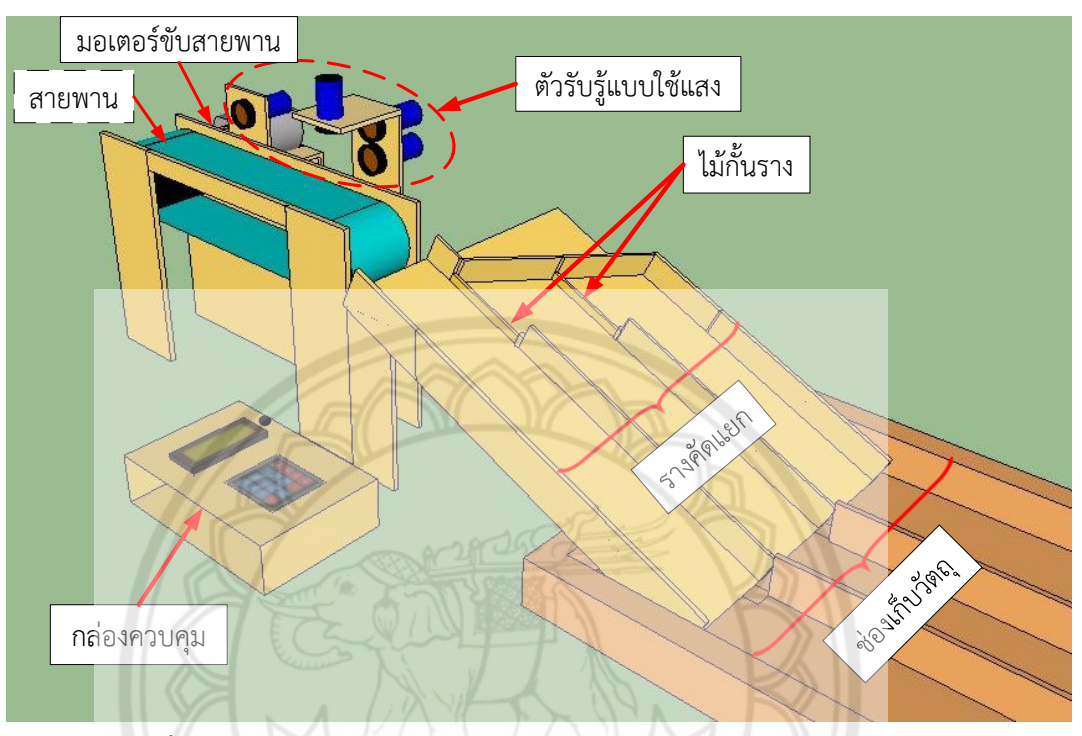

**รูปที่ 3.2** โครงสร้างแบบจ าลองการคัดแยกวัตถุตามความสูงและความกว้าง

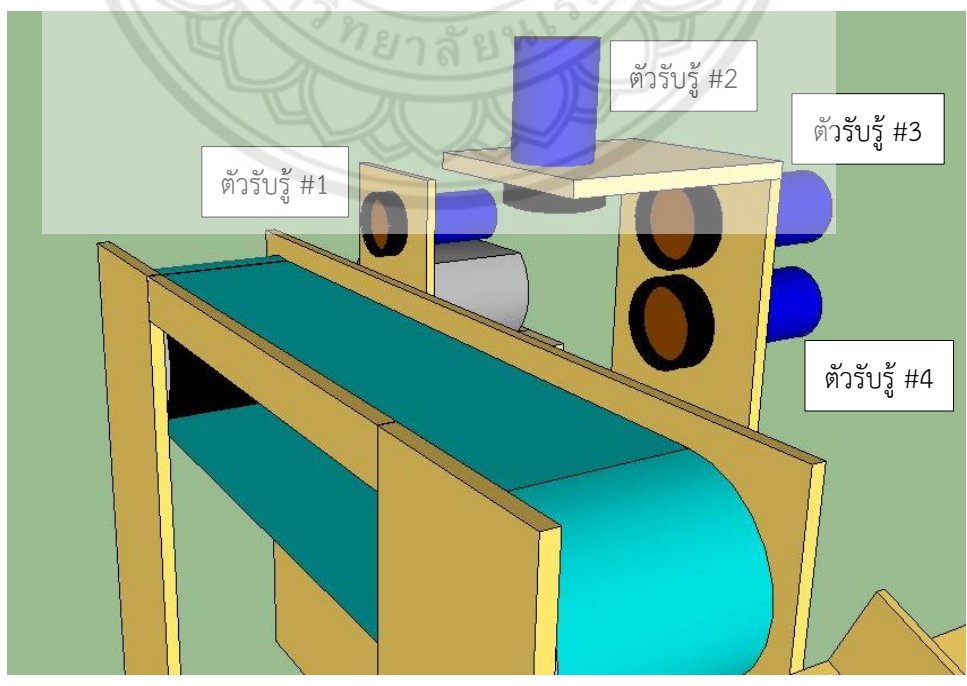

**รูปที่ 3.3** ต าแหน่งการติดตั้งตัวรับรู้แบบใช้แสง

### <span id="page-34-0"></span>**3.3 ขั้นตอนการคัดแยกวัตถุตามความสูงและความกว้าง**

้ ระบบคัดแยกวัตถุตามความสูงและความกว้างในโครงงานนี้ถูกออกแบบให้ทำงาน 2 แบบวิธีคือ แบบวิธีการคัดแยก (Separation mode) และแบบวิธีการคัดเลือก (Selection mode) การทำงาน ของระบบเริ่มจากการให้ผู้ใช้เลือกแบบวิธีที่ต้องการที่แป้นตัวเลข โดยกดปุ่ม A เพื่อเลือกใช้แบบ ้วิธีการคัดแยก หรือกดป่ม B เพื่อเลือกใช้แบบวิธีการคัดเลือก และระบบจะทำงานในแต่ละแบบวิธี ้อย่างต่อเนื่องจนกว่าจะตรวจไม่พบวัตถุหรือคัดเลือกได้วัตถุครบตามจำนวนที่ผู้ใช้ต้องการ โดยที่ สถานะการทำงานของระบบและจำนวนของวัตถุในแต่ละรางจะถูกแสดงบนหน้าจอแอลซีดี ทั้งนี้ รายละเอียดการท างานในแต่ละแบบวิธีแสดงได้ดังนี้

**แบบวิธีการคัดแยก**

์ ขั้นตอนการทำงานในแบบวิธีการคัดแยกมีรายละเอียดดังรูปที่ 3.4 **โดยเริ่มหลังจากที่** ผู้ใช้กดปุ่ม A เมื่อมีวัตถุเคลื่อนที่ผ่านตัวรับรู้#1 ไมโครคอนโทรลเลอร์สั่งให้รีเลย์ต่อวงจรของมอเตอร์ ์ ขับสายพานเพื่อลำเลียงวัตถุมายังตำแหน่งที่ติดตั้งตัวรับรู้อีกสามตัวที่เหลือ**ซึ่งส่งสัญญาณให้** ไมโครคอนโทรลเลอร์ตีความเป็นขนาดของวัตถุ เมื่อระบบตรวจพบวัตถุขนาดใหญ่ วัตถุจะเคลื่อนที่ลง <u>ในราง L และไมโครคอนโทรลเลอร์จะแสดงจำนวนวัตถุขนาดใหญ่บนหน้าจอแอลซีดีเพิ่มอีก 1 เมื่อ</u> ระบบตรวจพบวัตถุขนาดกลาง มอเตอร์#1 จะหมุนไม้กั้นมาปิดราง L ไว้เพื่อให้วัตถุเคลื่อนที่ลงใน ี ราง M และไมโครคอนโทรลเลอร์จะแสดงจำนวนวัตถุขนาดกลางบนหน้าจอแอลซีด**ีเพิ่มอีก 1 จากนั้น** กา<mark>รหน่วง</mark>เวลาประมาณ 1.5 วินาที มอเตอร์ #1 จะหมุนไม้กั้นรางกลับมายังตำแ**หน่งเดิม ในกรณีที่** ระบบตรวจพบวัตถุขนาดเล็ก มอเตอร์ #1 และ #2 จะหมุนไม้กั้นมาปิดราง L <mark>และ M ตามลำดับ</mark> ี **เพื่อให้วัต**ถุเคลื่อนที่ลงในราง S และไมโครคอนโทรลเลอร์จะแสดงจำนวนวัตถุขน**าดเล็กบนหน้าจอ** แอลซีดีเพิ่มอีก 1 หลังจากการหน่วงเวลาประมาณ 1.5 วินาที มอเตอร์ทั้งสองจะหมุนไม้กั้นรางกลับมา ยังตำแหน่งเดิม ถ้าตัวรับรู้ #1 ตรวจไม่พบวัตถุบนสายพานภายในระยะเวลาประมาณ 6 วินาที ไมโครคอนโทรลเลอร์จะสั่งให้มอเตอร์ขับสายพานหยุดหมุน จนกว่าจะมีวัตถุเคลื่อนที่ผ่านตัวรับรู้ #1 อีกครั้ง

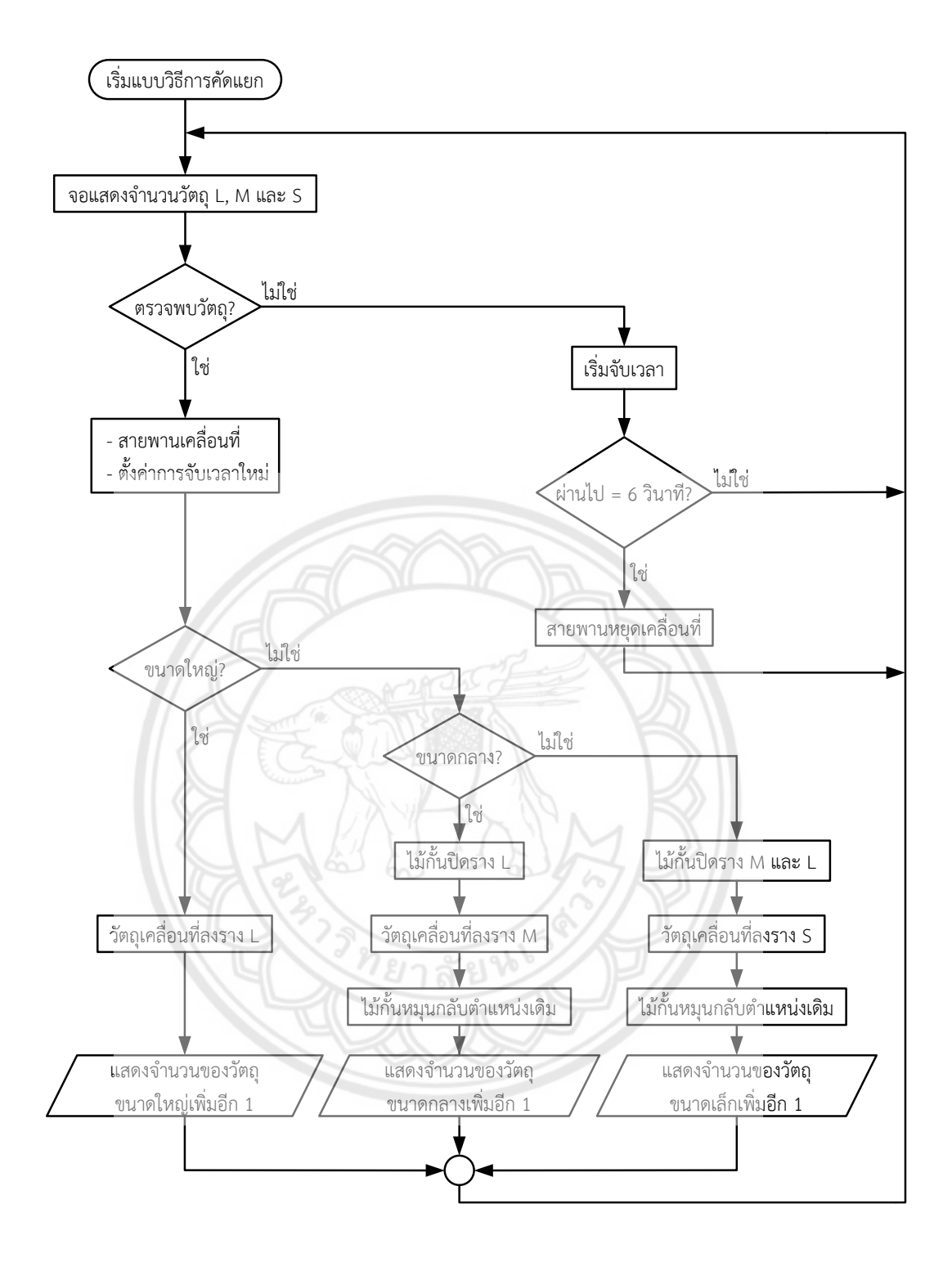

**รูปที่ 3.4** ขั้นตอนการทำงานในแบบวิธีการคัดแยก
#### **แบบวิธีการคัดเลือก**

ขั้นตอนการทำงานในแบบวิธีการคัดเลือกมีรายละเอียดดังแสดงในรูปที่ 3.5 การใช้งาน ระบบในแบบวิธีการคัดเลือกเริ่มจากการที่ผู้ใช้กดปุ่ม B แล้วระบุจำนวนวัตถุแต่ละขนาดที่ต้องการใน ราง Ch1 และ Ch2 ด้วยแป้นตัวเลข เมื่อตัวรับรู้ #1 ตรวจพบวัตถุบนสายพาน ไมโครคอนโทรลเลอร์ ้จะสั่งให้รีเลย์ต่อวงจรเพื่อให้สายพานลำเลียงวัตถุมายังตำแหน่งที่ติดตั้งตัวรับรู้อีกสามตัวที่เหลือซึ่งส่ง สัญญาณให้ไมโครคอนโทรลเลอร์ตีความเป็นขนาดของวัตถุ โดยวัตถุที่มีขนาดตรงกับเงื่อนไขของทั้ง ราง Ch1 และ Ch2 จะถูกคัดเลือกให้เคลื่อนที่ลงในราง Ch1 จนครบเสียก่อนเสมอ ส่วนวัตถุที่ไม่ตรง กับเงื่อนไขของทั้งสองรางจะถูกคัดเลือกให้ลงในราง Spare และหลังจากคัดเลือกวัตถุได้ครบตาม เงื่อนไขของทั้งราง Ch1 และ Ch2 แล้วไมโครคอนโทรลเลอร์จะสั่งให้รีเลย์ตัดวงจรเพื่อให้สายพาน หยุดเคลื่อนที่

ถ้าวัตถุที่ตรวจพบนั้นตรงกับเงื่อนไขของราง Ch1 วัตถุจะเคลื่อนที่ลงในราง Ch1 และ ตัวเลขบนหน้าจอแอลซีดีในส่วนของราง Ch1 ที่สอดคล้องกับขนาดของวัตถุดังกล่าวจะเพิ่มค่าอีก 1 แต่หากวัตถุที่ถูกตรวจพบนั้นตรงกับเงื่อนไขของราง Ch2 ไมโครคอนโทรลเลอร์จะสั่งให้มอเตอร์ #1 หมุนไม้กั้นปิดราง Ch1 เพื่อให้วัตถุเคลื่อนที่ลงในราง Ch2 หลังจากมอเตอร์ #1 หมุนไม้กั้นรางกลับมา ยังตำแหน่งเดิมแล้วตัวเลขบนหน้าจอแอลซีดีในส่วนของราง Ch2 ที่สอดคล้องกับขนาดของวัตถุ ดังกล่าวจะเพิ่มค่าอีก 1 ในกรณีที่ตรวจไม่พบวัตถุบนสายพานภายในระยะเวลาประมาณ 6 วินาที ไมโครคอนโทรลเลอร์จะสั่งให้มอเตอร์ขับสายพานหยุดหมุน หากสายพานหยุดหมุนกลางคันโดยที่การ คัดเลือกยังไม่เสร็จสิ้น ระบบสามารถกลับมาทำงานต่อจากสถานะเดิมที่ค้างไว้ได้หาก<mark>มีวัตถุเคลื่อนผ่าน</mark> ตัวรับรู้#1 หากสายพานหยุดหมุนเนื่องจากสิ้นสุดการคัดเลือกและผู้ใช้ต้องการเริ่มใช้งานระบบอีก ครั้งก็สามารถกดปุ่ม \* เพื่อตั้งค่าของระบบใหม่

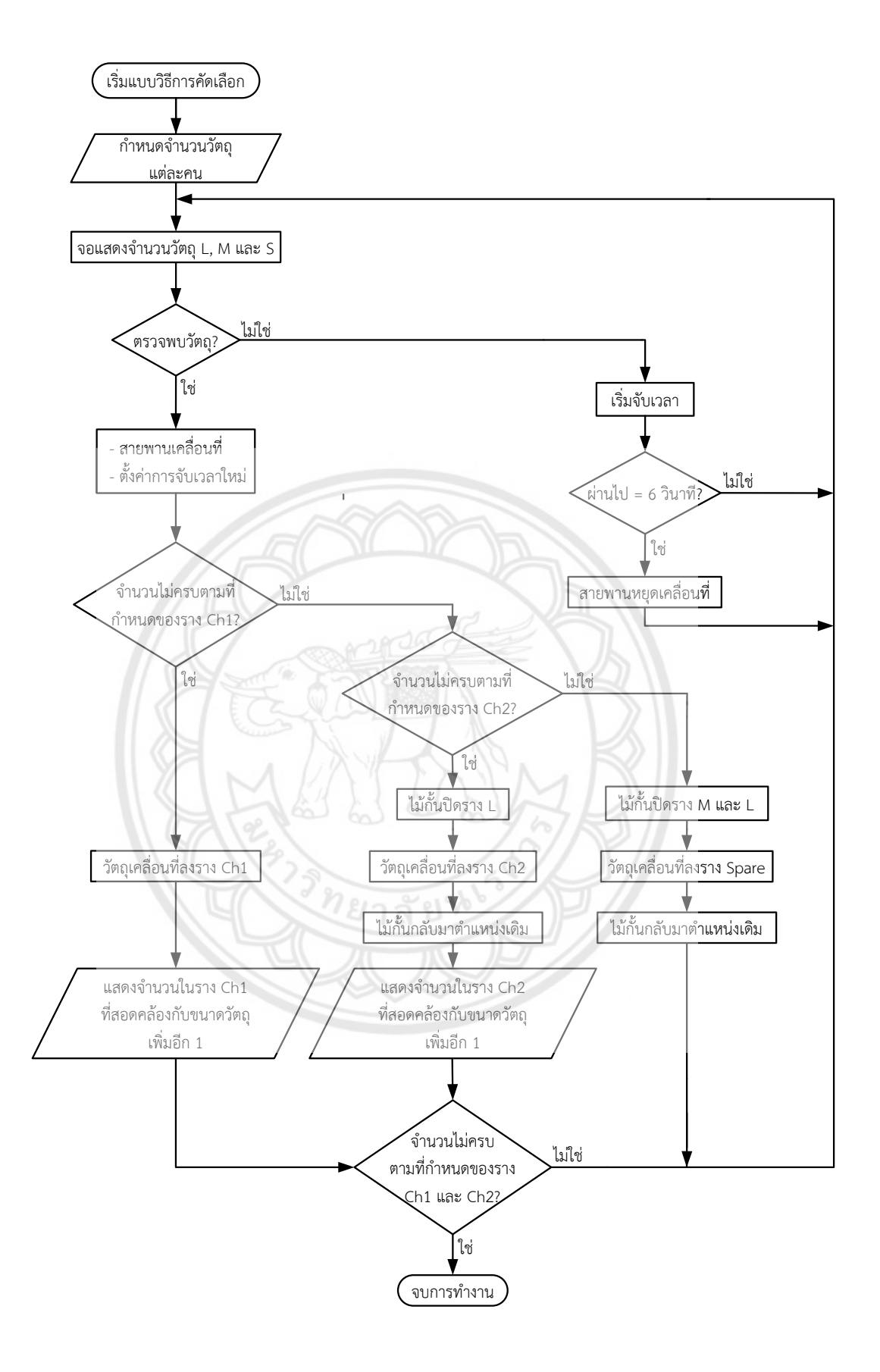

**รูปที่ 3.5** ขั้นตอนการทำงานในแบบวิธีการคัดเลือก

#### **3.4 การเชื่อมต่อวงจรควบคุมการคัดแยกวัตถุตามความสูงและความกว้าง**

การท างานของระบบควบคุมการคัดแยกวัตถุตามความสูงและความกว้างนี้ขึ้นอยู่กับอุปกรณ์ใน ระบบ ซึ่งประกอบด้วยไมโครคอนโทรลเลอร์ ตัวรับรู้แบบใช้แสง แป้นตัวเลข จอแอลซีดี รีเลย์ มอเตอร์เกียร์ และมอเตอร์เซอร์โว การเชื่อมต่อใช้งานอุปกรณ์ดังกล่าวแสดงดังรูปที่ 3.6 อินพุตของ ไมโครคอนโทรลเลอร์ได้รับสัญญาณจากแป้นตัวเลขและตัวรับรู้แบบใช้แสงจำนวน 4 ตัว ในขณะที่ เอาท์พุตของไมโครคอนโทรลเลอร์เชื่อมต่อกับจอแอลซีดีซึ่งรับไฟเลี้ยงกระแสตรง 5 โวลต์ โดยต่อผ่าน ไอทูซีเพื่อแสดงสถานะการทำงาน มอเตอร์เซอร์โวเพื่อควบคุมไม้กั้นราง และรีเลย์เพื่อควบคุมการตัด ต่อไฟเลี้ยง 6.5 V ให้กับมอเตอร์ขับสายพาน

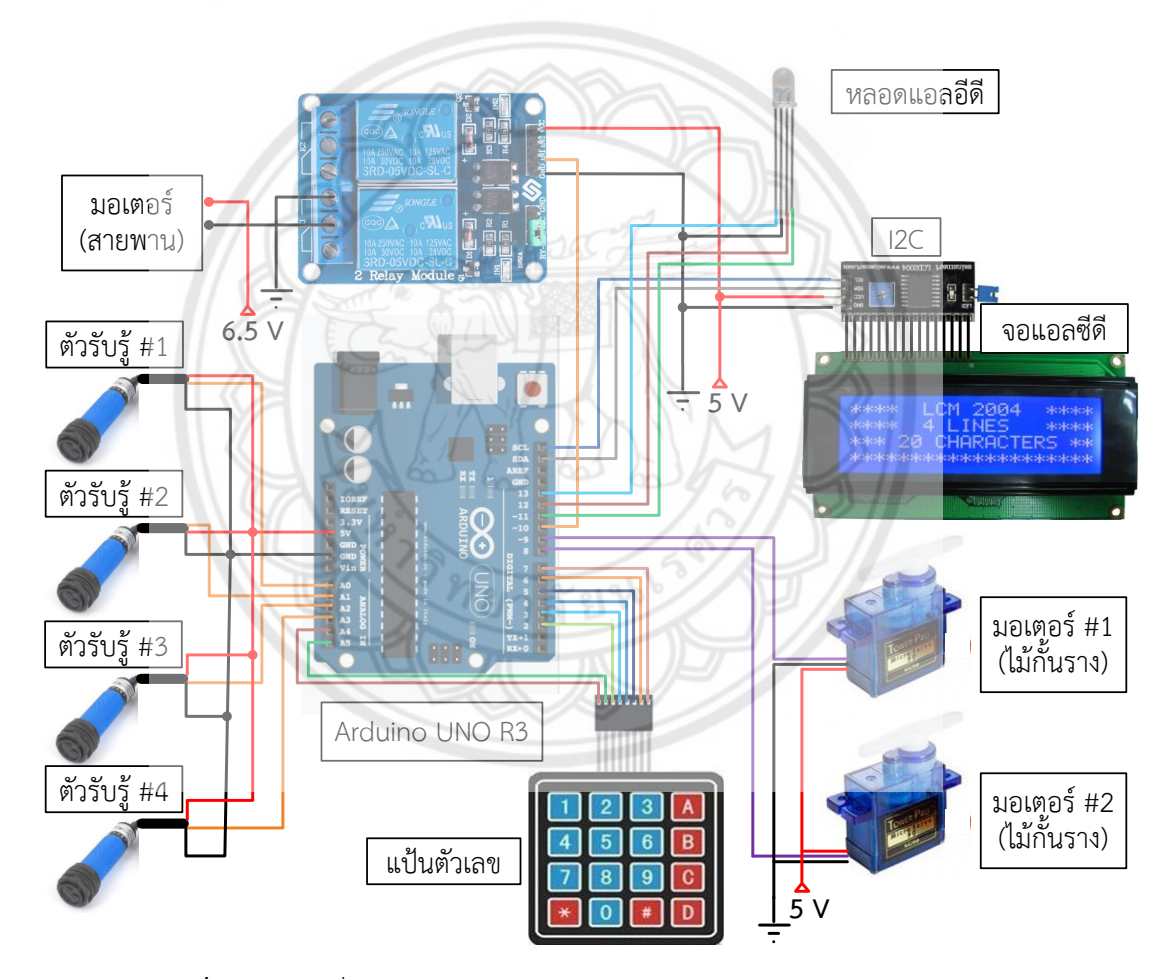

**รูปที่ 3.6** การเชื่อมต่อวงจรควบคุมการคัดแยกวัตถุตามความสูงและความกว้าง

## **3.5 การปรับปรุงแบบจ าลองการคัดแยกวัตถุตามความสูงและความกว้าง**

### **การใช้ตัวรับรู้ตรวจจับและตรวจวัดขนาดของวัตถุ**

ในแบบจำลองของโครงงานนี้ใช้ตัวรับรู้แบบใช้แสงจำนวน 4 ตัว โดยตัวรับรู้ #1 ถูก ติดตั้งที่ต้นทางของสายพานเพื่อตรวจจับวัตถุบนสายพาน ดังแสดงในรูปที่ 3.7 ส่วนตัวรับรู้แบบใช้แสง ที่เหลือถูกติดตั้งบริเวณปลายของสายพานโดยตัวรับรู้ #3 และ #4 ติดตั้งเรียงกันในแนวดิ่งเพื่อ ตรวจจับด้านสูงของวัตถุและตัวรับรู้ #2 ถูกติดตั้งเหนือสายพานโดยระยะห่างจากสายพานในแนวดิ่ง 12 เซนติเมตร และยื่นเข้ามาในสายพานโดยระยะห่างจากขอบด้านในของรางสายพาน 2 เซนติเมตร เพื่อตรวจจับด้านกว้างของวัตถุ แล้วส่งสัญญาณให้ไมโครคอนโทรลเลอร์ประมวลผลเป็นขนาด (ตาม ความสูงและความกว้าง) ของวัตถุ

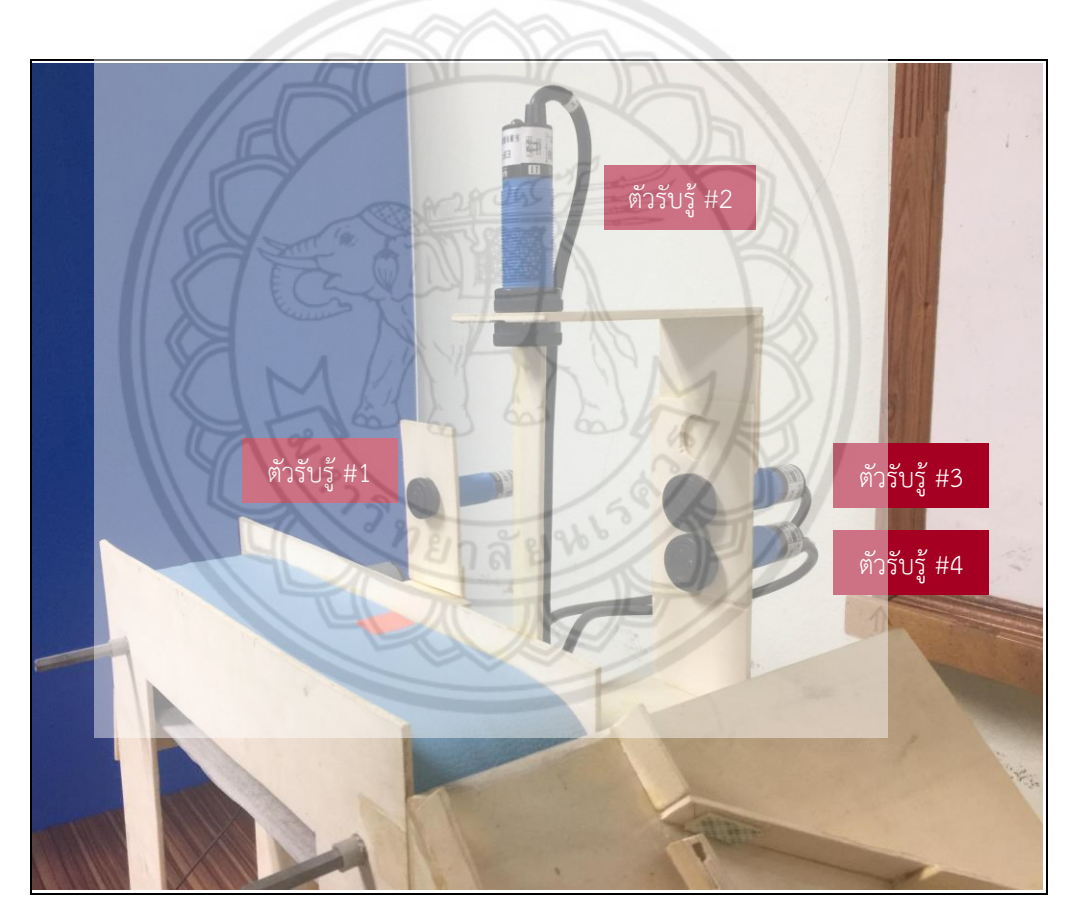

**รูปที่ 3.7** ตำแหน่งการติดตั้งตัวรับรู้แบบใช้แสง

#### **การใช้มอเตอร์เซอร์โวควบคุมไม้กั้นราง**

ึการเคลื่อนที่ของวัตถุลงในแต่ละรางในแบบจำลองถูกกำหนดด้วยไม้กั้นราง 2 แท่ง ซึ่ง แต่ละแท่งถูกควบคุมด้วยมอเตอร์เซอร์โวจำนวน 1 ตัวที่ติดตั้งไว้ใต้รางดังรูปที่ 3.8 เมื่อต้องการให้วัตถุ เคลื่อนที่ลงรางแรก ไม้กั้นรางทั้งสองจะต้องอยู่ที่ตำแหน่งเริ่มต้น นั่นคือ ไม่มีการหมุนของมอเตอร์ เซอร์โวทั้งสอง ถ้าต้องการให้วัตถุเคลื่อนที่ลงในราง M ระบบจะสั่งให้มอเตอร์ #1 หมุนไม้กั้นรางไป ทางซ้ายเพื่อปิดรางแรกไว้ และในกรณีที่ต้องการให้วัตถุเคลื่อนที่ลงในรางที่สาม ระบบจะสั่งให้ มอเตอร์เซอร์โวทั้งสองหมุนไม้กั้นรางไปทางซ้ายเพื่อปิดรางแรกและรางที่ 2 ไว้

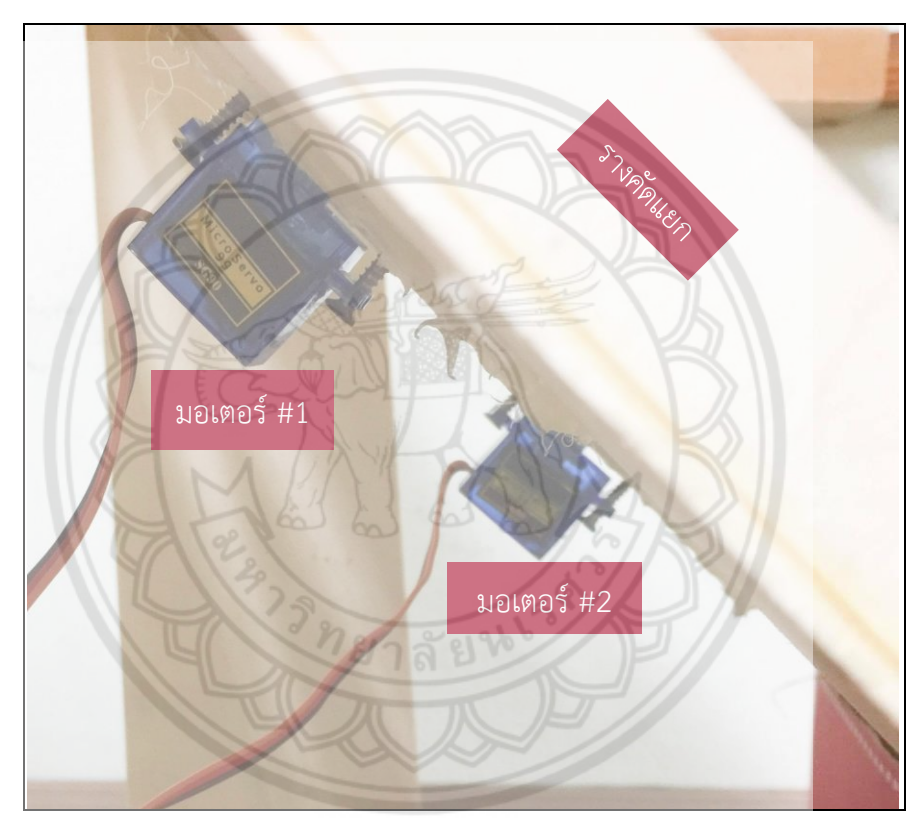

**รูปที่ 3.8** ต าแหน่งการติดตั้งมอเตอร์เซอร์โวส าหรับหมุนไม้กั้นราง

#### **ส่วนควบคุมและแสดงผล**

ในแบบจ าลองได้ติดตั้งไมโครคอนโทรลเลอร์ รีเลย์ จอแอลซีดี แป้นตัวเลข และหลอด แอลอีดีแบบอาร์จีบี 1 หลอดอยู่ที่กล่องควบคุม ในที่นี้เราได้ติดตั้งจอแอลซีดีแป้นตัวเลข และหลอด แอลอีดีไว้ด้านหน้าของกล่องควบคุมดังรูปที่ 3.9 เพื่อให้สะดวกต่อการใช้งาน โดยใช้หลอดแอลอีดี แสดงสถานะการทำงานของระบบในรูปของแสง ในที่นี้สีของหลอดแอลอีดีจะเปลี่ยนตามสถานะการ ทำงานโดยกำหนดให้แสงสีเขียวแสดงสถานะกำลังทำงาน แสงสีแดงแสดงสถานะรอการตรวจจับวัตถุ และแสงสีน้ำเงินแสดงสถานะเสร็จสิ้นการคัดเลือก และมีการติดตั้งไมโครคอนโทรลเลอร์และรีเลย์ไว้ ด้านในของกล่องควบคุมดังรูปที่ 3.10

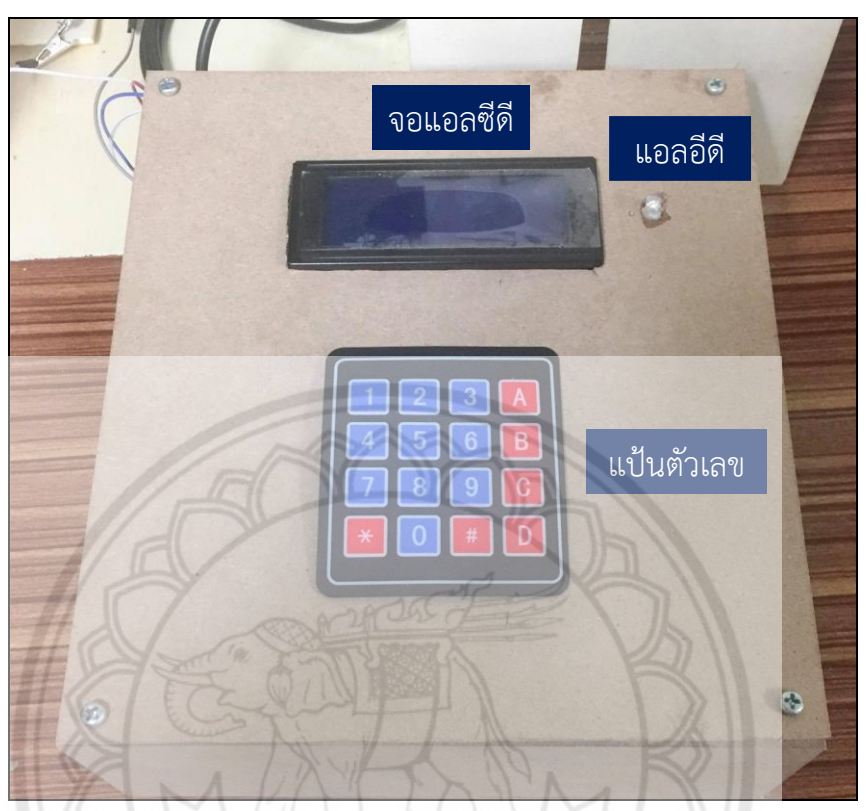

**รูปที่ 3.9** ส่วนประกอบและการจัดวางต าแหน่งบนหน้ากล่องควบคุม

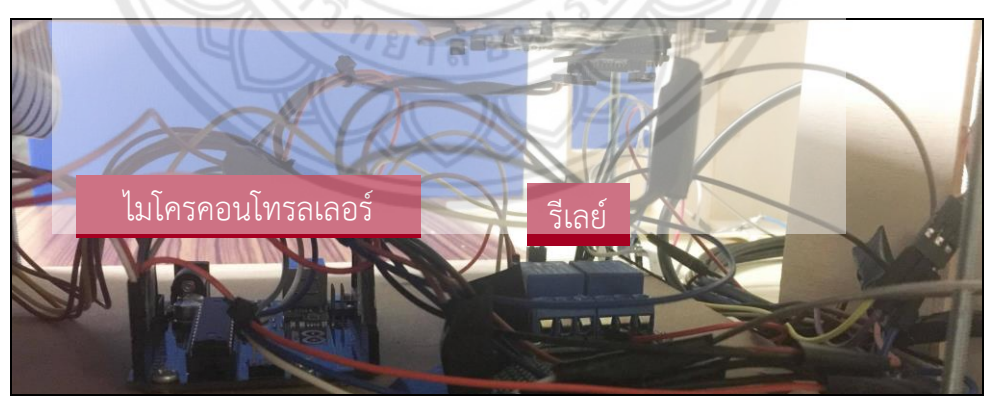

 $\,$ รู**ปที่ 3.10** ส่วนประกอบและการจัดวางตำแหน่งภายในกล่องควบคุม

สถานะเริ่มต้นการทำงานของระบบที่แสดงบนหน้าจอแอลซีดีเป็นขั้นตอนการเลือก แบบวิธีการทำงานดังรูปที่ 3.11

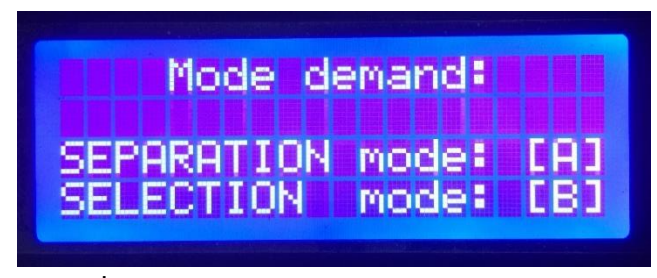

**รูปที่ 3.11** หน้าจอสำหรับเลือกแบบวิธีการทำงาน

เมื่อผู้ใช้กดปุ่ม A บนแป้นตัวเลข ระบบจะเข้าสู่แบบวิธีการคัดแยกโดยแสดงข้อความ ้บนหน้าจอแอลซีดีดังรูปที่ 3.12 หลังจากเริ่มทำงานในแบบวิธีการคัดแยก จอแอลซีดีจะแสดงสถานะ "running" ซึ่งบ่งชี้ว่า ระบบกำลังทำงาน เมื่อตรวจพบวัตถุขนาดใหญ่ ตัวเลข**จำนวนในบรรทัด** "Large box (L)" จะเพิ่มขึ้น 1 ถ้าตรวจพบวัตถุขนาดกลาง ตัวเลขจำนวนในบรรทัด "Medium box (M)" จะเพิ่มขึ้น 1 และหากตรวจพบวัตถขนาดเล็ก ตัวเลขจำนวนในบรรทัด "Small box (S)" จะ เพิ่มขึ้น 1 ในกรณีที่ตรวจไม่พบวัตถุบนสายพานภายในระยะเวลาประมาณ 6 วินาทีจอแอลซีดีจะ แสดงสถานะ "waiting" ดังรูปที่ 3.13 เมื่อตรวจพบวัตถุบนสายพานอีกครั้ง ระบบจะเริ่มการคัดแยก ์ ต่อจากเดิม โดยสายพานจะลำเลียงวัตถุ และจอแอลซีดีจะแสดงสถานะ "running" ดังเดิม หากผู้ใช้ ต้องการเปลี่ยนแบบวิธีการทำงาน ก็สามารถกดปุ่ม \* เพื่อกลับไปยังหน้าจอเริ่มต้น

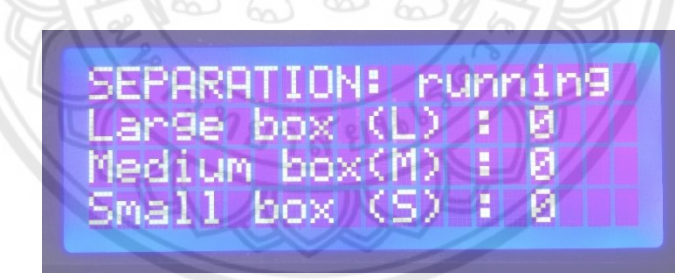

**รูปที่3.12** หน้าจอแสดงสถานะก าลังท างานในแบบวิธีการคัดแยก

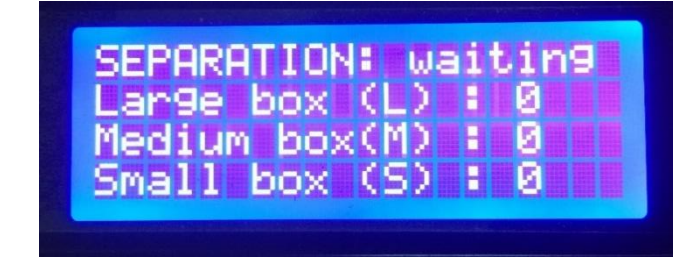

**รูปที่ 3.13** หน้าจอแสดงสถานะกำลังรอการตรวจจับวัตถุในแบบวิธีการคัดแยก

หากผู้ใช้กดปุ่ม B บนแป้นตัวเลขในขั้นตอนการเลือกแบบวิธีการทำงาน ระบบจะเข้าสู่ การทำงานในแบบวิธีการคัดเลือกโดยปรากฏข้อความบนหน้าจอแอลซีดีดังรูปที่ 3.14 ซึ่งแสดงสถานะ "inputting" ให้ผู้ใช้ป้อนตัวเลขจำนวนวัตถุแต่ละขนาดที่ต้องการแล้วกดปุ่ม # เพื่อยืนยัน หรือกดปุ่ม D เพื่อแก้ไขตัวเลขที่ป้อน หลังจากที่ผู้ใช้ระบุจำนวนที่ต้องการจนครบ เช่น ป้อนจำนวนวัตถุแต่ละ ขนาดของราง Ch1 และ Ch2 เป็น 1 แล้วจะปรากฏข้อความแสดงสถานะ "running" ดังรูปที่ 3.15

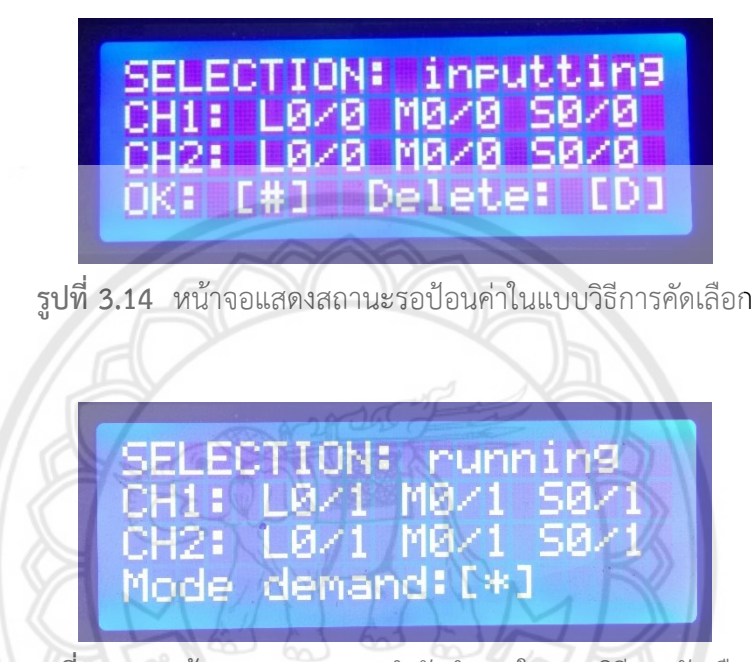

**รูปที่ 3.15** หน้าจอแสดงสถานะก าลังท างานในแบบวิธีการคัดเลือก

ในกรณีที่ตรวจไม่พบวัตถุบนสายพานเป็นระยะเวลาประมาณ 6 วินาที สายพานจะ หยุดทำงาน และปรากฏข้อความแสดงสถานะ "waiting" ดังรูปที่ 3.16 เมื่อตรวจพบวัตถุบนสายพาน อีกครั้ง ระบบจะเริ่มการคัดเลือกต่อจากที่ทำค้างไว้ โดยสายพานจะลำเลียงวัตถุ **และจอแอลซีดีจะ** แสดงสถานะ "running" ดังเดิม หลังจากคัดเลือกวัตถุได้ครบตามจำนวนที่ผู้ใช้ต้องการ สายพานจะ หยุดการทำงาน และจอแอลซีดีแสดงสถานะ "completed" ดังรูปที่ 3.17 หากผู้ใช้ต้องการเปลี่ยน แบบวิธีการทำงาน ก็สามารถกดปุ่ม \* เพื่อกลับไปยังหน้าจอเริ่มต้น

ในแบบจำลองระบบคัดแยกวัตถุตามความสูงและความกว้างในโครงงานนี้แสดงดังรูป ที่ 3.18 ซึ่งประกอบไปด้วยส่วนที่ใช้ในการลำเลียงวัตถุ (สายพานและมอเตอร์ขับสายพาน) ส่วนการ คัดแยกวัตถุ (ตัวรับรู้ 4 ตัวและมอเตอร์เซอร์โวควบคุมไม้กั้นราง) และกล่องควบคุม (จอแอลซีดี รีเลย์ แป้นตัวเลข หลอดแอลอีดีแสดงสถานะการทำงาน และไมโครคอนโทรลเลอร์) โดยคุณลักษณะของ แบบจำลองนี้เปรียบเทียบกับแบบจำลองในปีการศึกษา 2559 สรุปได้ดังแสดงในตารางที่ 3.1

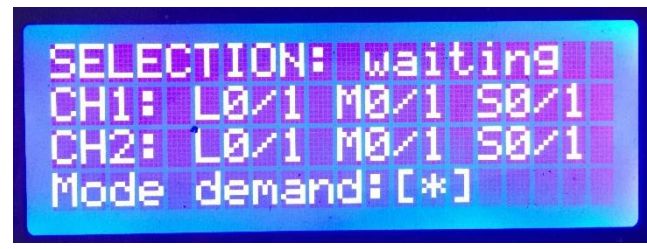

**รูปที่ 3.16** หน้าจอแสดงสถานะกำลังรอการตรวจจับวัตถุในแบบวิธีการคัดเลือก

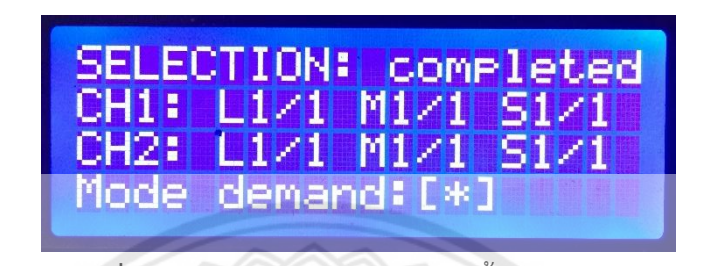

**รูปที่ 3.17** หน้าจอแสดงสถานะเสร็จสิ้นการคัดเลือก

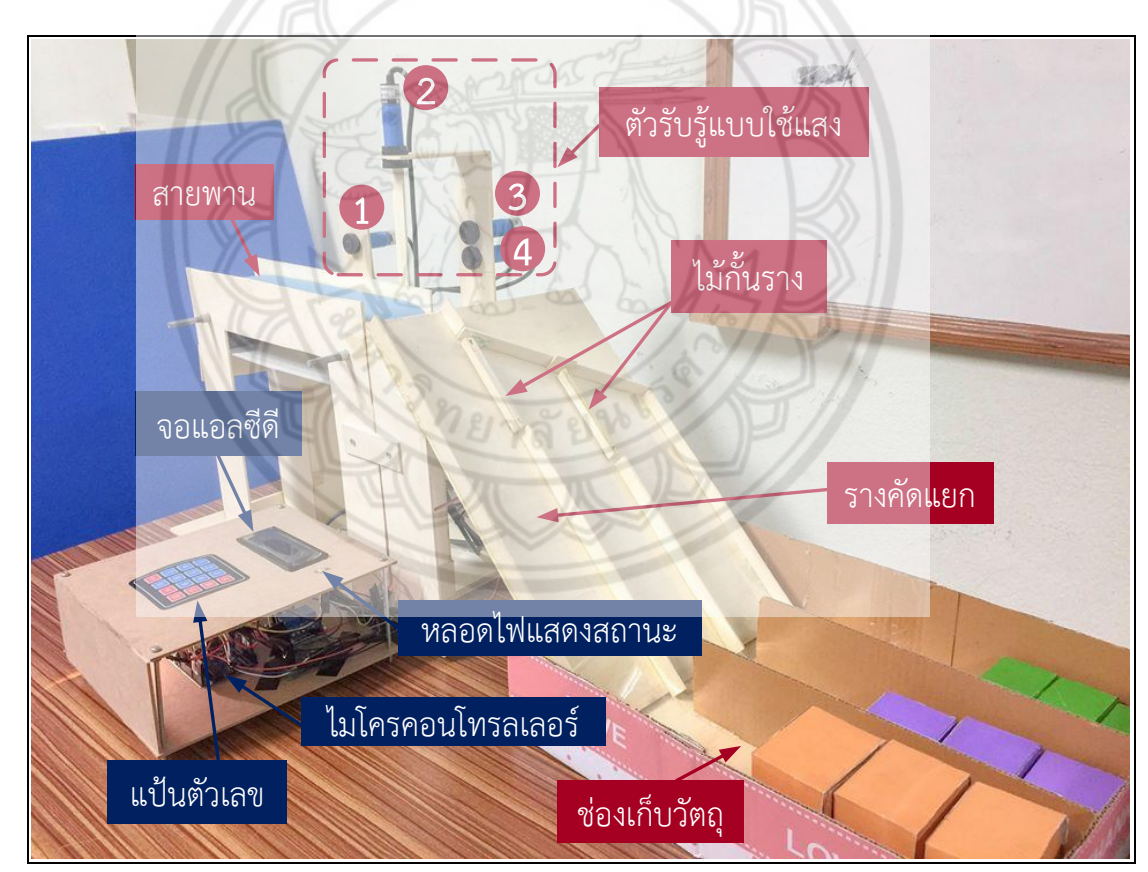

 $\,$ รู**ปที่ 3.18** แบบจำลองการคัดแยกวัตถุตามความสูงและความกว้าง

| ปีการศึกษา 2559                                    | ปีการศึกษา 2560                                           |
|----------------------------------------------------|-----------------------------------------------------------|
| - ควบคุมการทำงานด้วยพีแอลซีขนาดเล็กซึ่งมี          | - ควบคุมการทำงานด้วยไมโครคอนโทรลเลอร์                     |
| จำนวนพอร์ตจำกัดและมีราคาค่อนข้างแพง                | ซึ่งมีจำนวนพอร์ตมากกว่าในราคาที่ถูกกว่า                   |
| - ใช้สวิตช์ทางเลือกสำหรับกำหนดแบบวิธีการ           | - ใช้แป้นตัวเลขเพื่อเลือกแบบวิธีการทำงานและ               |
| ทำงาน และใช้สวิตช์ปุ่มกดเพื่อกำหนดจำนวน            | ระบุจำนวนวัตถุที่ต้องการ                                  |
| วัตถุที่ต้องการ                                    |                                                           |
| - ในแบบวิธีการคัดแยก กำหนดใช้รางแรกเก็บ            | - ในแบบวิธีการคัดแยก กำหนดใช้รางแรกเก็บ                   |
| วัตถุขนาดเล็ก รางที่สองเก็บวัตถุขนาดกลาง           | วัตถุขนาดใหญ่ รางที่สองเก็บวัตถุขนาดกลาง                  |
| <mark>และร</mark> างที่สามเก็บวัตถุขนาดใหญ่        | และรางที่สามเก็บวัตถุขนาดเ <mark>ล็ก</mark>               |
| - ควบคุมไม้กั้นรางด้วยมอเตอร์กระแสตรงซึ่งใช้       | ควบคุมไม้กั้นรางด้วยมอเตอร์เซอร์โวโดย                     |
| <mark>การจับ</mark> เวลาเพื่อการกำหนดตำแหน่งของการ | ้กำหนดองศาของการหมุนจึง <b>เพิ่มความแม่นยำ</b>            |
| หมุน จึงมีความคลาดเคลื่อนสูง                       | ของการกำหนดตำแหน่งของ <b>ไม้กั้นราง</b>                   |
| - ใช้ส่วนแสดงผลแบบ 7 ส่วนแสดงจำนวนวัตถุ            | - ใช้จอแอลซีดีร่วมเป็นส่วนต่อประสานกับผู้ใช้              |
| - แสดงเลขจำนวนวัตถุได้สูงสุดคือ 999                | ในการรับค่า และแสดงเลขจำ <mark>นวนวัตถุในแต</mark> ่      |
|                                                    | ละแบบวิธีการทำงาน รวมทั้งแสดงข้อความ                      |
|                                                    | สถานะการทำงาน                                             |
|                                                    | - สามารถแสดงเลขจำนวนวัตถุได้มากตามที่ผู้ใช้               |
|                                                    | ้ต้องการ (ขึ้นอยู่กับการเขียนโ <b>ปรแกรม)</b>             |
| - ติดตั้งตัวรับรู้แบบใช้แสง 3 ตัวเรียงซ้อนกันใน    | ติดตั้งตัวรับรู้แบบใช้แสง 3 <mark>ตัวที่บริเวณปลาย</mark> |
| <b>แนวดิ่</b> งที่บริเวณปลายสายพานเพื่อคัดแยก      | สายพาน โดยติดตั้ง 2 ตัวเรียงซ้อนกันใน                     |
| วัตถุตามความสูง                                    | แนวดิ่งเพื่อตรวจจับด้านสูงของวัตถุ และอีก                 |
|                                                    | 1 ตัวในแนวดิ่งลงเหนือสายพานเพื่อตรวจจับ                   |
|                                                    | ด้านกว้าง                                                 |
| - ไม่มีการตรวจจับวัตถุบนสายพานเพื่อให้ระบบ         | ติดตั้งตัวรับรู้แบบใช้แสง 1 ตัวที่ต้นสายพาน               |
| เริ่มทำงานอย่างอัตโนมัติ                           | สำหรับตรวจจับวัตถุบนสายพานเพื่อให้ระบบ                    |
|                                                    | เริ่มทำงานหรือกลับมาทำงานอย่างอัตโนมัติ                   |
| ไม่มีการแจ้งเตือนสถานะการทำงาน                     | - ใช้หลอดแอลอีดีแบบอาร์จีบีแสดงสถานะการ                   |
|                                                    | ทำงานร่วมกับข้อความบนหน้าจอแอลซีดี                        |

**ตารางที่ 3.1** การเปรียบเทียบคุณลักษณะของแบบจำลอง

## **บทที่4**

### **ผลการทดสอบ**

ในบทนี้จะกล่าวถึงผลการทดสอบการทำงานของแบบจำลองในแบบวิธีการคัดแยกและแบบ ้วิธีการคัดเลือกวัตถุตามความสูงและความกว้างโดยผู้ใช้กดแป้นตัวเลขเลือกแบบวิธีการทำงานไปที่ ปุ่ม A เพื่อเข้าสู่แบบวิธีการคัดแยกหรือกดไปที่ปุ่ม B เพื่อเข้าสู่แบบวิธีการคัดเลือกการทดสอบ เบื้องต้นแสดงเห็นว่าวัตถุทดสอบแต่ละชิ้นบนสายพานในแบบจ าลองควรมีระยะห่างกันไม่น้อยกว่า 8 เซนติเมตรและวางชิดขอบรางด้านนอกเพื่อให้สอดคล้องกับการทำงานของตัวรับรู้และ ไมโครคอนโทรลเลอร์ที่ใช้ในโครงงาน

## **4.1 การทดสอบการท างานในแบบวิธีการคัดแยก**

เมื่อกดปุ่ม A เพื่อเข้าสู่แบบวิธีการคัดแยก เมื่อมีวัตถุเคลื่อนผ่านตัวรับรู้ #1 หลอดแอลอีดี เปล่งแสงสีเขียวซึ่งแสดงให้ผู้ใช้ทราบว่าระบบกำลังทำงานดังรูปที่ 4.1(ก) ไมโครคอนโทรลเลอร์สั่งให้ ้ รีเลย์ต่อวงจรของมอเตอร์ขับสายพานเพื่อลำเลียงวัตถุมายังตำแหน่งที่ติดตั้งตัวรับรู้<mark>อีกสามตัวที่เหลือ</mark> ซึ่งส่งสัญญาณให้ไมโครคอนโทรลเลอร์ตีความเป็นขนาดของวัตถุดังรูปที่ 4.1(ข)

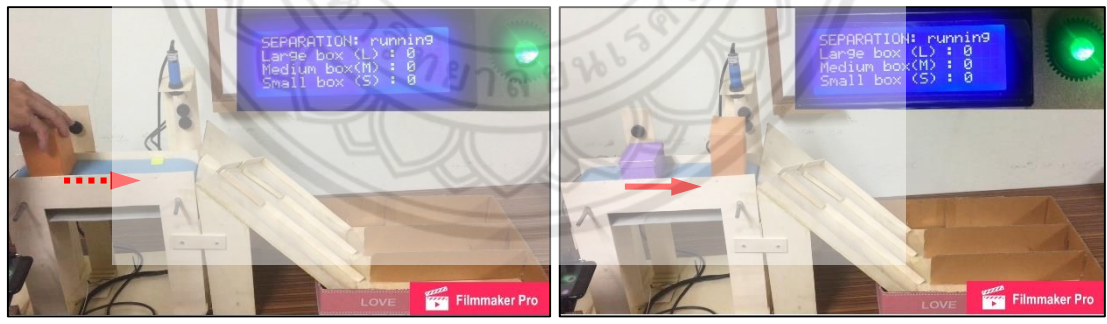

(ก) สายพานเริ่มเคลื่อนที่ (ข) ลำเลียงวัตถุบนสายพาน **รูปที่ 4.1** การเริ่มท างานอย่างอัตโนมัติเมื่อตรวจพบวัตถุบนสายพาน

ถ้าตรวจพบวัตถุบนสายพานดังรูปที่ 4.2 (ก) และตรวจวัดแล้ว พบว่า วัตถุมีขนาดใหญ่ดังรูป ที่ 4.2(ข) วัตถุจะเคลื่อนที่ลงในราง L ดังรูปที่ 4.2(ค) จากนั้น เลขจำนวนวัตถุขนาดใหญ่บนหน้าจอ แอลซีดีถูกเพิ่มค่าอีกหนึ่งดังรูปที่ 4.2(ง)

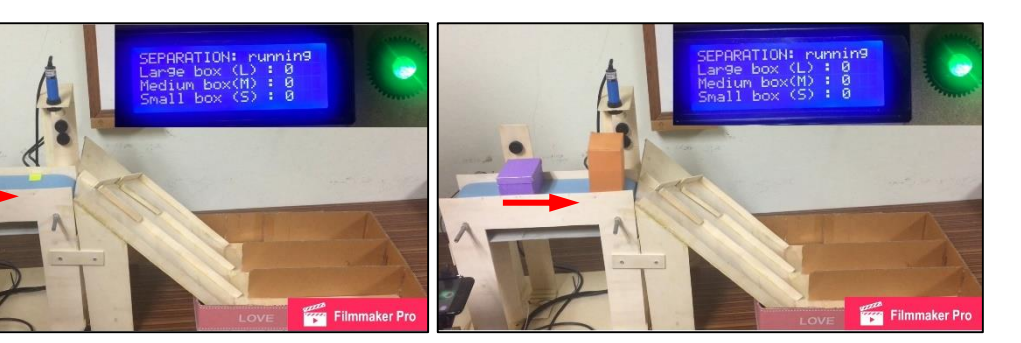

(ก) สายพานเริ่มเคลื่อนที่ (ข) ตรวจจับขนาดวัตถุ

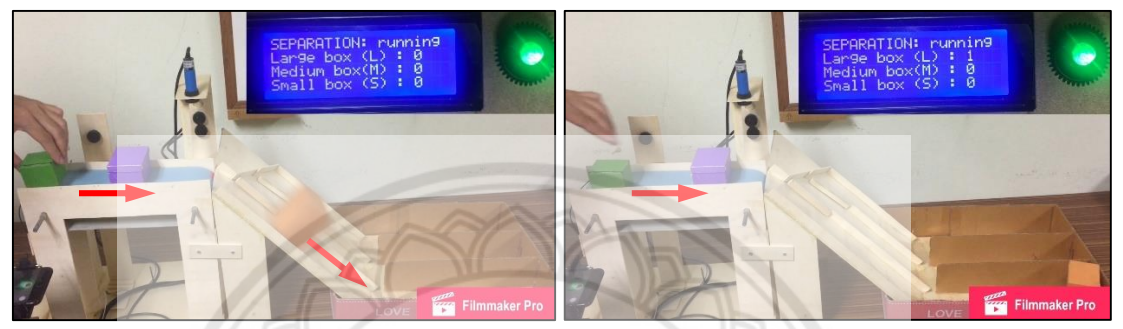

(ค) วัตถุเคลื่อนที่ลงในราง L (ง) เลขจำนวนวัตถุถูกเพิ่ม**ค่าอีกหนึ่ง รูปที่ 4.2** การคัดแยกวัตถุขนาดใหญ่ลงในราง L

เมื่อมีวัตถุชิ้นถัดไปบนสายพานดังรูปที่ 4.3(ก) และตรวจวัดแล้ว พบว่า วัตถุมีขนาดกลางดังรูป ที่ 4.3(ข) มอเตอร์ #1 หมุนไม้กั้นมาปิดราง L จากนั้นวัตถุลงในราง M ดังรูปที่ 4.3(ค) มอเตอร์ #1 ี หมุนไม้กั้นรางกลับไปยังตำแหน่งเดิม และเลขจำนวนวัตถุขนาดกลางบนหน้าจอแ<mark>อลซีดีถูกเพิ่มค่าอีก</mark> หนึ่งดังรูปที่ 4.3(ก)

จากนั้นมีวัตถุชิ้นถัดไปบนสายพานดังรูปที่ 4.4(ก) และตรวจวัดแล้ว พบว่า วัตถุมีขนาดเล็กดังรูป ที่ 4.4(ข) มอเตอร์ #1 และ #2 หมุนไม้กั้นมาปิดราง L และราง M ตามลำดับจาก**นั้นวัตถุลงในราง** S ดังรูปที่ 4.4(ค) มอเตอร์ #1 และ #2 จะหมุนไม้กั้นรางกลับไปยังตำแหน่งเดิม และเลขจำนวนวัตถุ ขนาดเล็กบนหน้าจอแอลซีดีถูกเพิ่มค่าอีกหนึ่งดังรูปที่ 4.4(ง)

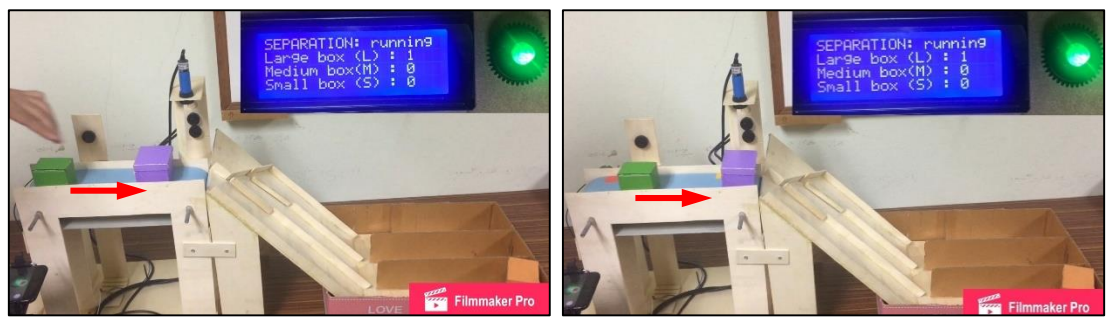

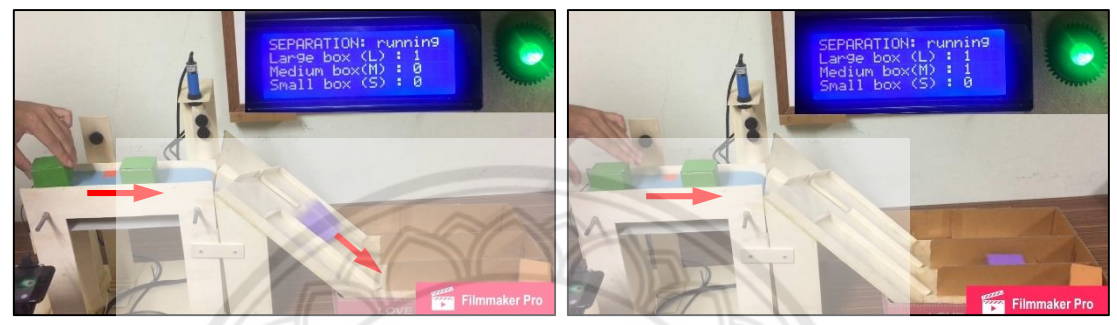

- 
- (ค) วัตถุเคลื่อนที่ลงในราง M (ง) เลขจำนวนวัตถุถูกเพิ่<mark>มค่าอีกหนึ่ง</mark>
	- **รูปที่ 4.3** การคัดแยกวัตถุขนาดกลางลงในราง M

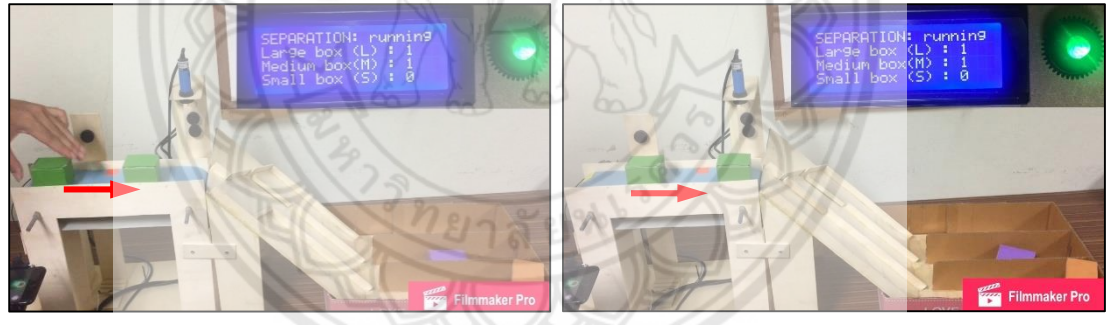

- (ก) ล าเลียงวัตถุบนสายพาน (ข) ตรวจจับขนาดวัตถุ
	-

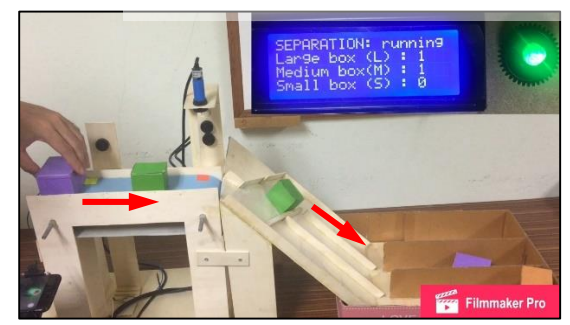

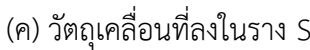

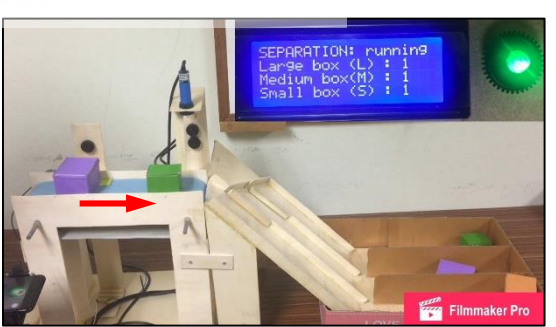

(ค) วัตถุเคลื่อนที่ลงในราง S (ง) เลขจำนวนวัตถุถูกเพิ่มค่าอีกหนึ่ง

**รูปที่ 4.4** การคัดแยกวัตถุขนาดเล็กลงในราง S

ในขณะที่กำลังทำงานในแบบวิธีการคัดแยกดังรูปที่ 4.5(ก) ถ้าตรวจไม่พบวัตถุบนสายพานเป็น ระยะเวลาประมาณ 6 วินาที ไมโครคอนโทรลเลอร์สั่งให้มอเตอร์ขับสายพานหยุดหมุนและหลอด แอลอีดีเปล่งแสงสีแดงเพื่อแสดงว่าตรวจไม่พบวัตถุดังรูปที่ 4.5(ข) จนกว่าจะมีวัตถุเคลื่อนที่ผ่านตัว รับรู้ #1 อีกครั้งดังรูปที่ 4.5(ค) และหลังจากที่ตัวรับรู้ #1 ตรวจพบวัตถุชิ้นถัดไปสายพานจึงเริ่มทำงาน อีกครั้ง หลอดแอลอีดีเปล่งแสงสีเขียวซึ่งแสดงให้ผู้ใช้ทราบว่าระบบกำลังทำงานดังรูปที่ 4.5(ง)

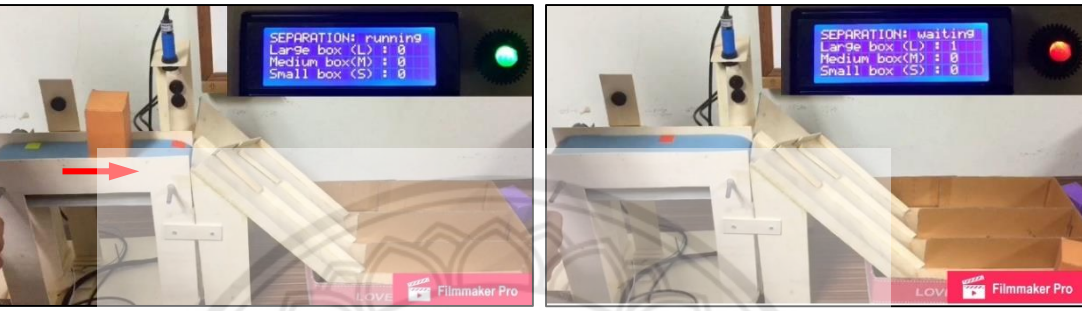

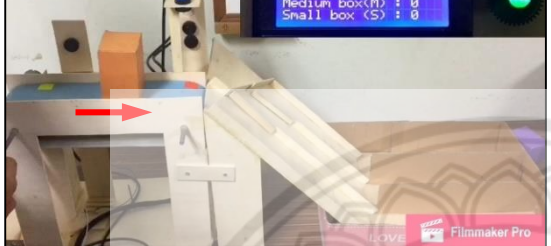

(ก) ระบบกำลังทำงานในแบบวิธีการคัดแยก (ข) ตรวจไม่พบวัตถุบนสายพานนาน 6 วินาที

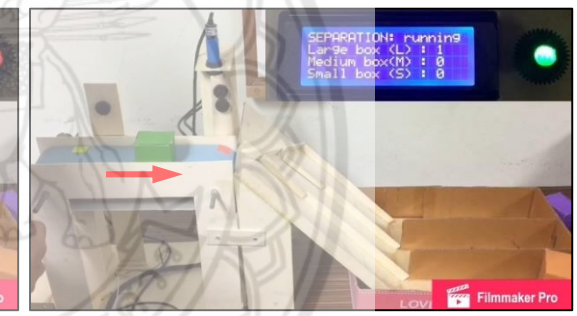

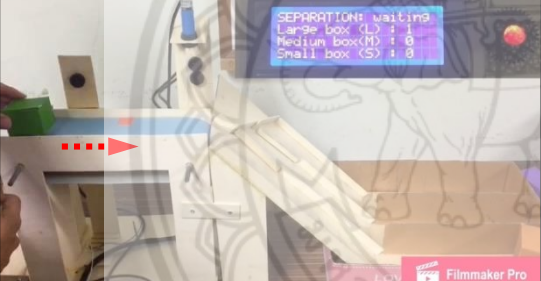

(ค) วัตถุกำลังจะเคลื่อนผ่านตัวรับรู้ #1 (จะคุณ) (ง) สายพานหมุนอีกครั้ง  $\,$ รูปที่ 4.5 การหยุดหลังจากไม่ตรวจพบวัตถุและการเริ่มทำงานอีกครั้งของ**สายพาน** 

#### **4.2 การทดสอบการท างานในแบบวิธีการคัดเลือก**

ผู้ใช้กดปุ่ม B เพื่อเข้าสู่แบบวิธีคัดเลือก หน้าจอแอลซีดีแสดงสถานะรอป้อนค่าในแบบวิธีการ ์ คัดเลือก เมื่อผู้ใช้ระบุจำนวนวัตถุในแต่ละขนาดที่ต้องการในราง Ch1 และ Ch2 ครบแล้วระบบจะเริ่ม การคัดเลือก และหลอดแอลอีดีเปล่งแสงสีเขียวซึ่งแสดงให้ผู้ใช้ทราบว่าระบบกำลังทำงาน เมื่อมีวัตถุ เคลื่อนผ่านตัวรับรู้ที่ #1 ดังรูปที่ 4.6(ก) สายพานจะเริ่มลำเลียงวัตถุไปตรวจวัดขนาดดังรูปที่ 4.6(ข) ทั้งนี้วัตถุที่มีขนาดตรงกับเงื่อนไขของทั้งราง Ch1 และ Ch2 จะถูกคัดเลือกให้เคลื่อนที่ลงในราง Ch1 จนครบก่อนเสมอ ส่วนวัตถุที่ไม่ตรงกับเงื่อนไขของทั้งสองรางจะถูกคัดเลือกให้ลงในราง Spare และ หลังจากคัดเลือกวัตถุจนครบตามเงื่อนไขของทั้งราง Ch1 และ Ch2 แล้วสายพานจะหยุดเคลื่อนที่

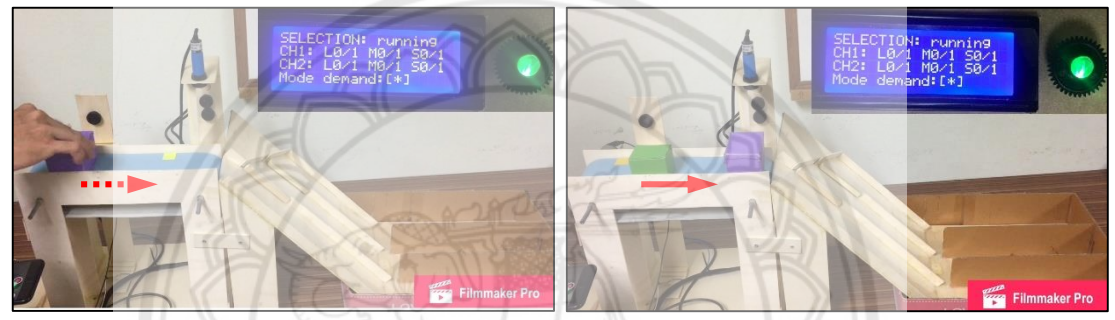

# (ก) สายพานเริ่มเคลื่อนที่ (ข) ตรวจจับขนาดวัตถุ

**รูปที่ 4.6** การเริ่มท างานอย่างอัตโนมัติเมื่อตรวจพบวัตถุบนสายพาน

## **การคัดเลือกวัตถุแต่ละขนาด**

ในเบื้องต้นได้ทำการทดสอบการทำงานเพื่อคัดเลือกวัตถุแต่ละขนา**ดโดยเริ่มจากการ** ี ระบุจำนวนวัตถุแต่ละขนาดที่ต้องการในราง Ch1 และ Ch2 ผ่านทางแป้นตัวเลข **ในที่นี้ได้กำหนด** จ านวนวัตถุขนาดใหญ่ ขนาดกลาง และขนาดเล็กของทั้งราง Ch1 และ Ch2 เท่ากับ 1 หลังจากผู้ใช้ ระบุจำนวนวัตถุครบแล้วระบบจะเริ่มการคัดเลือก และหลอดแอลอีดีเปล่งแสงสีเขียวซึ่งแสดงให้ผู้ใช้ ิทราบว่าระบบกำลังทำงาน เมื่อตรวจพบวัตถุบนสายพานดังรูปที่ 4.7 (ก) และตรวจวัดแล้ว พบว่า วัตถุมีขนาดกลางดังรูปที่ 4.7(ข) ซึ่งตรงกับเงื่อนไขของทั้งสองราง ดังนั้น ระบบจึงคัดเลือกให้ลงในราง Ch1 ก่อนดังรูปที่ 4 7(ค) และเลขจำนวนวัตถุขนาดกลางในราง Ch1 บนหน้าจอแอลซีดีถูกเพิ่มค่าอีก หนึ่งดังรูปที่ 4.7(ง)

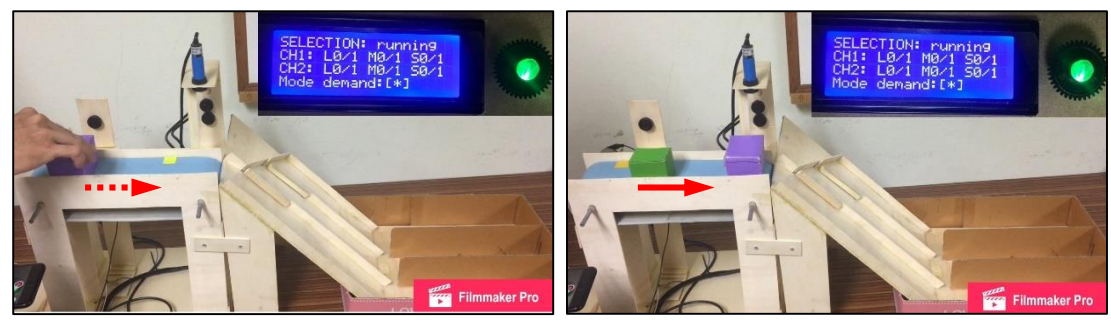

(ก) สายพานเริ่มเคลื่อนที่ (ข) ตรวจจับขนาดวัตถุ

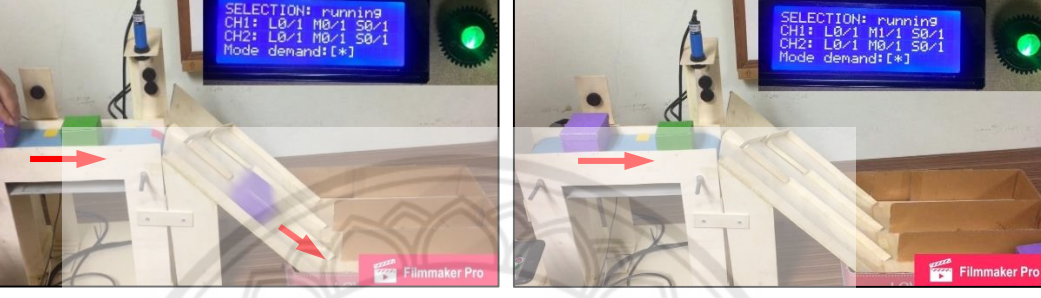

(ค) วัตถุเคลื่อนที่ลงในราง Ch1 (ง) เลขจำนวนวัตถุถูกเพิ่ม**ค่าอีกหนึ่ง รูปที่ 4.7** การคัดเลือกวัตถุขนาดกลางลงในราง Ch1

เนื่องจากมีวัตถุชิ้นถัดไปบนสายพานดังรูปที่ 4.8(ก) และตรวจวัดแล้ว พบว่า วัตถุมี ขนาดเล็กดังรูปที่ 4.8(ข) ซึ่งตรงกับเงื่อนไขของทั้งสองราง ระบบจึงคัดเลือกให้ลงราง Ch1 ดังรูป ที่ 4.8(ค) และเลขจำนวนวัตถุขนาดเล็กในราง Ch1 บนหน้าจอแอลซีดีถูกเพิ่<mark>มค่าอีกหนึ่งดังรูป</mark> ที่ 4.8(ง)

จากนั้นมีวัตถุชิ้นถัดไปบนสายพานดังรูปที่ 4.9(ก) และตรวจวัดแล้ว พบว่า วัตถุมีขนาด ึ กลางดังรูปที่ 4.9(ข) แต่เนื่องจากในราง Ch1 มีจำนวนวัตถุขนาดกลางครบตามที่ต้องการแล้ว จึงถือ ว่าวัตถุชิ้นนี้ไม่ตรงกับเงื่อนไขของราง Ch1 อย่างไรก็ตาม วัตถุชิ้นนี้สอดคล้องกับเงื่อนไขของราง Ch2 มอเตอร์#1 จึงหมุนไม้กั้นปิดราง Ch1 เพื่อให้วัตถุเคลื่อนที่ลงในราง Ch2 ดังรูปที่ 4.9(ค) จากนั้นไม้ ้กั้นรางจึงถูกหมุนกลับไปตำแหน่งเดิม และเลขจำนวนวัตถุขนาดกลางในราง Ch2 บนหน้าจอแอลซีดี ถูกเพิ่มค่าอีกหนึ่งดังรูปที่ 4.9(ง)

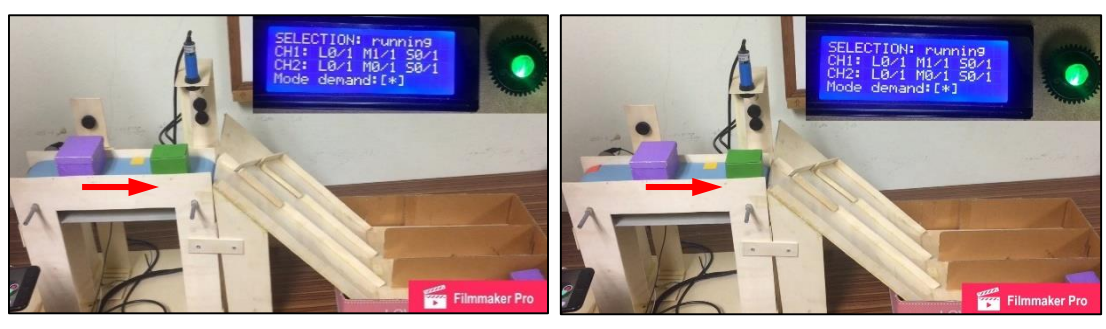

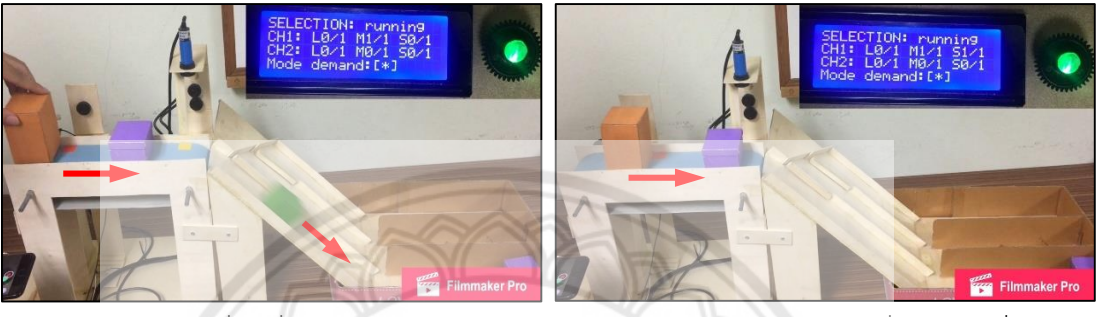

(ค) วัตถุเคลื่อนที่ลงในราง Ch1 (ง) เลขจำนวนวัตถุถูกเพิ่<mark>มค่าอีกหนึ่ง</mark>

**รูปที่ 4.8** การคัดเลือกวัตถุขนาดเล็กลงในราง Ch1

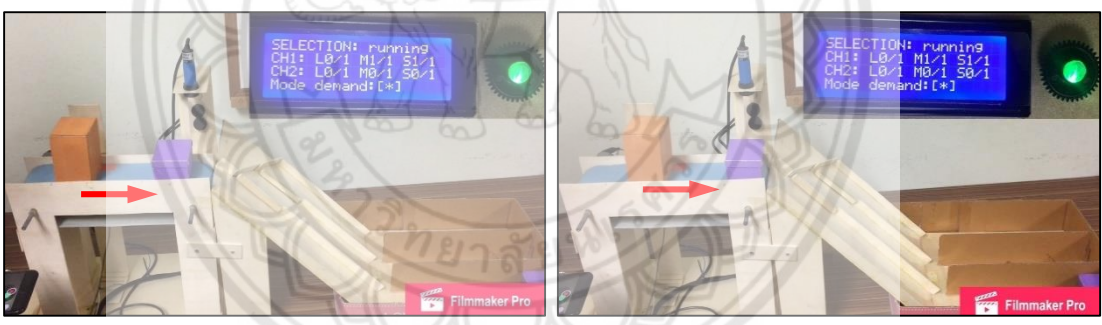

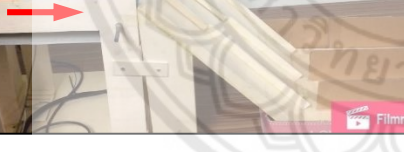

(ก) ล าเลียงวัตถุบนสายพาน (ข) ตรวจจับขนาดวัตถุ

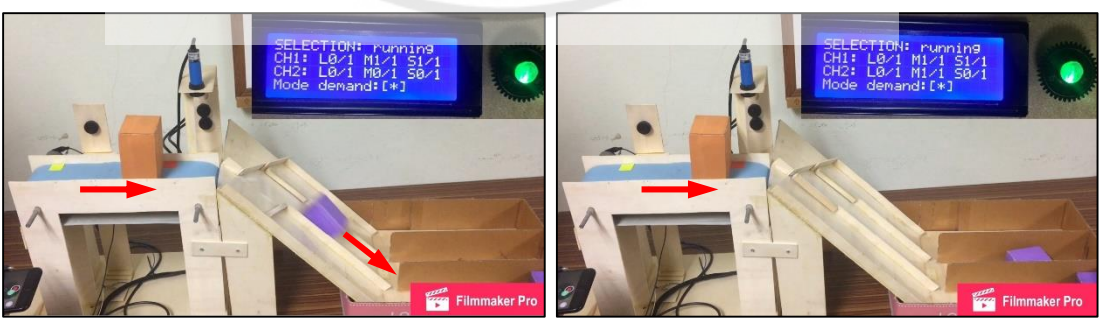

(ค) วัตถุเคลื่อนที่ลงในราง Ch2 (ง) เลขจำนวนวัตถุถูกเพิ่มค่าอีกหนึ่ง

**รูปที่ 4.9** การคัดเลือกวัตถุขนาดกลางลงในราง Ch2

เมื่อมีวัตถุชิ้นถัดไปบนสายพานดังรูปที่ 4.10(ก) และตรวจวัดแล้ว พบว่า วัตถุมีขนาด ใหญ่ดังรูปที่ 4.10(ข) ซึ่งตรงกับเงื่อนไขของราง Ch1 วัตถุเคลื่อนที่ลงในราง Ch1 ดังรูปที่ 4.10(ค) และทำให้เลขจำนวนวัตถุขนาดใหญ่ในราง Ch1 บนหน้าจอแอลซีดีถูกเพิ่มค่าอีกหนึ่งดังรูปที่ 4.10(ง) หลังจากที่ระบบตรวจไม่พบวัตถุบนสายพานเป็นระยะเวลา 6 วินาที ไมโครคอนโทรลเลอร์จะสั่งให้ มอเตอร์ขับสายพานหยุดหมุนและหลอดแอลอีดีเปล่งแสงสีแดงเพื่อแสดงว่าตรวจไม่พบวัตถุ ดังรูปที่ 4.11 จนกว่าจะมีวัตถุเคลื่อนที่ผ่านตัวรับรู้#1 อีกครั้ง

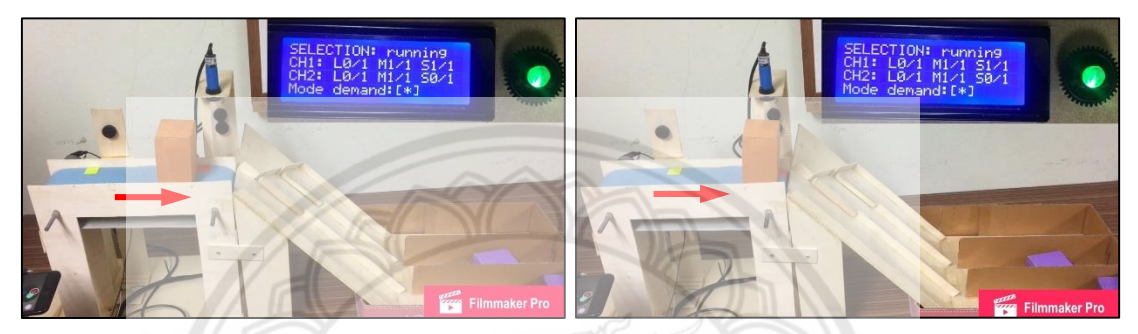

(ก) ล าเลียงวัตถุบนสายพาน (ข) ตรวจจับขนาดวัตถุ

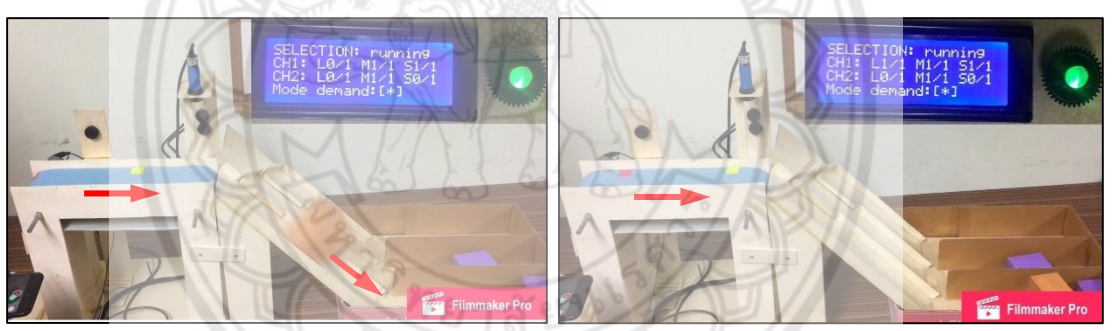

(ค) วัตถุเคลื่อนที่ลงในราง Ch1 (ง) เลขจำนวนวัตถุถูกเพิ่ม**ค่าอีกหนึ่ง รูปที่ 4.10** การคัดเลือกวัตถุขนาดใหญ่ลงในราง Ch1

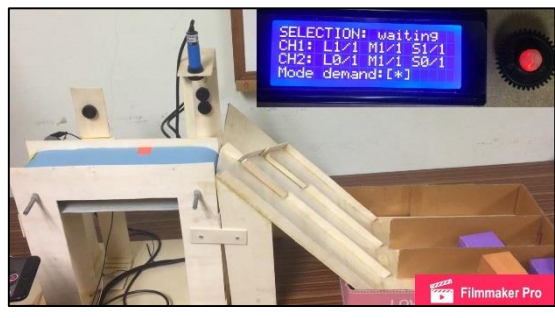

ี **รูปที่ 4.11** การตรวจไม่พบวัตถุในขณะที่จำนวนวัตถุยังไม่ครบตามเงื่อนไข

หลังจากที่ตัวรับรู้ #1 ตรวจพบวัตถุชิ้นถัดไปสายพานจึงเริ่มทำงานอีกครั้ง หลอด แอลอีดีเปล่งแสงสีเขียวซึ่งแสดงให้ผู้ใช้ทราบว่าระบบกำลังทำงานดังรูปที่ 4.12(ก) เมื่อตรวจวัดแล้ว พบว่า วัตถุมีขนาดเล็กดังรูปที่ 4.12(ข) ซึ่งไม่ตรงกับเงื่อนไขของราง Ch1 เพราะมีจำนวนวัตถุขนาด เล็กครบตามที่ต้องการแล้วแต่วัตถุชิ้นนี้ยังสอดคล้องกับเงื่อนไขของราง Ch2 มอเตอร์ #1 จึงหมุนไม้ กั้นมาปิดราง Ch1 วัตถุจึงเคลื่อนที่ลงในราง Ch2 ดังรูปที่ 4.12(ค) จากนั้นไม้กั้นรางจึงถูกหมุนกลับไป ี ตำแหน่งเดิม และเลขจำนวนวัตถุขนาดเล็กในราง Ch2 บนหน้าจอแอลซีดีถูกเพิ่มค่าอีกหนึ่งดังรูป ที่ 4.12(ง)

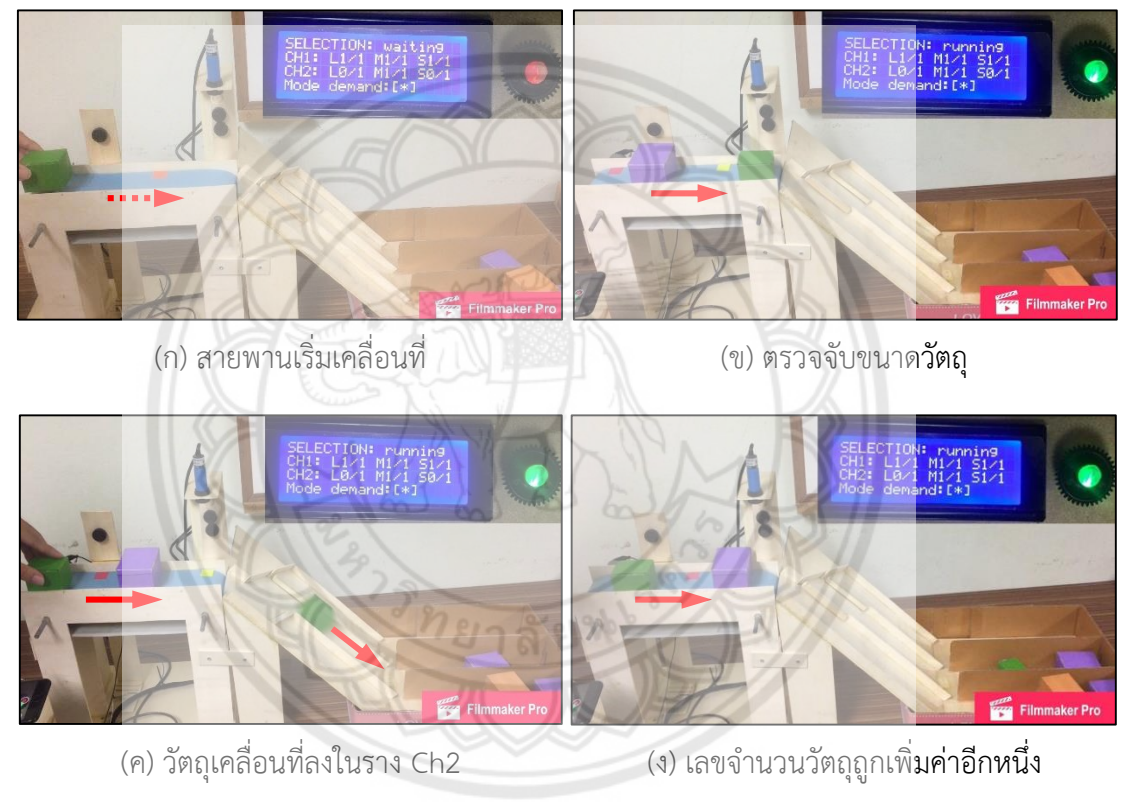

**รูปที่ 4.12** การคัดเลือกวัตถุขนาดเล็กลงในราง Ch2

เมื่อมีวัตถุชิ้นถัดไปบนสายพานดังรูปที่ 4.13(ก) และตรวจวัดแล้ว พบว่า วัตถุมี ึ ขนาดกลางดังรูปที่ 4.13(ข) ซึ่งไม่ตรงกับเงื่อนไขทั้งสองเพราะมีจำนวนวัตถุขนาดกลางครบตามที่ผู้ใช้ ต้องการแล้ว มอเตอร์ #1 และ #2 จึงหมุนไม้กั้นมาปิดราง Ch1 และ Ch2 ตามลำดับดังรูปที่ 4.13(ค) เพื่อให้วัตถุเคลื่อนที่ลงในราง Spare ดังรูปที่ 4.13(ง) จากนั้นมอเตอร์ #1และ #2 หมุนไม้กั้นราง กลับไปต าแหน่งเดิม

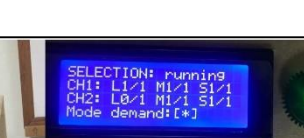

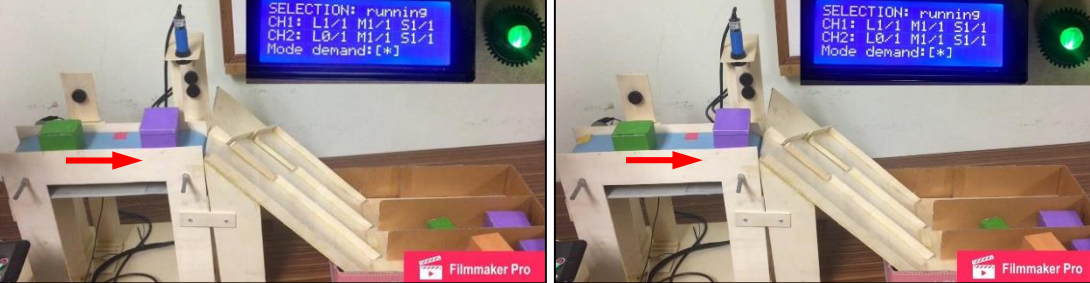

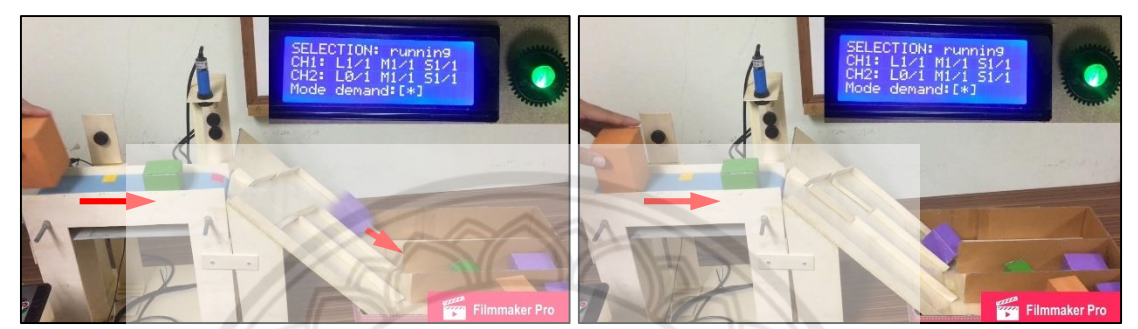

(ค) วัตถุเคลื่อนที่ลงในราง Spare (ง) วัตถุถูกจัดเก็บในช่อง Spare **รูปที่ 4.13** การคัดเลือกวัตถุขนาดกลางลงในราง Spare

เมื่อมีวัตถุชิ้นถัดไปบนสายพานดังรูปที่ 4.14(ก) และตรวจวัดแล้ว พบว่า วัตถุมี ึ ขนาดเล็กดังรูปที่ 4.14(ข) ซึ่งไม่ตรงกับเงื่อนไขของทั้งสองเพราะมีจำนวนวัตถุขนาดเล็กครบตามที่ผู้ใช้ ต้องการแล้ว มอเตอร์ #1 และ #2 จึงหมุนไม้กั้นมาปิดราง Ch1 และ Ch2 ตามลำดับดังรูปที่ 4.14(ค) เพื่อให้วัตถุเคลื่อนที่ลงในราง Spare ดังรูปที่ 4.14(ง) จากนั้นมอเตอร์ #1 และ #2 หมุนไม้กั้นราง กลับไปตำแหน่งเดิม

จากนั้นมีวัตถุชิ้นถัดไปบนสายพานดังรูปที่ 4.15(ก) และตรวจวัดแล้ว พบว่า วัตถุมี ี ขนาดใหญ่ดังรูปที่ 4.15(ข) แต่เนื่องจากในราง Ch1 มีจำนวนวัตถุขนาดใหญ่ครบตามที่ต้องการแล้วจึง ถือว่าวัตถุชิ้นนี้ไม่ตรงกับเงื่อนไขของราง Ch1 อย่างไรก็ตาม วัตถุชิ้นนี้สอดคล้องกับเงื่อนไขของ Ch2 มอเตอร์จึงหมุนไม้กั้นปิดราง Ch1 เพื่อให้วัตถุเคลื่อนที่ลงในราง Ch2 ดังรูปที่ 4.15(ค) จากนั้น ิมอเตอร์ #1 หมุนไม้กั้นรางกลับไปตำแหน่งเดิม และเลขจำนวนวัตถุขนาดใหญ่ในราง Ch2 บนหน้าจอ แอลซีดีถูกเพิ่มค่าอีกหนึ่ง หลอดแอลอีดีเปล่งแสงสีน้ำเงินเพื่อแสดงว่าเสร็จสิ้นการคัดเลือกดังรูป ที่ 4.15(ง)

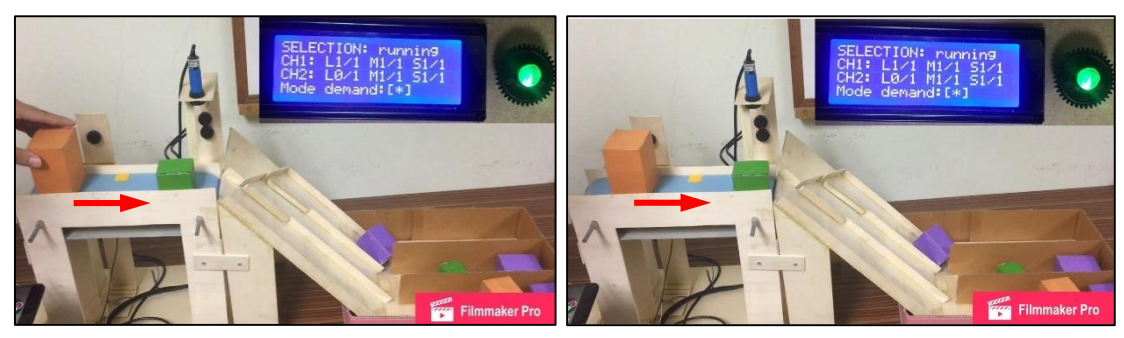

(ก) ลำเลียงวัตถุบนสายพาน (ข) ตรวจจับขนาดวัตถุ

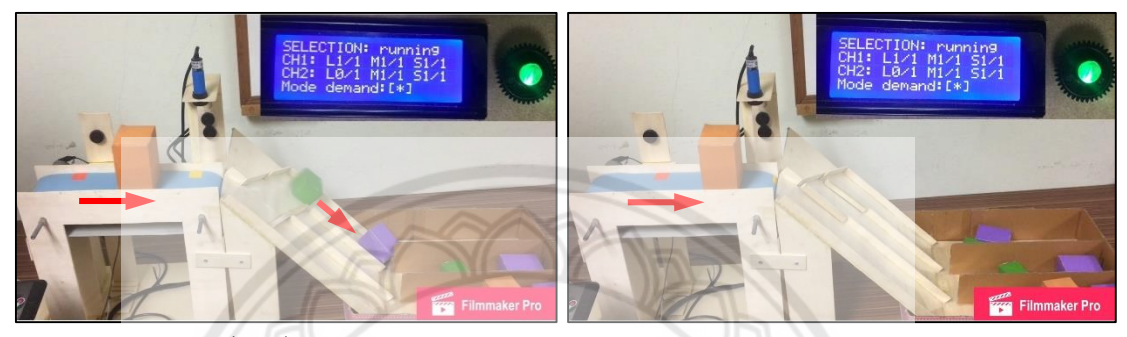

- 
- (ค) วัตถุเคลื่อนที่ลงในราง Spare (ง) วัตถุถูกจัดเก็บในช่อง Spare
	- **รูปที่ 4.14** การคัดเลือกวัตถุขนาดเล็กลงในราง Spare

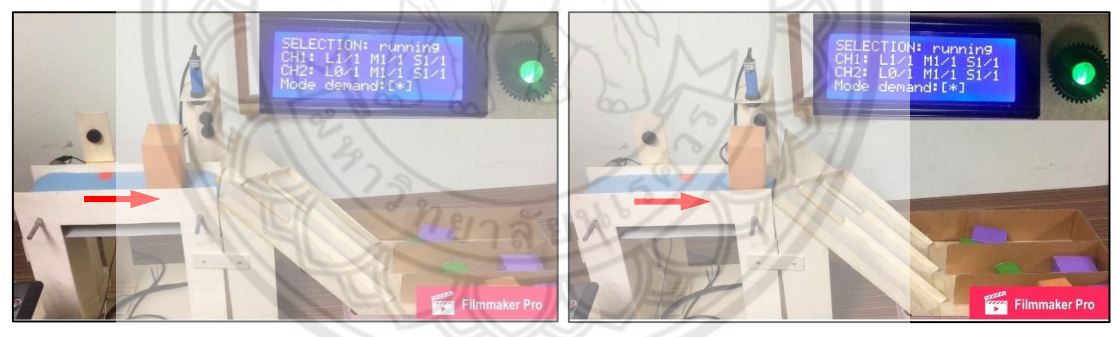

(ก) ล าเลียงวัตถุบนสายพาน (ข) ตรวจจับขนาดวัตถุ

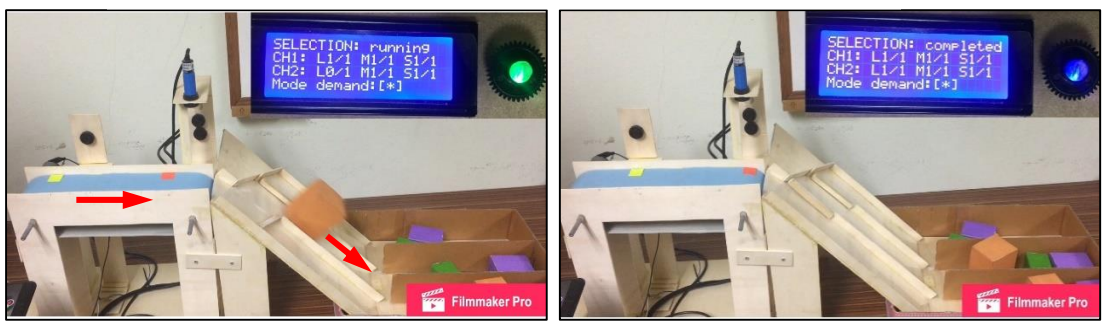

- (ค) วัตถุเคลื่อนที่ลงในราง Ch2 (ง) เลขจำนวนวัตถุถูกเพิ่มค่าอีกหนึ่ง
- 

**รูปที่ 4.15** การคัดเลือกวัตถุขนาดใหญ่ลงในราง Ch2

### **กรณีที่ไม่ระบุจ านวนวัตถุบางขนาดทั้งในราง Ch1 และ Ch2 ซึ่งเป็นคนละขนาด**

ในความเป็นจริงกรณีนี้อาจเกิดขึ้นเมื่อที่ลูกค้าไม่ต้องการสินค้าบางขนาด การทดสอบ นี้จึงแทนความต้องการของลูกค้าคนแรกและคนที่สองด้วยจำนวนวัตถุแต่ละขนาดที่กำหนดสำหรับ ราง Ch1 และ Ch2 ตามลำดับ โดยสมมติให้สินค้าที่ทั้งสองคนไม่ต้องการนั้นเป็นคนละขนาด เช่น คน แรกไม่ต้องการสินค้าขนาดใหญ่ และคนที่สองไม่ต้องการสินค้าขนาดเล็ก ในการทดสอบกับ แบบจำลองจึงระบุจำนวนวัตถุขนาดใหญ่ ขนาดกลาง และขนาดเล็กที่ต้องการในราง Ch1 และ Ch2 เท่ากับ 0, 1, 2 และ 3, 1, 0 ตามลำดับ หลังจากผู้ใช้ระบุจำนวนวัตถุครบแล้วระบบจะเริ่มการคัดเลือก และหลอดแอลอีดีเปล่งแสงสีเขียวซึ่งแสดงให้ผู้ใช้ทราบว่าระบบกำลังทำงาน เมื่อตรวจพบวัตถุบน สายพานดังรูปที่ 4.16(ก) และตรวจวัดแล้ว พบว่า วัตถุมีขนาดใหญ่ดังรูปที่ 4.16(ข) ซึ่งไม่ตรงกับ เงื่อนไขของราง Ch1 อย่างไรก็ตามวัตถุชิ้นนี้สอดคล้องกับเงื่อนไขของราง Ch2 ดังนั้น มอเตอร์เซอร์โว จึงหมุนไม้กั้นปิดราง Ch1 เพื่อให้วัตถุเคลื่อนที่ลงในราง Ch2 ดังรูปที่4.16(ค) จากนั้นมอเตอร์เซอร์โว ี ตัว 1 หมุนไม้กั้นรางกลับตำแหน่งเดิม และเลขจำนวนวัตถุขนาดใหญ่ในราง Ch2 **บนหน้าจอแอลซีดี** ถูกเพิ่มค่าอีกหนึ่งดังรูปที่ 4.16(ง)

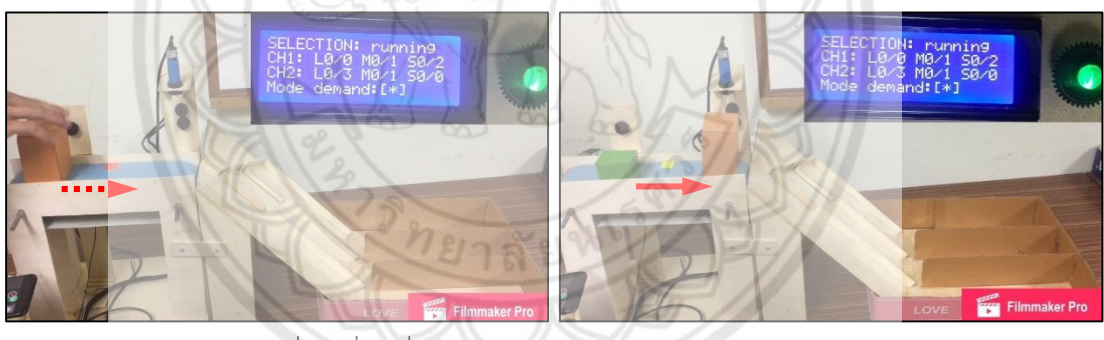

(ก) สายพานเริ่มเคลื่อนที่ (ข) ตรวจจับขนาดวัตถุ

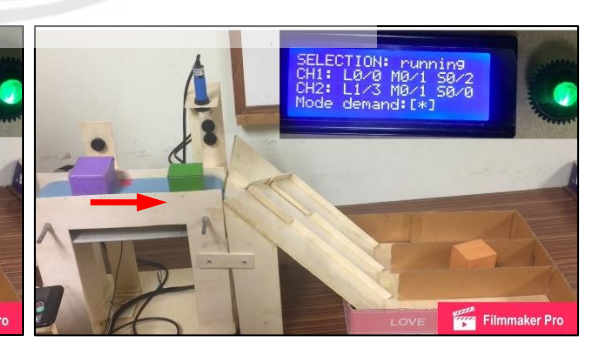

(ค) วัตถุเคลื่อนที่ลงในราง Ch2 (ง) เลขจำนวนวัตถุถูกเพิ่มค่าอีกหนึ่ง

**รูปที่ 4.16** การคัดเลือกวัตถุขนาดใหญ่ลงในราง Ch2

เมื่อมีวัตถุชิ้นถัดไปบนสายพานดังรูปที่ 4.17(ก) และตรวจวัดแล้ว พบว่า วัตถุมี ขนาดเล็กดังรูปที่ 4.17(ข) ซึ่งตรงกับเงื่อนไขของราง Ch1 วัตถุจึงเคลื่อนที่ลงในราง Ch1 ดังรูป ที่ 4.17(ค) และเลขจำนวนวัตถุขนาดเล็กของ Ch1 บนหน้าจอแอลซีดีถูกเพิ่มค่าอีกหนึ่งดังรูป ที่ 4.17(ง)

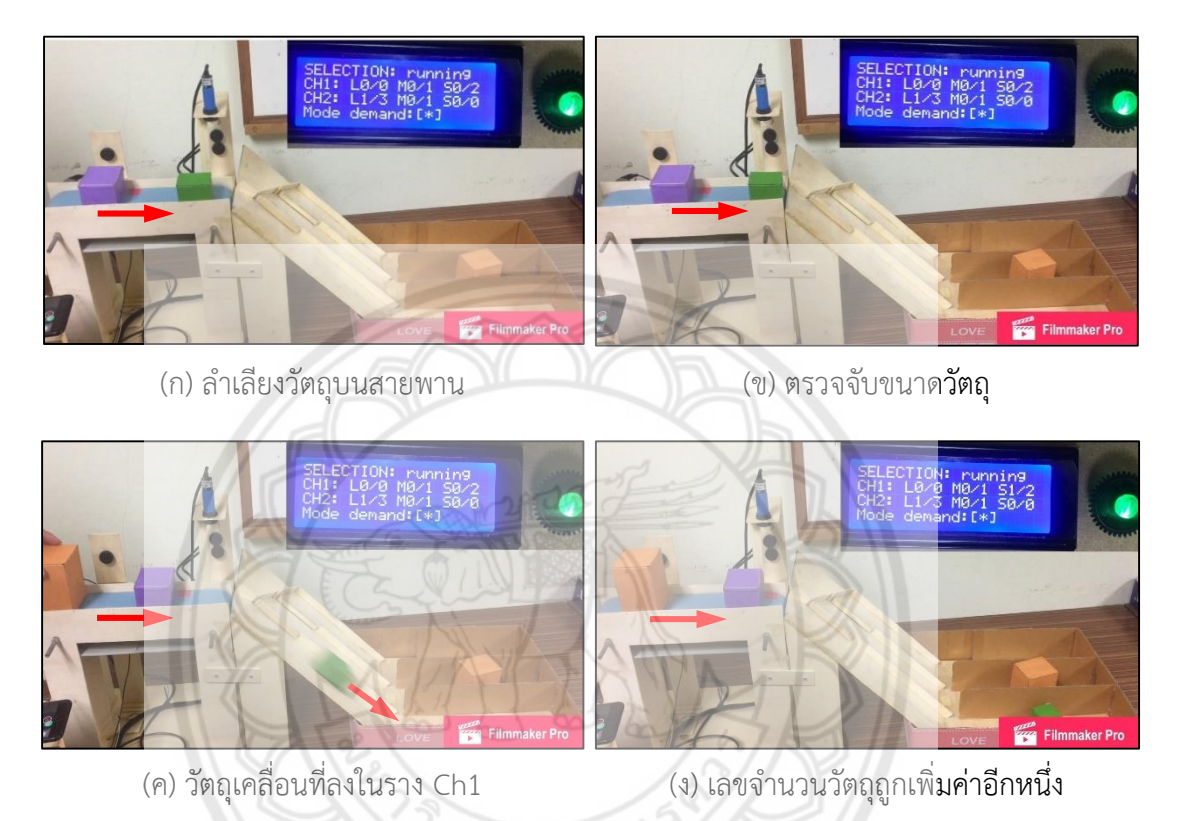

**รูปที่ 4.17** การคัดเลือกวัตถุขนาดเล็กลงในราง Ch1

จากนั้นมีวัตถุชิ้นถัดไปบนสายพานดังรูปที่ 4.18(ก) และตรวจวัดแล้ว พบว่า วัตถุมี ขนาดกลางดังรูปที่ 4.18(ข) ซึ่งตรงกับเงื่อนไขของรางทั้งสอง ระบบจึงคัดเลือกให้ลงในราง Ch1 ดังรูป ที่ 4.18(ค) และเลขจำนวนวัตถุขนาดกลางของ Ch1 บนหน้าจอแอลซีดีถูกเพิ่มค่าอีกหนึ่งดังรูป ที่ 4.18(ง)

เมื่อมีวัตถุชิ้นถัดไปบนสายพานดังรูปที่ 4.19(ก) และตรวจวัดแล้ว พบว่า วัตถุมี ขนาดใหญ่ดังรูปที่ 4.19(ข) แต่เนื่องจากวัตถุชิ้นนี้ไม่ตรงกับเงื่อนไขของราง Ch1 อย่างไรก็ตาม วัตถุชิ้น นี้สอดคล้องกับเงื่อนไขของราง Ch2 มอเตอร์#1 จึงหมุนไม้กั้นปิดราง Ch1 เพื่อให้วัตถุเคลื่อนที่ลงใน ราง Ch2 ดังรูปที่ 4.19(ค) จากนั้นมอเตอร์ #1 หมุนไม้กั้นรางกลับไปตำแหน่งเดิม และเลขจำนวน วัตถุขนาดใหญ่ของ Ch2 บนหน้าจอแอลซีดีถูกเพิ่มค่าอีกหนึ่งดังรูปที่ 4.19(ง)

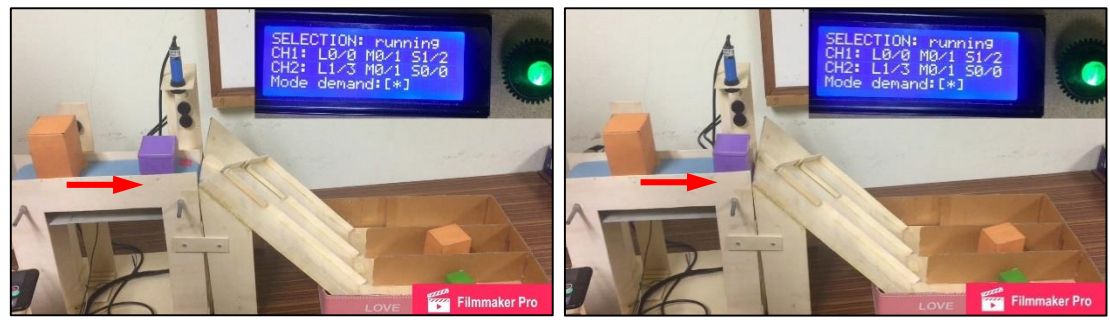

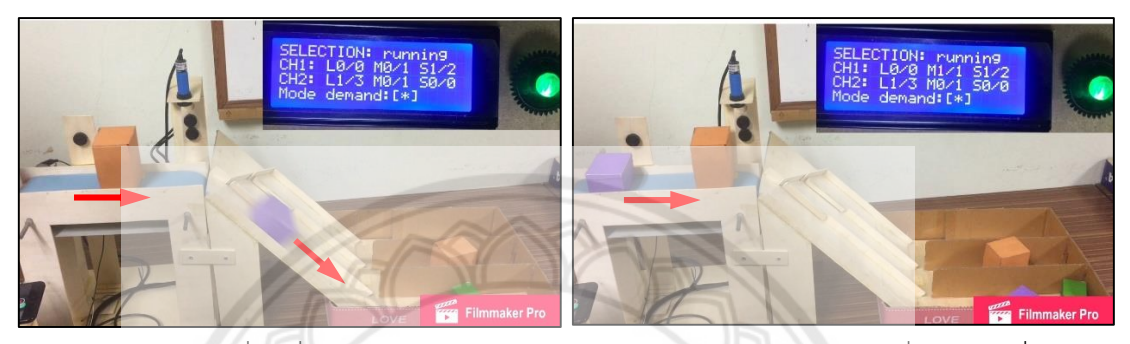

(ค) วัตถุเคลื่อนที่ลงในราง Ch1 (ง) เลขจำนวนวัตถุถูกเพิ่<mark>มค่าอีกหนึ่ง</mark>

**รูปที่ 4.18** การคัดเลือกวัตถุขนาดกลางลงในราง Ch1

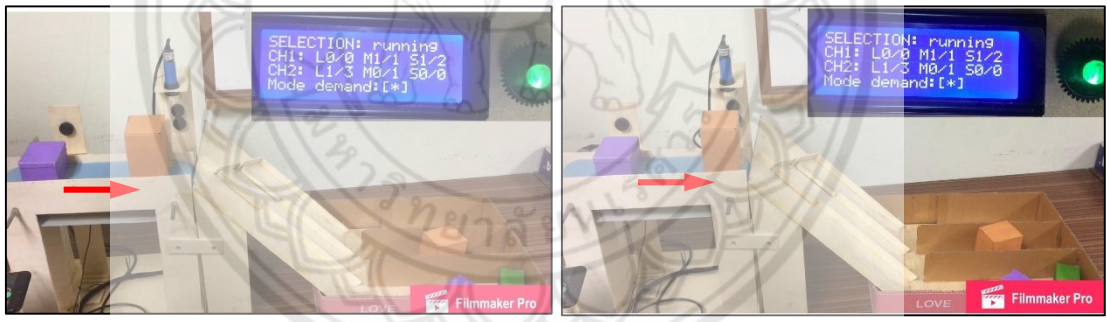

(ก) ล าเลียงวัตถุบนสายพาน (ข) ตรวจจับขนาดวัตถุ

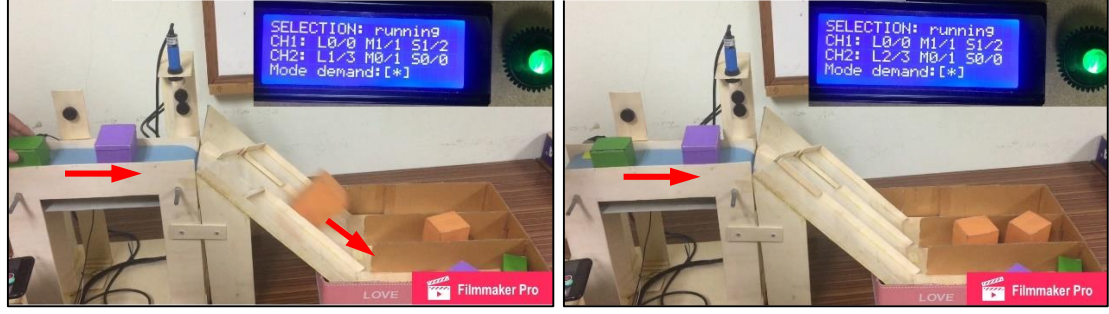

(ค) วัตถุเคลื่อนที่ลงในราง Ch2 (ง) เลขจำนวนวัตถุถูกเพิ่มค่าอีกหนึ่ง

**รูปที่ 4.19** การคัดเลือกวัตถุขนาดใหญ่ลงในราง Ch2

จากนั้นมีวัตถุชิ้นถัดไปบนสายพานดังรูปที่ 4.20(ก) และตรวจวัดแล้ว พบว่า วัตถุมี ึ ขนาดกลางดังรูปที่ 4.20(ข) แต่เนื่องจากในราง Ch1 มีจำนวนวัตถุขนาดกลางครบตามที่ต้องการแล้ว จึงถือว่าวัตถุชิ้นนี้ไม่ตรงกับเงื่อนไขของราง Ch1 อย่างไรก็ตาม วัตถุชิ้นนี้สอดคล้องกับเงื่อนไขของ ราง Ch2 ดังนั้น มอเตอร์#1 จึงหมุนไม้กั้นปิดราง Ch1 เพื่อให้วัตถุเคลื่อนที่ลงในราง Ch2 ดังรูป ้ที่ 4.20(ค) จากนั้นมอเตอร์ #1 จึงหมุนไม้กั้นรางกลับไปตำแหน่งเดิม และเลขจำนวนวัตถุขนาดกลาง ของ Ch2 บนหน้าจอแอลซีดีถูกเพิ่มค่าอีกหนึ่งดังรูปที่ 4.20(ง)

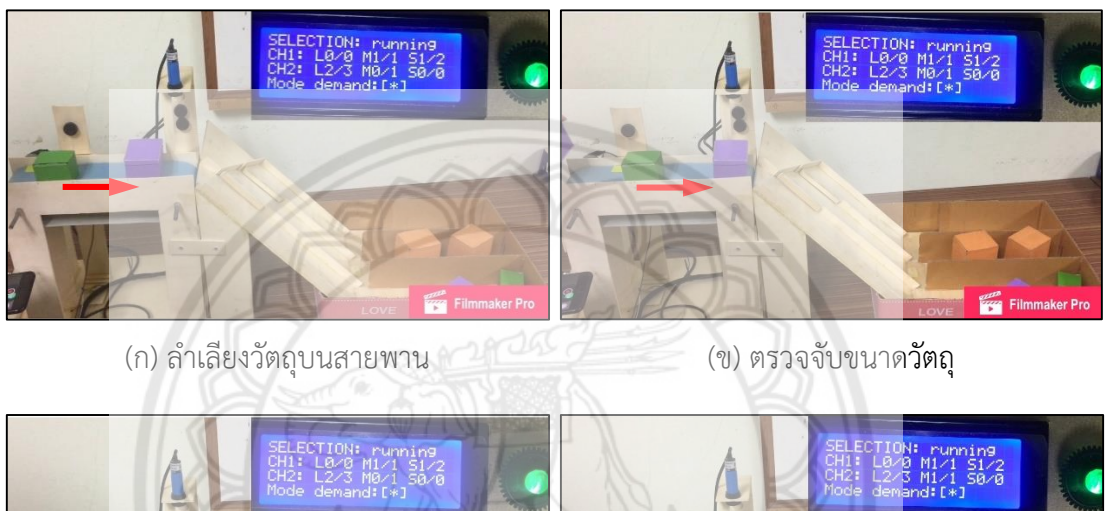

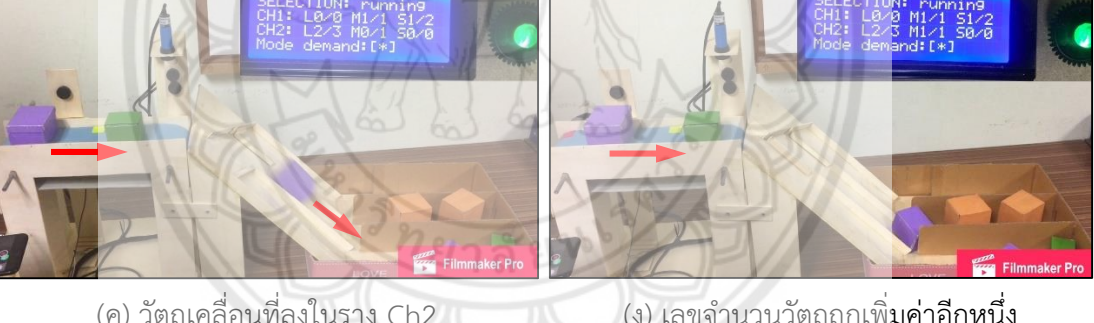

(ค) วัตถุเคลื่อนที่ลงในราง Ch2 (ง) เลขจำนวนวัตถุถูกเพิ่**มค่าอีกหนึ่ง รูปที่ 4.20** การคัดเลือกวัตถุขนาดกลางลงในราง Ch2

เมื่อมีวัตถุชิ้นถัดไปบนสายพานดังรูปที่ 4.21(ก) และตรวจวัดแล้ว พบว่า วัตถุมี ขนาดเล็กดังรูปที่ 4.21(ข) ซึ่งตรงกับเงื่อนไขของราง Ch1 วัตถุจึงเคลื่อนที่ลงในราง Ch1 ดังรูป ู่ ที่ 4.21(ค) จากนั้นเลขจำนวนวัตถุขนาดเล็กของ Ch1 บนหน้าจอแอลซีดีถูกเพิ่มค่าอีกหนึ่งดังรูป ที่ 4.21(ง)

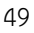

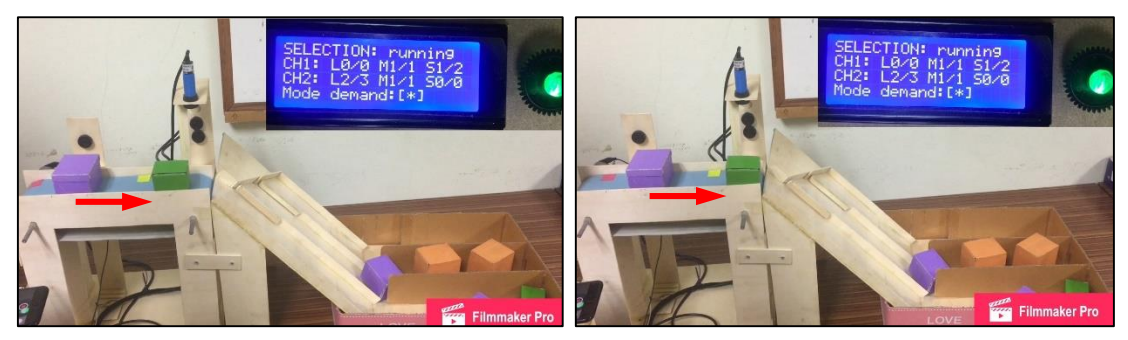

(ก) ลำเลียงวัตถุบนสายพาน (ข) ตรวจจับขนาดวัตถุ

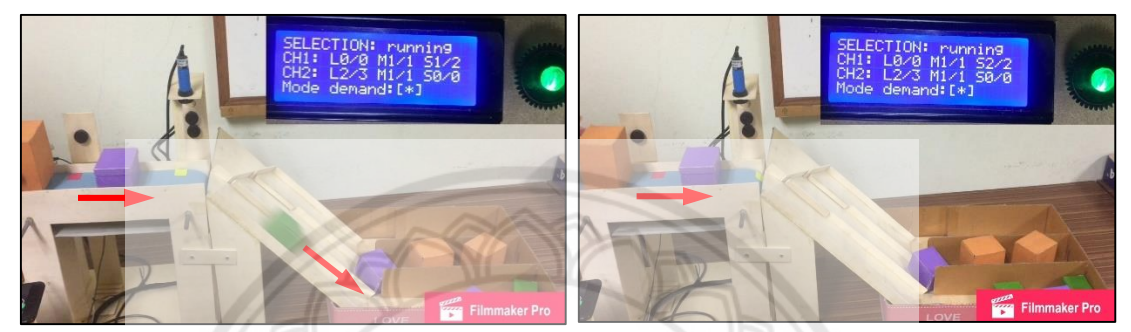

(ค) วัตถุเคลื่อนที่ลงในราง Ch1 (ง) เลขจำนวนวัตถุถูกเพิ่<mark>มค่าอีกหนึ่ง</mark> **รูปที่ 4.21** การคัดเลือกวัตถุขนาดเล็กลงในราง Ch1

จากนั้นมีวัตถุชิ้นถัดไปบนสายพานดังรูปที่ 4.22(ก) และตรวจวัดแล้ว พบว่า วัตถุมี ขนาดกลางดังรูปที่ 4.22(ข) ซึ่งไม่ตรงกับเงื่อนไขของรางทั้งสองเพราะมีจำนวนวัตถุขนาดกลางครบ ี ตามที่ผู้ใช้ต้องการแล้วมอเตอร์ #1 และ #2 จึงหมุนไม้กั้นมาปิดราง Ch1 และ Ch<mark>2 ตามลำดับดังรูป</mark> ที่ 4.22(ค) เพื่อให้วัตถุเคลื่อนที่ลงในราง Spare ดังรูปที่ 4.22(ง) จากนั้นมอเตอร์ #1 และ #2 หมุนไม้ กั้นรางกลับไปตำแหน่งเดิม

เมื่อมีวัตถุชิ้นถัดไปบนสายพานดังรูปที่ 4.23(ก) และตรวจวัดแล้ว พบว่า วัตถุมีขนาด ใหญ่ดังรูปที่ 4.23(ข) แต่เนื่องจากวัตถุชิ้นนี้ไม่ตรงกับเงื่อนไขของราง Ch1 อย่างไรก็ตาม วัตถุชิ้นนี้ สอดคล้องกับเงื่อนไขของราง Ch2 มอเตอร์จึงหมุนไม้กั้นปิดราง Ch1 เพื่อให้วัตถุเคลื่อนที่ลงใน ราง Ch2 ดังรูปที่ 4.23(ค) แล้วมอเตอร์ #1 หมุนไม้กั้นรางกลับไปตำแหน่งเดิม และเลขจำนวนวัตถุ ึ ขนาดใหญ่ของ Ch2 บนหน้าจอแอลซีดีถูกเพิ่มค่าอีกหนึ่ง หลอดแอลอีดีเปล่งแสงสีน้ำเงินเพื่อแสดงว่า เสร็จสิ้นการคัดเลือกดังรูปที่ 4.23(ง)

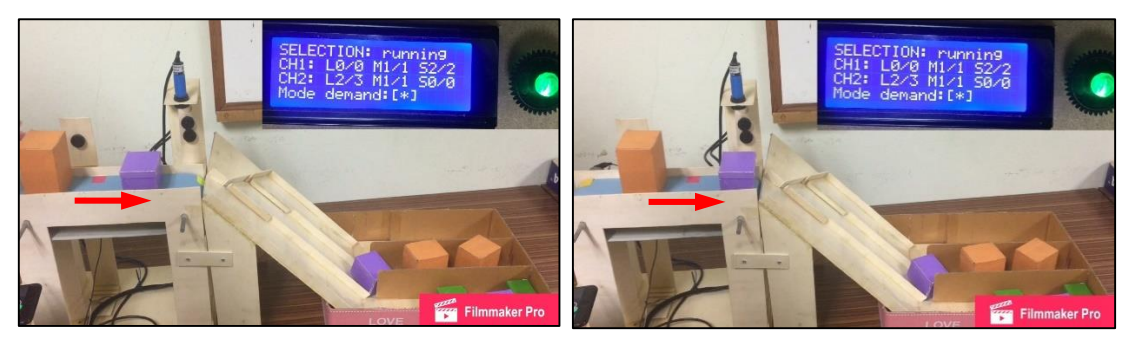

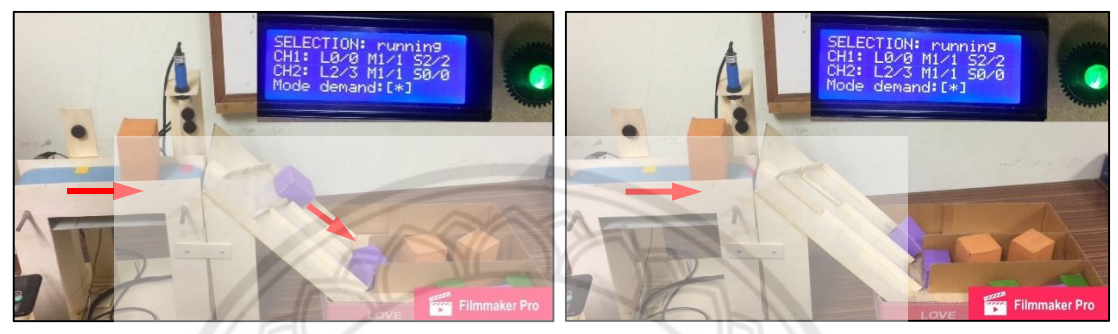

- 
- (ค) วัตถุเคลื่อนที่ลงในราง Spare (ง) วัตถุถูกจัดเก็บในช่อง Spare

**รูปที่ 4.22** การคัดเลือกวัตถุขนาดกลางลงในราง Spare

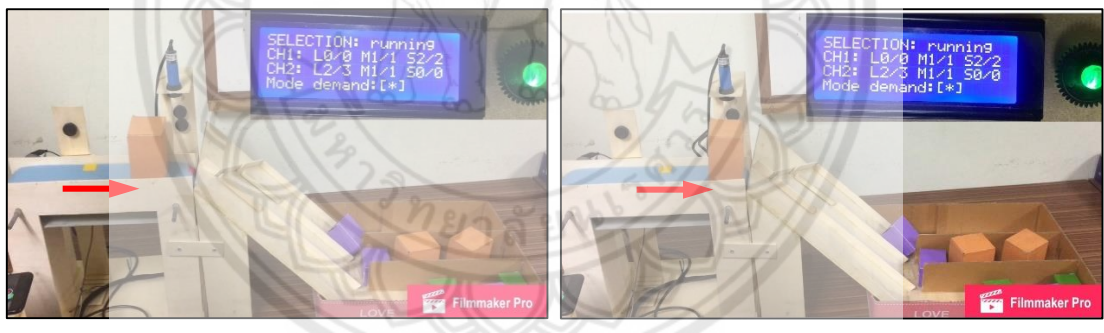

(ก) ล าเลียงวัตถุบนสายพาน (ข) ตรวจจับขนาดวัตถุ

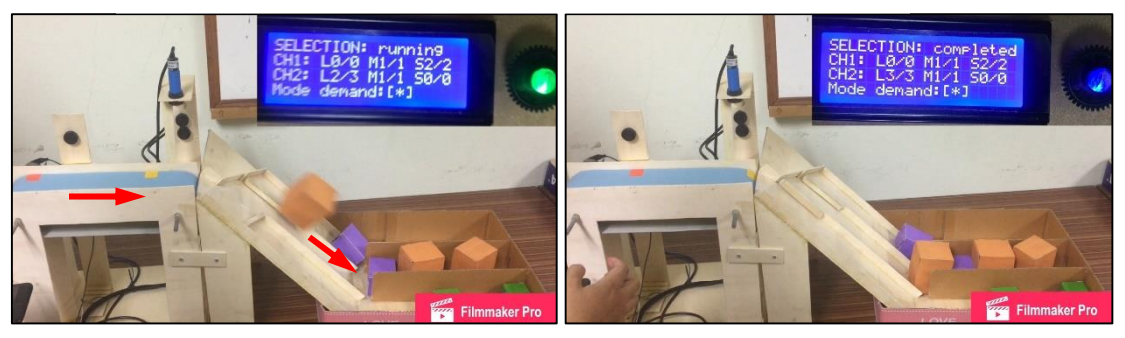

- (ค) วัตถุเคลื่อนที่ลงในราง Ch2 (ง) เลขจำนวนวัตถุถูกเพิ่มค่าอีกหนึ่ง
- 

**รูปที่ 4.23** การคัดเลือกวัตถุขนาดใหญ่ลงในราง Ch2

## **กรณีที่ไม่ระบุจ านวนวัตถุบางขนาดทั้งในราง Ch1 และ Ch2 ซึ่งเป็นขนาดเดียวกัน**

เมื่อแทนความต้องการของลูกค้าคนแรกและคนที่สองด้วยจำนวนวัตถุแต่ละขนาดที่ ้กำหนดสำหรับราง Ch1 และ Ch2 ตามลำดับ โดยสมมติให้สินค้าที่ทั้งสองคนไม่ต้องการนั้นเป็นขนาด เดียวกัน เช่น สินค้าขนาดกลาง ในการทดสอบกับแบบจำลองจึงระบุจำนวนวัตถุขนาดใหญ่ ขนาด ึกลาง และขนาดเล็กที่ต้องการในราง Ch1 และ Ch2 เท่ากับ 1, 0, 1 และ 1, 0, 2 ตามลำดับ หลังจาก ผู้ใช้ระบุจำนวนวัตถุครบแล้วระบบจะเริ่มการคัดเลือก และหลอดแอลอีดีเปล่งแสงสีเขียวซึ่งแสดงให้ ้ผู้ใช้ทราบว่าระบบกำลังทำงาน เมื่อตรวจพบวัตถุบนสายพานดังรูปที่ 4.24(ก) และตรวจวัดแล้ว พบว่า วัตถุมีขนาดเล็กดังรูปที่ 4.24(ข) ซึ่งตรงกับเงื่อนไขของรางทั้งสองระบบจึงคัดเลือกให้ลงในราง Ch1 ์ ดังรูปที่ 4.24(ค) และเลขจำนวนวัตถุขนาดเล็กของ Ch1 บนหน้าจอแอลซีดีถูกเพิ่มค่าอีกหนึ่งดังรูป ที่ 4.24(ง)

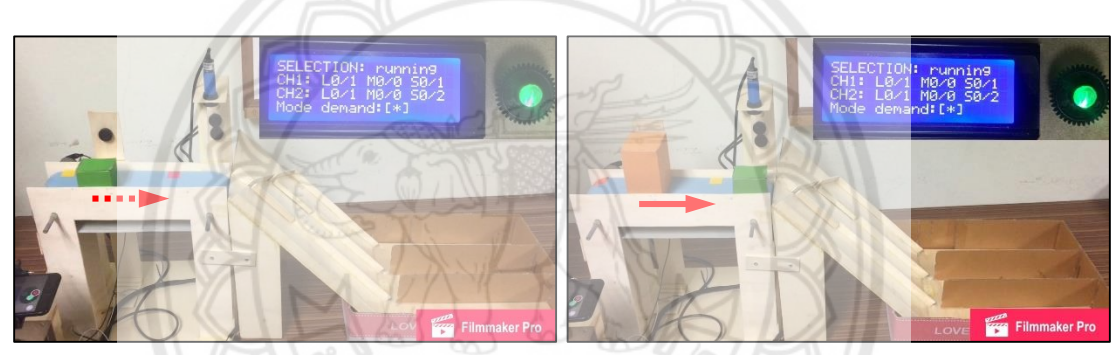

(ก) สายพานเริ่มเคลื่อนที่ (ข) ตรวจจับขนาดวัตถุ

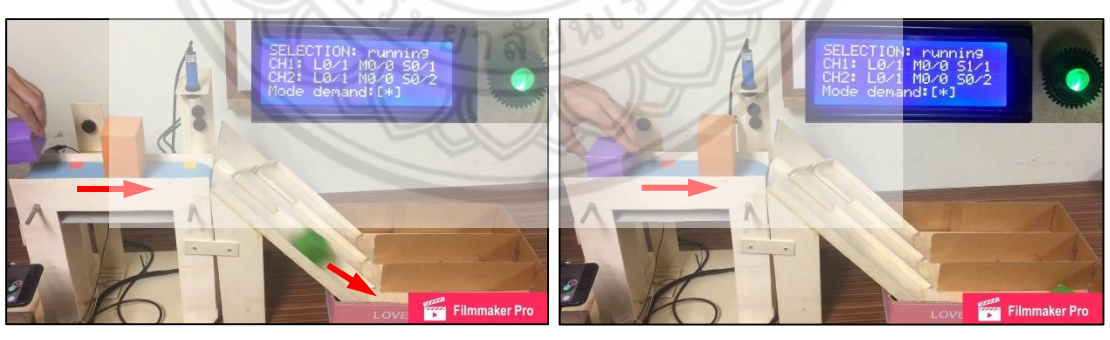

(ค) วัตถุเคลื่อนที่ลงในราง Ch1 (ง) เลขจำนวนวัตถุถูกเพิ่มค่าอีกหนึ่ง **รูปที่ 4.24** การคัดเลือกวัตถุขนาดเล็กลงในราง Ch1

เมื่อมีวัตถุชิ้นถัดไปบนสายพานดังรูปที่ 4.25(ก) และตรวจวัดแล้ว พบว่า วัตถุมี ขนาดใหญ่ดังรูปที่ 4.25(ข) ซึ่งตรงกับเงื่อนไขของรางทั้งสอง ระบบจึงคัดเลือกให้ลงราง Ch1 ดังรูป ที่ 4.25(ค)จากนั้นเลขจำนวนวัตถุขนาดใหญ่ของ Ch1 บนหน้าจอแอลซีดีถูกเพิ่มค่าอีกหนึ่งดังรูป ที่ 4.25(ง)

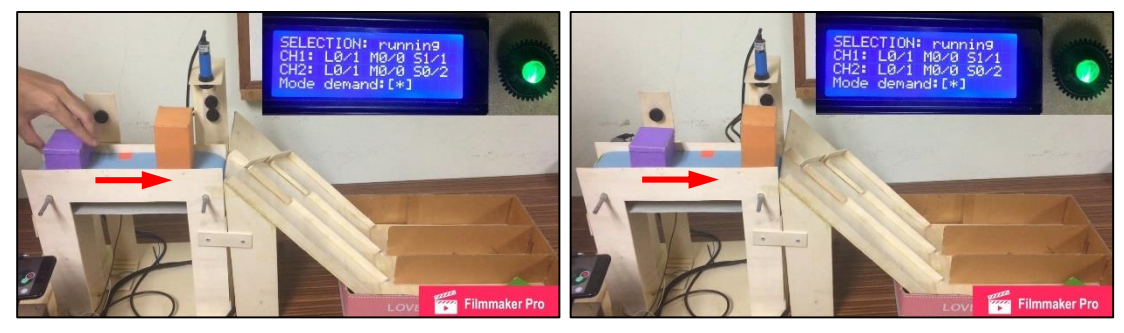

- (ก) ล าเลียงวัตถุบนสายพาน (ข) ตรวจจับขนาดวัตถุ
	-

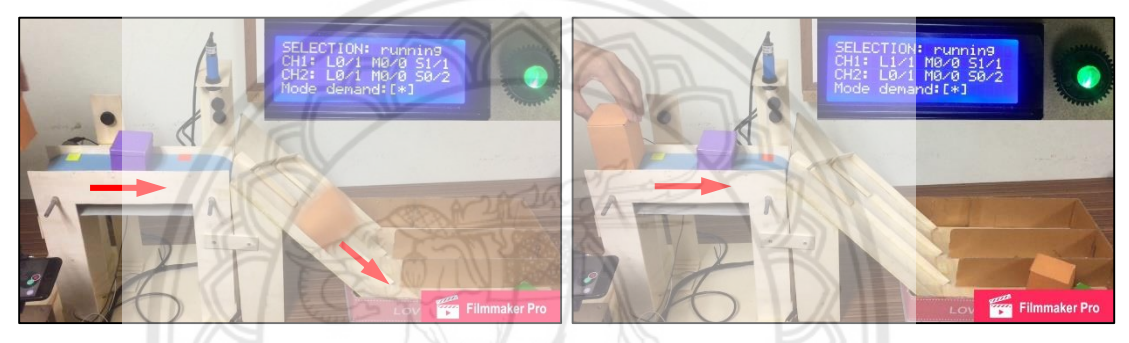

(ค) วัตถุเคลื่อนที่ลงในราง Ch1 (ง) เลขจำนวนวัตถุถูกเพิ่ม**ค่าอีกหนึ่ง รูปที่ 4.25** การคัดเลือกวัตถุขนาดใหญ่ลงในราง Ch1

จากนั้นมีวัตถุชิ้นถัดไปบนสายพานดังรูปที่ 4.26(ก) และตรวจวัดแล้ว พบว่า วัตถุมี ขนาดกลางดังรูปที่ 4.26(ข) แต่วัตถุชิ้นนี้ไม่ตรงกับเงื่อนไขของรางทั้งสองเนื่องจากไม่มีความต้องการ วัตถุขนาดนี้ มอเตอร์ #1 และ #2 จึงหมุนไม้กั้นมาปิดราง Ch1 และ Ch2 ตามลำดับดังรูปที่ 4.26(ค) เพื่อให้วัตถุเคลื่อนที่ลงในราง Spare ดังรูปที่ 4.26(ง) จากนั้นมอเตอร์ #1 และ #2 จึงหมุนไม้กั้นราง กลับไปตำแหน่งเดิม

เมื่อมีวัตถุชิ้นถัดไปบนสายพานดังรูปที่ 4.27(ก) และตรวจวัดแล้ว พบว่า วัตถุมี ี ขนาดใหญ่ดังรูปที่ 4.27(ข) แต่เนื่องจากในราง Ch1 มีจำนวนวัตถุขนาดใหญ่ครบตามที่ต้องการแล้วจึง ถือว่าวัตถุชิ้นนี้ไม่ตรงกับเงื่อนไขของราง Ch1 อย่างไรก็ตามวัตถุชิ้นนี้สอดคล้องกับเงื่อนไขของ ราง Ch2 มอเตอร์#1 จึงหมุนไม้กั้นปิดราง Ch1 เพื่อให้วัตถุเคลื่อนที่ลงในราง Ch2 ดังรูปที่ 4.27(ค) จากนั้นมอเตอร์ #1 จึงหมุนไม้กั้นรางกลับไปตำแหน่งเดิม และเลขจำนวนวัตถุขนาดใหญ่ในราง Ch2 บนหน้าจอแอลซีดีถูกเพิ่มค่าอีกหนึ่งดังรูปที่ 4.27(ง)

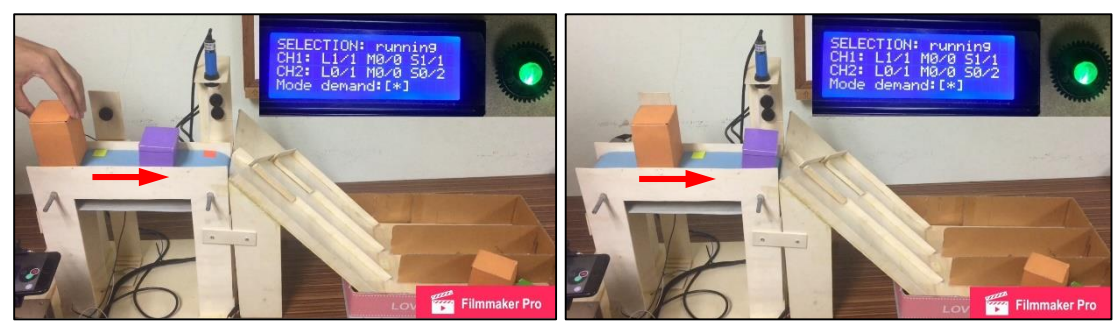

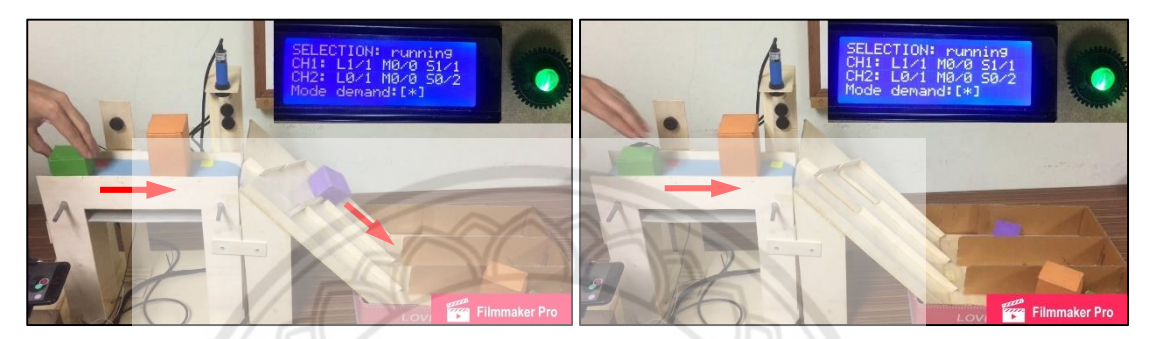

(ค) วัตถุเคลื่อนที่ลงในราง Spare (ง) วัตถุถูกจัดเก็บในช่อง Spare **รูปที่ 4.26** การคัดเลือกวัตถุขนาดกลางลงในราง Spare

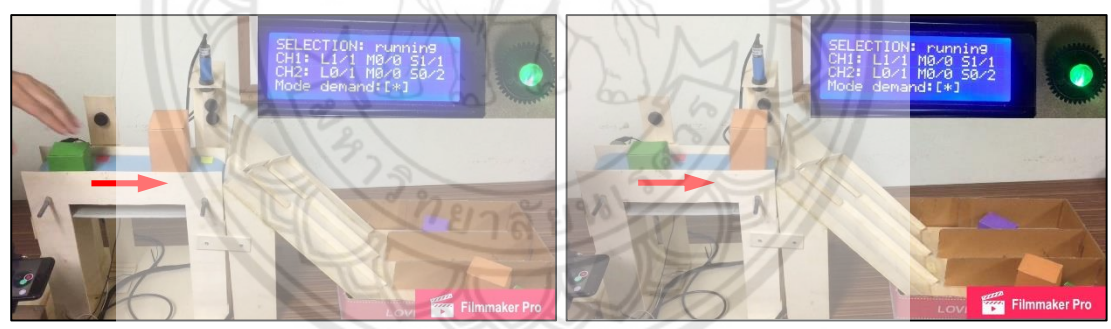

(ก) ล าเลียงวัตถุบนสายพาน (ข) ตรวจจับขนาดวัตถุ

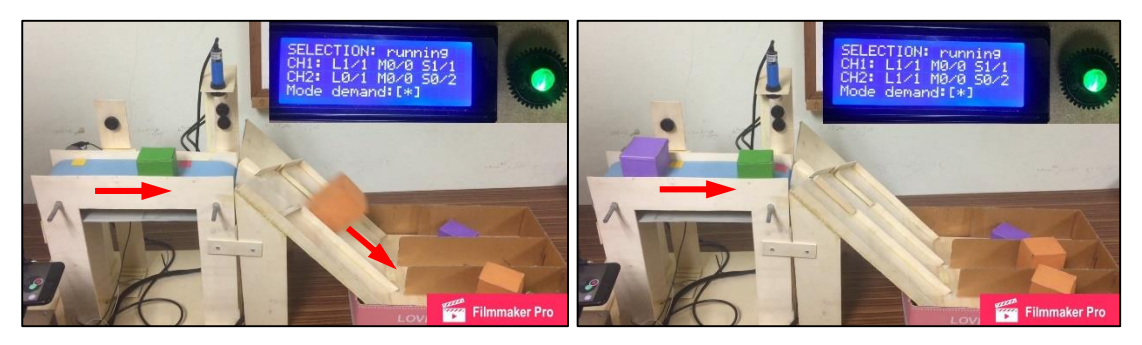

- (ค) วัตถุเคลื่อนที่ลงในราง Ch2 (ง) เลขจำนวนวัตถุถูกเพิ่มค่าอีกหนึ่ง
- 

**รูปที่ 4.27** การคัดเลือกวัตถุขนาดใหญ่ลงในราง Ch2

เมื่อมีวัตถุชิ้นถัดไปบนสายพานดังรูปที่ 4.28(ก) และตรวจวัดแล้ว พบว่า วัตถุมี ขนาดเล็กดังรูปที่ 4.28(ข) แต่เนื่องจากในราง Ch1 มีจำนวนวัตถุขนาดเล็กครบตามที่ต้องการแล้วจึง ถือว่าวัตถุชิ้นนี้ไม่ตรงกับเงื่อนไขของราง Ch1 อย่างไรก็ตาม วัตถุชิ้นนี้สอดคล้องกับเงื่อนไขของ ราง Ch2 มอเตอร์#1 จึงหมุนไม้กั้นปิดราง Ch1 เพื่อให้วัตถุเคลื่อนที่ลงในราง Ch2 ดังรูปที่ 4.28(ค) จากนั้นมอเตอร์ #1 จึงหมุนไม้กั้นรางกลับไปตำแหน่งเดิม และเลขจำนวนวัตถุขนาดเล็กในราง Ch2 บนหน้าจอแอลซีดีถูกเพิ่มค่าอีกหนึ่งดังรูปที่ 4.28(ง)

จากนั้นเมื่อมีวัตถุชิ้นถัดไปบนสายพานดังรูปที่ 4.29(ก) และตรวจวัดแล้ว พบว่า วัตถุมี ขนาดกลางดังรูปที่ 4.29(ข) แต่วัตถุชิ้นนี้ไม่ตรงกับเงื่อนไขของรางทั้งสองเนื่องจากไม่มีความต้องการ วัตถุขนาดนี้มอเตอร์ #1 และ #2 จึงหมุนไม้กั้นมาปิดราง Ch1 และ Ch2 ดังรูปที่ 4.29(ค) เพื่อให้ วัตถุเคลื่อนที่ลงในราง Spare ดังรูปที่ 4.29(ง) จากนั้นมอเตอร์ #1 และ #2 หมุนไม้กั้นรางกลับไป ต าแหน่งเดิม

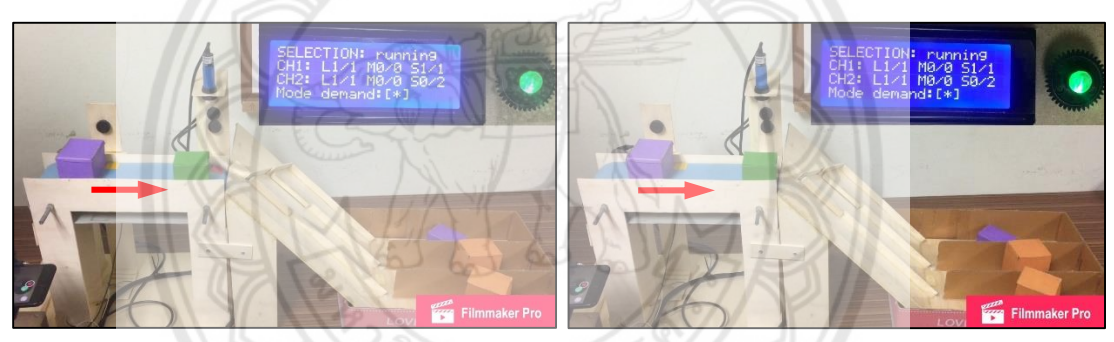

<sup>(</sup>ก) ล าเลียงวัตถุบนสายพาน (ข) ตรวจจับขนาดวัตถุ

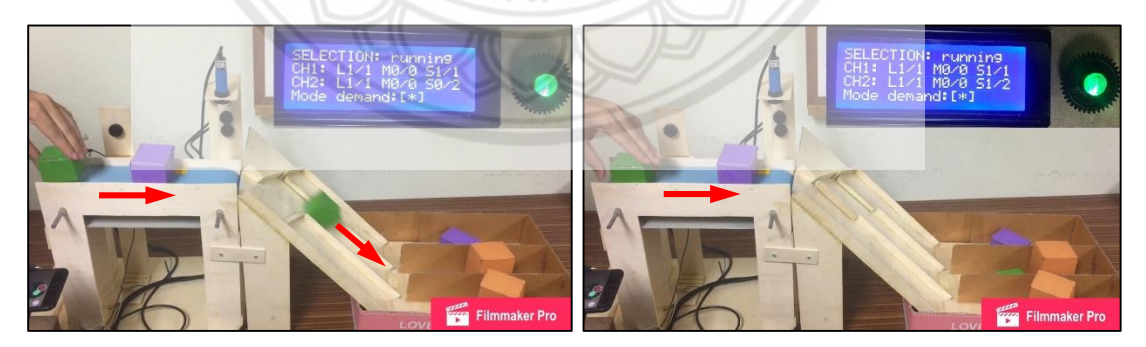

(ค) วัตถุเคลื่อนที่ลงในราง Ch2 (ง) เลขจำนวนวัตถุถูกเพิ่มค่าอีกหนึ่ง

**รูปที่ 4.28** การคัดเลือกวัตถุขนาดเล็กลงในราง Ch2

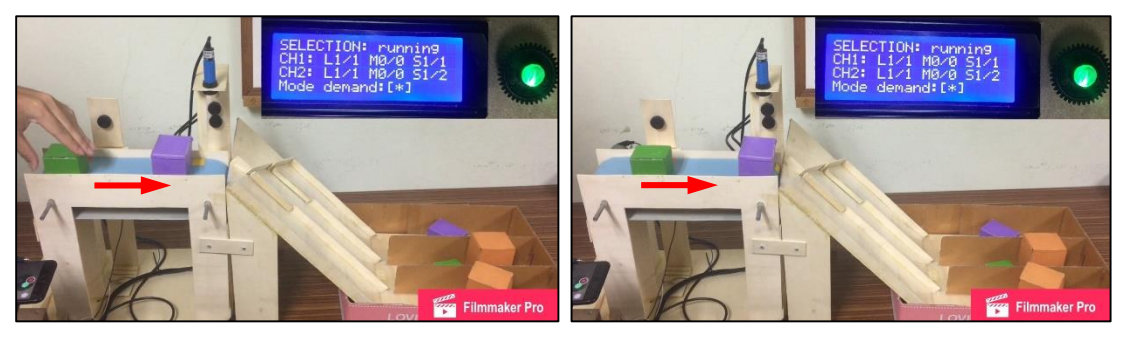

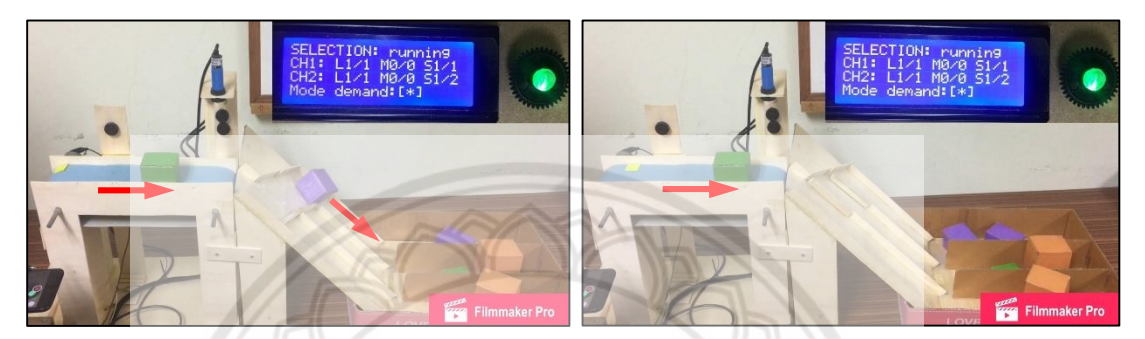

(ค) วัตถุเคลื่อนที่ลงในราง Spare (ง) วัตถุถูกจัดเก็บในช่อง Spare **รูปที่ 4.29** การคัดเลือกวัตถุขนาดกลางลงในราง Spare

เมื่อมีวัตถุชิ้นถัดไปบนสายพานดังรูปที่ 4.30(ก) และตรวจวัดแล้ว พบว่า วัตถุมี ี ขนาดเล็กดังรูปที่ 4.30(ข) แต่เนื่องจากในราง Ch1 มีจำนวนวัตถุขนาดเล็กครบตา**มที่ต้องการแล้วจึง** ถือว่าวัตถุชิ้นนี้ไม่ตรงกับเงื่อนไขของราง Ch1 อย่างไรก็ตาม วัตถุชิ้นนี้สอดคล้องกับเงื่อนไขของ ราง Ch2 มอเตอร์#1 จึงหมุนไม้กั้นปิดราง Ch1 เพื่อให้วัตถุเคลื่อนที่ลงในราง Ch2 ดังรูปที่ 4.30(ค) จากนั้นมอเตอร์ #1 หมุนไม้กั้นรางกลับไปตำแหน่งเดิม และเลขจำนวนวัตถุขนาดเล็กของ Ch2 บน หน้าจอแอลซีดีถูกเพิ่มค่าอีกหนึ่ง หลอดแอลอีดีเปล่งแสงสีน้ าเงินเพื่อแสดงว่าเสร็จสิ้นการคัดเลือกดัง รูปที่ 4.30(ง)

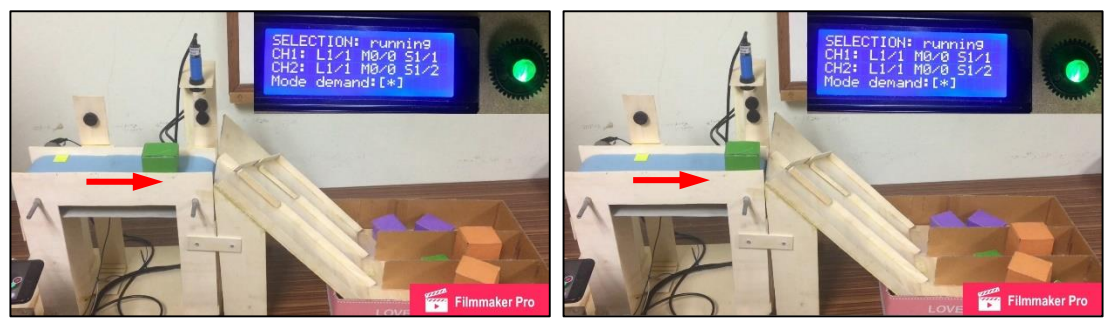

(ก) ลำเลียงวัตถุบนสายพาน (ข) ตรวจจับขนาดวัตถุ

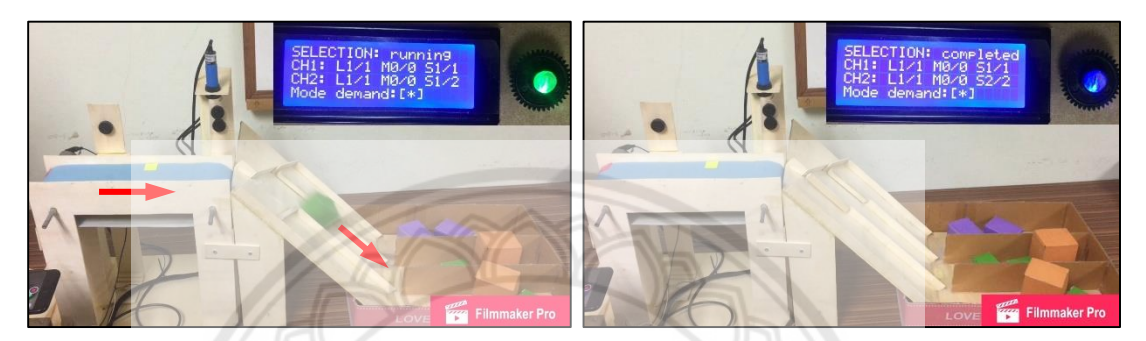

(ค) วัตถุเคลื่อนที่ลงในราง Ch2 (ง) เลขจำนวนวัตถุถูกเพิ่ม**ค่าอีกหนึ่ง รูปที่ 4.30** การคัดเลือกวัตถุขนาดเล็กลงในราง Ch2

#### **การคัดเลือกวัตถุลงในราง Ch1 เพียงรางเดียว**

ในกรณีที่ไม่สามารถใช้งานรางคัดแยกรางใดรางหนึ่งได้ซึ่งอาจเกิดจากการชำรุด เสียหายหรืออยู่ในระหว่างการซ่อมบำรุง ระบบยังคงสามารถคัดเลือกโดยใช้งานรางที่เหลืออยู่ได้ นั่นคือในการทดสอบกับแบบจำลองเราสามารถใช้งานเฉพาะราง Ch1 เพียงรา**งเดียวได้โดยระบุ** ี จำนวนวัตถุทั้งสามขนาดที่ต้องการในราง Ch2 ให้เป็นศูนย์เช่น กำหนดจำนวนวัตถ**ุขนาดใหญ่ ขนาด** กลาง และขนาดเล็กของราง Ch1 และ Ch2 เป็น 2, 1, 3 และ 0, 0, 0 ตามลำดับ **หลังจากผู้ใช้ระบุ** จ านวนวัตถุครบแล้วระบบจะเริ่มการคัดเลือก และหลอดแอลอีดีเปล่งแสงสีเขียวซึ่งแสดงให้ผู้ใช้ทราบ ้ว่าระบบกำลังทำงาน เมื่อตรวจพบวัตถุบนสายพานดังรูปที่ 4.31(ก) และตรวจวัดแล้ว พบว่า วัตถุมี ขนาดเล็กดังรูปที่ 4.31(ข) ซึ่งตรงกับเงื่อนไขของ Ch1 ดังนั้น วัตถุจึงเคลื่อนที่ลงในราง Ch1 ดังรูป ี่ ที่ 4.31(ค) และเลขจำนวนวัตถุขนาดเล็กของ Ch1 บนหน้าจอแอลซีดีถูกเพิ่มค่าอีกหนึ่งดังรูป ที่ 4.31(ง)

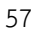

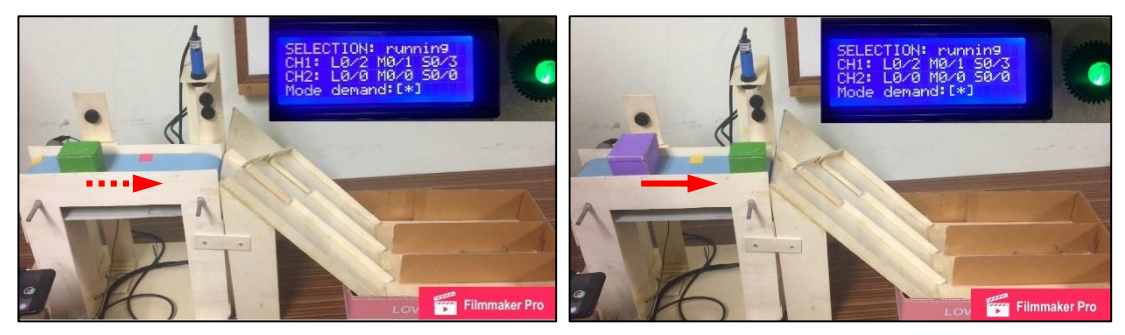

(ก) สายพานเริ่มเคลื่อนที่ (ข) ตรวจจับขนาดวัตถุ

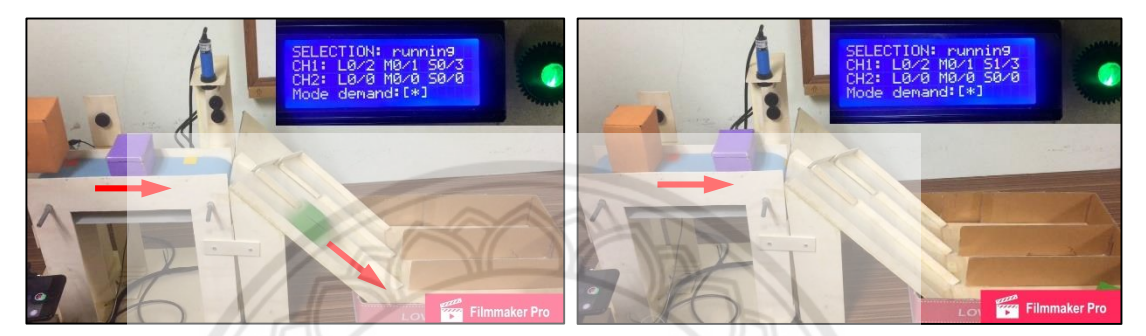

(ค) วัตถุเคลื่อนที่ลงในราง Ch1 (ง) เลขจำนวนวัตถุถูกเพิ่ม**ค่าอีกหนึ่ง รูปที่ 4.31** การคัดเลือกวัตถุขนาดเล็กลงในราง Ch1

จากนั้นมีวัตถุชิ้นถัดไปบนสายพานดังรูปที่ 4.32(ก) และตรวจวัดแล้ว พบว่า วัตถุมี ขนาดกลางดังรูปที่ 4.32(ข) ซึ่งตรงกับเงื่อนไขของราง Ch1 วัตถุจึงเคลื่อนที่ลงในราง Ch1 ดังรูป ที่ 4.32(ค) และเลขจำนวนวัตถุขนาดกลางในราง Ch1 บนหน้าจอแอลซีดีถูกเพิ่<mark>มค่าอีกหนึ่งดังรูป</mark> ที่ 4.32(ง)

เมื่อมีวัตถุชิ้นถัดไปบนสายพานดังรูปที่ 4.33(ก) และตรวจวัดแล้ว พบว่า วัตถุมี ขนาดใหญ่ดังรูปที่ 4.33(ข) ซึ่งตรงกับเงื่อนไขของราง Ch1 วัตถุจึงเคลื่อนที่ลงในราง Ch1 ดังรูป ที่ 4.33(ค) แล้วเลขจำนวนวัตถุขนาดใหญ่ในราง Ch1 บนหน้าจอแอลซีดีถูกเพิ่มค่าอีกหนึ่งดังรูป ที่ 4.33(ง)

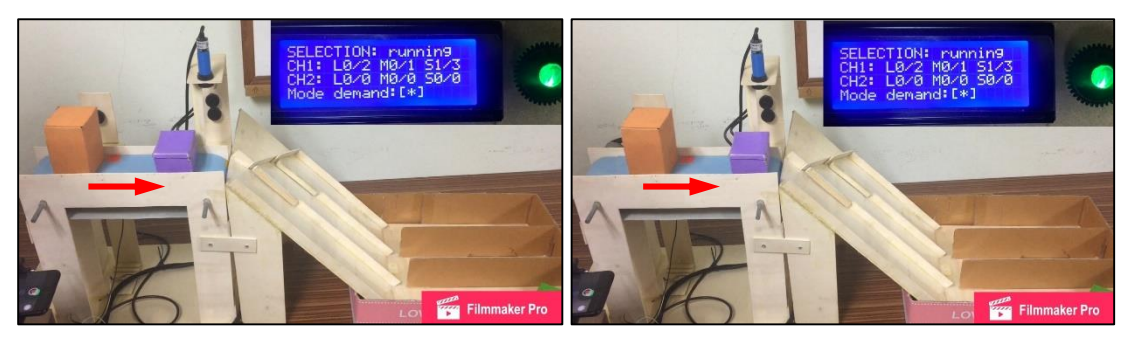

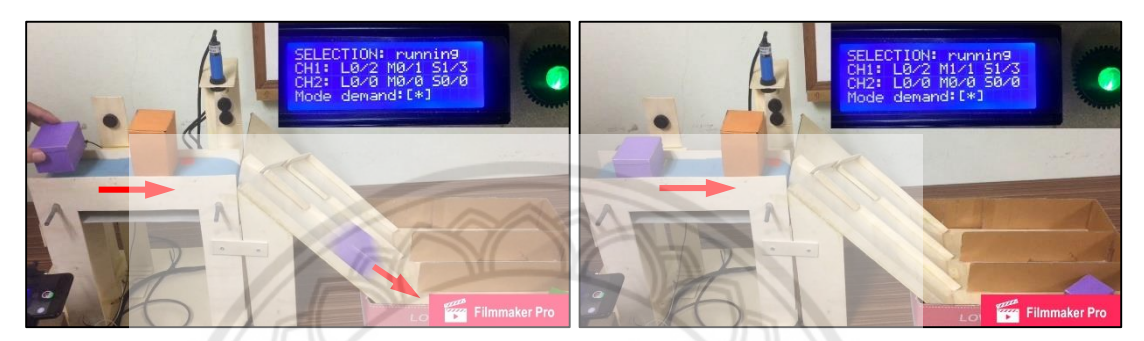

(ค) วัตถุเคลื่อนที่ลงในราง Ch1 (ง) เลขจำนวนวัตถุถูกเพิ่ม**ค่าอีกหนึ่ง รูปที่ 4.32** การคัดเลือกวัตถุขนาดกลางลงในราง Ch1

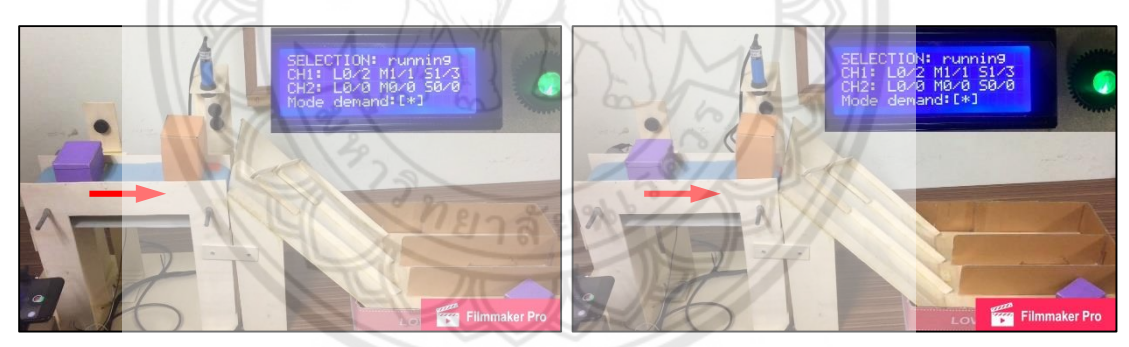

(ก) ล าเลียงวัตถุบนสายพาน (ข) ตรวจจับขนาดวัตถุ

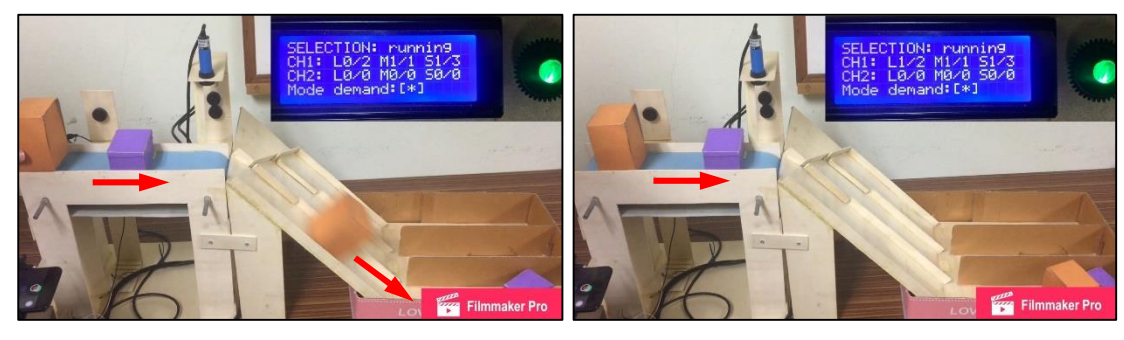

(ค) วัตถุเคลื่อนที่ลงในราง Ch1 (ง) เลขจำนวนวัตถุถูกเพิ่มค่าอีกหนึ่ง **รูปที่ 4.33** การคัดเลือกวัตถุขนาดใหญ่ลงในราง Ch1

เมื่อพบวัตถุชิ้นถัดไปบนสายพานดังรูปที่ 4.34(ก) และตรวจวัดแล้ว พบว่า วัตถุมี ขนาดกลางดังรูปที่ 4.34(ข) แต่วัตถุชิ้นนี้ไม่ตรงกับเงื่อนไขของรางทั้งสอง มอเตอร์ #1 และ #2 จึง หมุนไม้กั้นมาปิดราง Ch1 และ Ch2 ตามลำดับดังรูปที่ 4.34(ค) เพื่อให้วัตถุเคลื่อนที่ลงในราง Spare ดังรูปที่ 4.34(ง) แล้วมอเตอร์ #1 และ #2 หมุนไม้กั้นรางกลับไปตำแหน่งเดิม

จากนั้นมีวัตถุชิ้นถัดไปบนสายพานดังรูปที่ 4.35(ก) และตรวจวัดแล้ว พบว่า วัตถุมี ขนาดใหญ่ดังรูปที่ 4.35(ข) ซึ่งตรงกับเงื่อนไขของราง Ch1 วัตถุจึงเคลื่อนที่ลงในราง Ch1 ดังรูป ี่ ที่ 4.35(ค) และเลขจำนวนวัตถุขนาดใหญ่ในราง Ch1 บนหน้าจอแอลซีดีถูกเพิ่มค่าอีกหนึ่งดังรูป ที่ 4.35(ง)

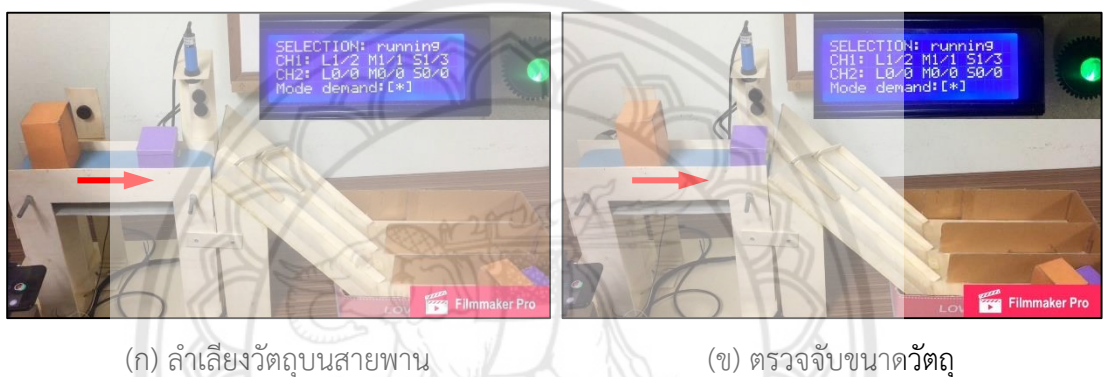

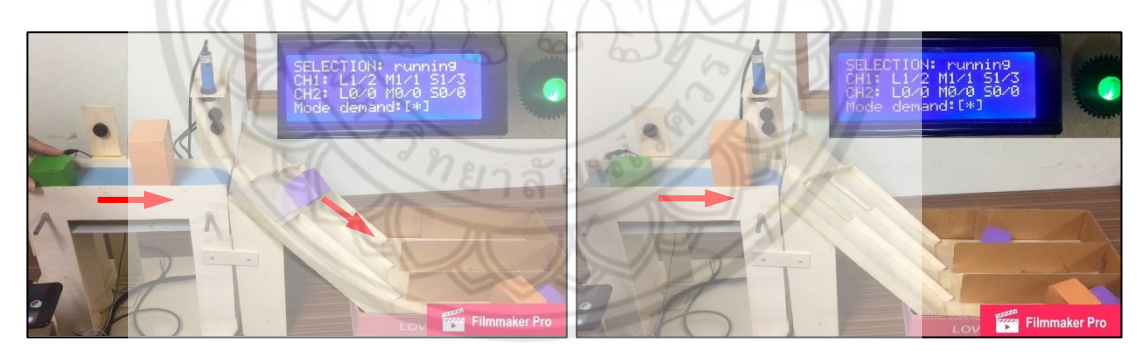

(ค) วัตถุเคลื่อนที่ลงในราง Spare (ง) วัตถุถูกจัดเก็บในช่อง Spare

**รูปที่ 4.34** การคัดเลือกวัตถุขนาดกลางลงในราง Spare
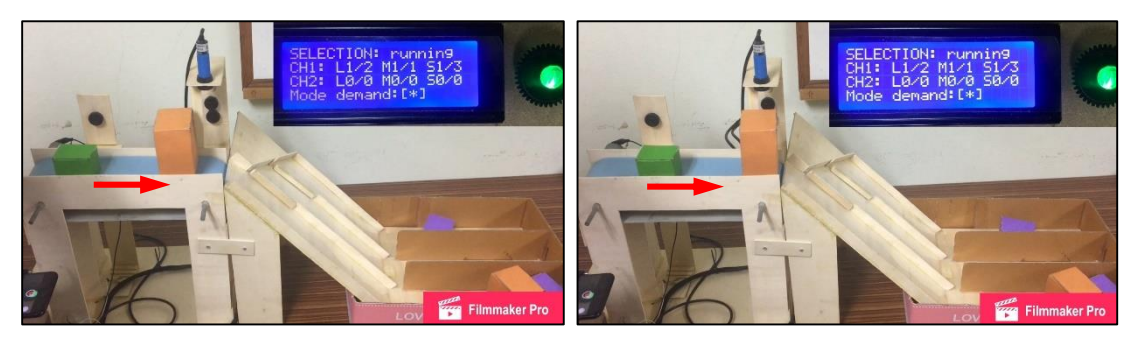

(ก) ลำเลียงวัตถุบนสายพาน (ข) ตรวจจับขนาดวัตถุ

110N: runnin<br>12/2 M1/1 S1<br>10/0 M0/0 S0  $\frac{1}{2}$   $\frac{2}{9}$  ma $\frac{1}{9}$  s

(ค) วัตถุเคลื่อนที่ลงในราง Ch1 (ง) เลขจำนวนวัตถุถูกเพิ่ม**ค่าอีกหนึ่ง รูปที่ 4.35** การคัดเลือกวัตถุขนาดใหญ่ลงในราง Ch1

เมื่อมีวัตถุชิ้นถัดไปบนสายพานดังรูปที่ 4.36(ก) และตรวจวัดแล้ว พบว่า วัตถุมี ขนาดเล็กดังรูปที่ 4.36(ข) ซึ่งตรงกับเงื่อนไขของราง Ch1 จากนั้นวัตถุจึงเคลื่อนที่ลงในราง Ch1 ดังรูป ที่ 4.36(ค) แล้วเลขจำนวนวัตถุขนาดเล็กในราง Ch1 บนหน้าจอแอลซีดีถูกเพิ่<mark>มค่าอีกหนึ่งดังรูป</mark> ที่ 4.36(ง)

จากนั้นมีวัตถุชิ้นถัดไปบนสายพานดังรูปที่ 4.37(ก) และตรวจวัดแล้ว พบว่า วัตถุมี ขนาดใหญ่ดังรูปที่ 4.37(ข) ซึ่งไม่ตรงกับเงื่อนไขของรางทั้งสอง มอเตอร์ #1 และ #2 จึงหมุนไม้กั้นปิด ราง Ch1 และ Ch2 ตามลำดับดังรูปที่ 4.37(ค) เพื่อให้วัตถุเคลื่อนที่ลงในราง Spare ดังรูปที่ 4.37(ง) จากนั้นมอเตอร์ #1 และ #2 หมุนไม้กั้นรางกลับไปตำแหน่งเดิม

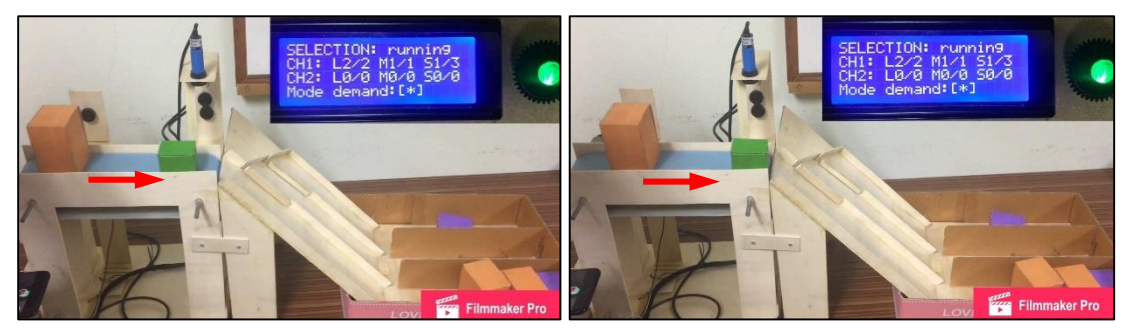

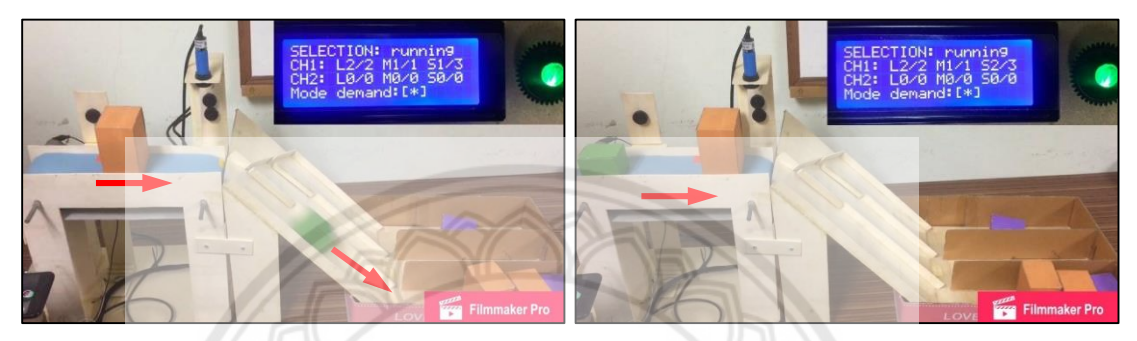

(ค) วัตถุเคลื่อนที่ลงในราง Ch1 (ง) เลขจำนวนวัตถุถูกเพิ่<mark>มค่าอีกหนึ่ง</mark> **รูปที่ 4.36** การคัดเลือกวัตถุขนาดเล็กลงในราง Ch1

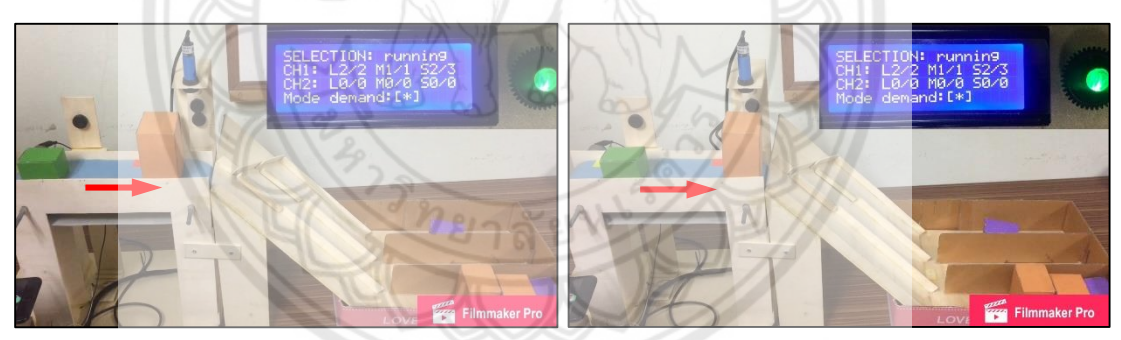

(ก) ล าเลียงวัตถุบนสายพาน (ข) ตรวจจับขนาดวัตถุ

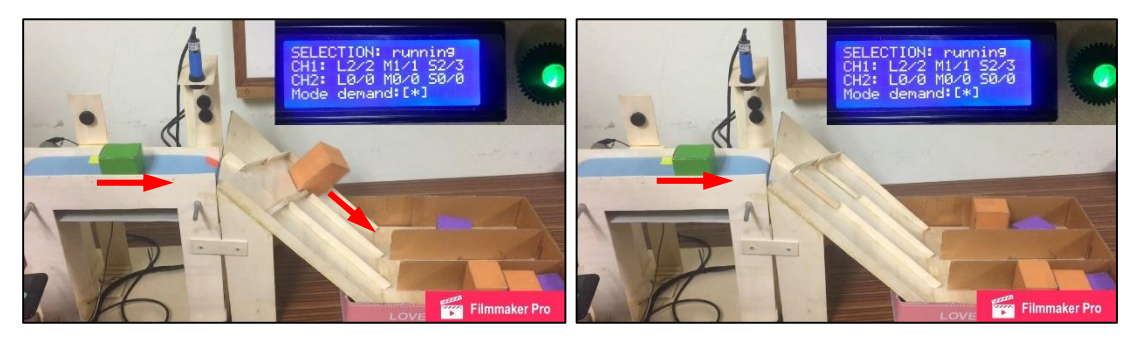

(ค) วัตถุเคลื่อนที่ลงในราง Ch1 (ง) วัตถุถูกจัดเก็บในช่อง Spare

**รูปที่ 4.37** การคัดเลือกวัตถุขนาดใหญ่ลงในราง Spare

เมื่อมีวัตถุชิ้นถัดไปบนสายพานดังรูปที่ 4.38(ก) และตรวจวัดแล้ว พบว่า วัตถุมี ขนาดเล็กดังรูปที่ 4.38(ข) ซึ่งตรงกับเงื่อนไขของราง Ch1 จากนั้นวัตถุจึงเคลื่อนที่ลงในราง Ch1 ดังรูป ี่ ที่ 4.38(ค) และเลขจำนวนวัตถุขนาดเล็กในราง Ch1 บนหน้าจอแอลซีดีถูกเพิ่มค่าอีกหนึ่ง หลอด แอลอีดีเปล่งแสงสีน้ำเงินเพื่อแสดงว่าเสร็จสิ้นการคัดเลือกดังรูปที่ 4.38(ง)

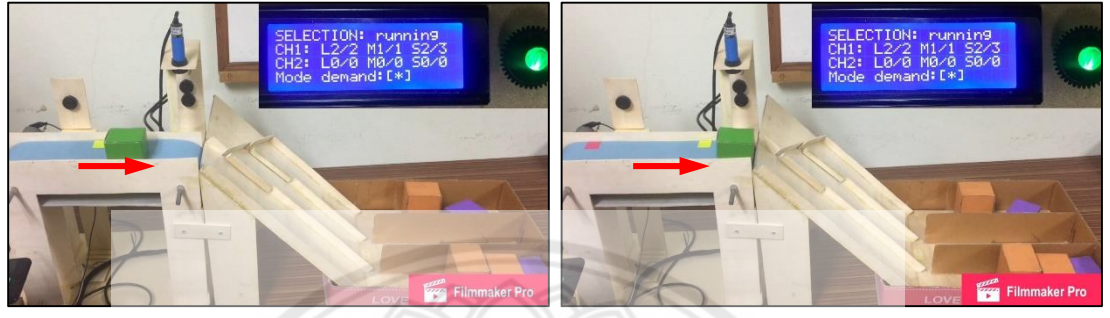

(ก) ล าเลียงวัตถุบนสายพาน (ข) ตรวจจับขนาดวัตถุ

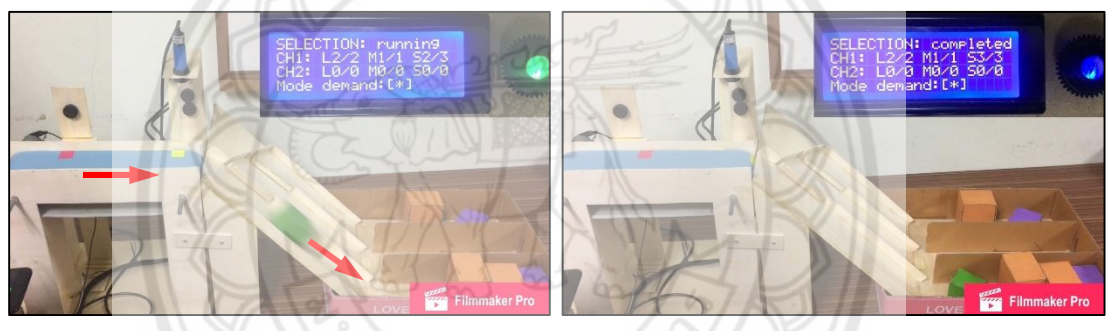

(ค) วัตถุเคลื่อนที่ลงในราง Ch1 (ง) เลขจำนวนวัตถุถูกเพิ่ม**ค่าอีกหนึ่ง รูปที่ 4.38** การคัดเลือกวัตถุขนาดเล็กลงในราง Ch1

**การคัดเลือกวัตถุลงในราง Ch2 เพียงรางเดียว**

ในการทดสอบกับแบบจำลองเราสามารถใช้งานเฉพาะราง Ch2 เพียงรางเดียวได้โดย ระบุจำนวนวัตถุทั้งสามขนาดที่ต้องการของราง Ch1 ให้เป็นศูนย์ เช่น กำหนดจำนวนวัตถุขนาดใหญ่ ขนาดกลาง และขนาดเล็กของราง Ch1 และ Ch2 เป็น 0, 0, 0 และ 3, 2, 1 ตามลำดับ หลังจากผู้ใช้ ระบุจำนวนวัตถุครบแล้วระบบจะเริ่มการคัดเลือก และหลอดแอลอีดีเปล่งแสงสีเขียวซึ่งแสดงให้ผู้ใช้ ิทราบว่าระบบกำลังทำงาน เมื่อตรวจพบวัตถุบนสายพานดังรูปที่ 4.39(ก) และตรวจวัดแล้ว พบว่า วัตถุมีขนาดใหญ่ดังรูปที่ 4.39(ข) ซึ่งไม่ตรงกับเงื่อนไขของราง Ch1 อย่างไรก็ตาม วัตถุชิ้นนี้สอดคล้อง กับเงื่อนไขของราง Ch2 มอเตอร์#1 จึงหมุนไม้กั้นปิดราง Ch1 วัตถุจะเคลื่อนที่ลงในราง Ch2 ดังรูป

ี่ ที่ 4.39(ค) จากนั้นไม้กั้นรางถูกหมุนกลับไปตำแหน่งเดิม และเลขจำนวนวัตถุขนาดใหญ่ในราง Ch2 บนหน้าจอแอลซีดีถูกเพิ่มค่าอีกหนึ่งดังรูปที่ 4.39(ง)

จากนั้นมีวัตถุชิ้นถัดไปบนสายพานดังรูปที่ 4.40(ก) และตรวจวัดแล้ว พบว่า วัตถุมี ขนาดกลางดังรูปที่ 4.40(ข) เนื่องจากวัตถุชิ้นนี้ไม่ตรงกับเงื่อนไขของราง Ch1 อย่างไรก็ตาม วัตถุชิ้นนี้ สอดคล้องกับเงื่อนไขของราง Ch2 มอเตอร์#1 จึงหมุนไม้กั้นปิดราง Ch1 เพื่อให้วัตถุจะเคลื่อนที่ลง ในราง Ch2 ดังรูปที่ 4.40(ค) จากนั้นมอเตอร์ #1 หมุนไม้กั้นรางกลับไปตำแหน่งเดิม และเลขจำนวน วัตถุขนาดกลางในราง Ch2 บนหน้าจอแอลซีดีถูกเพิ่มค่าอีกหนึ่งดังรูปที่ 4.40(ง)

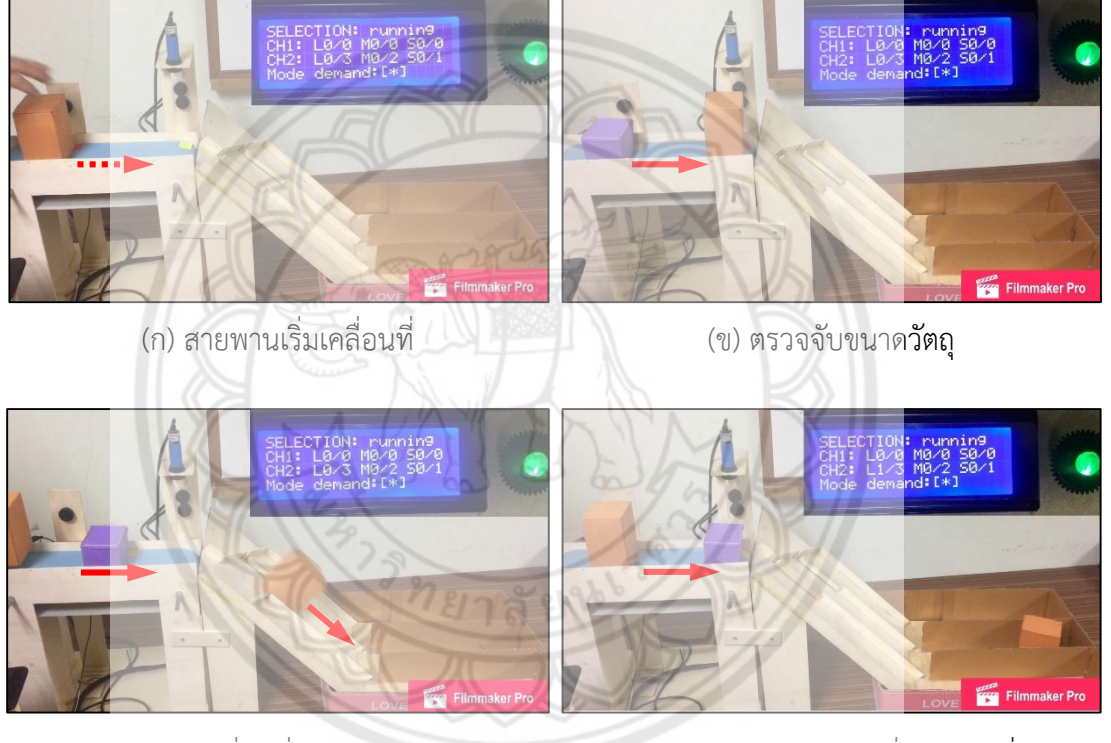

(ค) วัตถุเคลื่อนที่ลงในราง Ch2 (ง) เลขจำนวนวัตถุถูกเพิ่<mark>มค่าอีกหนึ่ง</mark>

**รูปที่ 4.39** การคัดเลือกวัตถุขนาดใหญ่ลงในราง Ch2

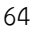

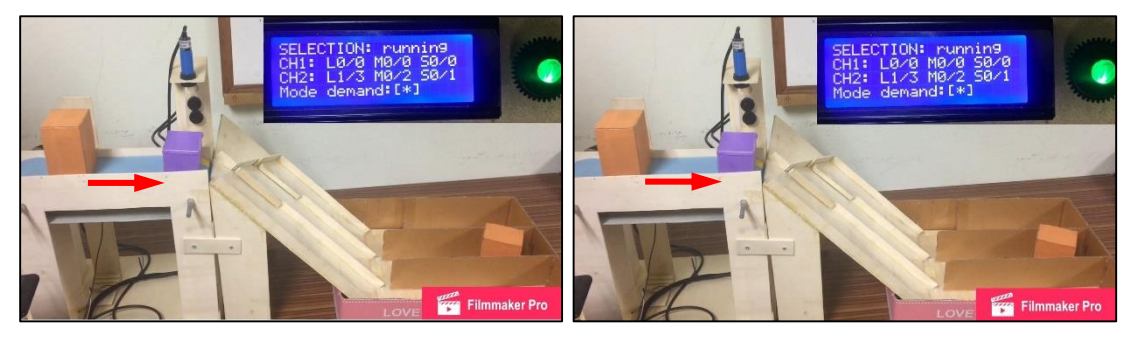

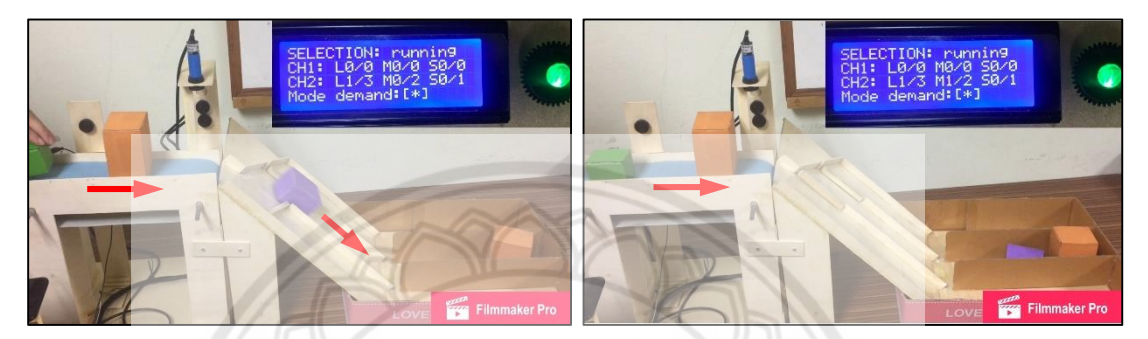

(ค) วัตถุเคลื่อนที่ลงในราง Ch2 (ง) เลขจำนวนวัตถุถูกเพิ่ม**ค่าอีกหนึ่ง รูปที่ 4.40** การคัดเลือกวัตถุขนาดกลางลงในราง Ch2

เมื่อตรวจพบวัตถุชิ้นถัดไปบนสายพานดังรูปที่ 4.41(ก) และตรวจวัดแล้ว พบว่า วัตถุมี ขนาดใหญ่ดังรูปที่ 4.41(ข) เนื่องจากวัตถุชิ้นนี้ไม่ตรงกับเงื่อนไขของราง Ch1 อย่างไรก็ตาม วัตถุชิ้นนี้ สอดคล้องกับเงื่อนไขของราง Ch2 มอเตอร์#1 จึงหมุนไม้กั้นปิดราง Ch1 เพื่อให้วัตถุเคลื่อนที่ลงใน ราง Ch2 ดังรูปที่ 4.41(ค) จากนั้นมอเตอร์ #1 หมุนไม้กั้นรางกลับไปตำแหน่งเดิ<mark>ม และเลขจำนวน</mark> วัตถุขนาดใหญ่ในราง Ch2 บนหน้าจอแอลซีดีถูกเพิ่มค่าอีกหนึ่งดังรูปที่ 4.41(ง)

เมื่อมีวัตถุชิ้นถัดไปบนสายพานดังรูปที่ 4.42(ก) และตรวจวัดแล้ว พบว่า วัตถุมี ขนาดเล็กดังรูปที่ 4.42(ข) เนื่องจากวัตถุชิ้นนี้ไม่ตรงกับเงื่อนไขของราง Ch1 อย่างไรก็ตาม วัตถุชิ้นนี้ สอดคล้องกับเงื่อนไขของราง Ch2 มอเตอร์#1 จึงหมุนไม้กั้นปิดราง Ch1 เพื่อให้วัตถุจะเคลื่อนที่ลง ในราง Ch2ดังรูปที่ 4.42(ค) จากนั้นมอเตอร์ #1 หมุนไม้กั้นรางกลับไปตำแหน่งเดิม และจอแอลซีดี ี แสดงจำนวนวัตถุขนาดเล็กในราง Ch2 บนหน้าจอแอลซีดีถูกเพิ่มค่าอีกหนึ่งดังรูปที่ 4.42(ง)

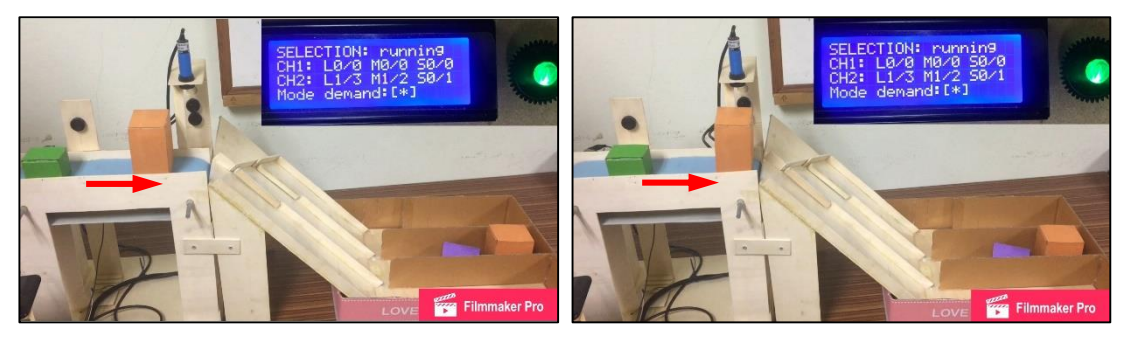

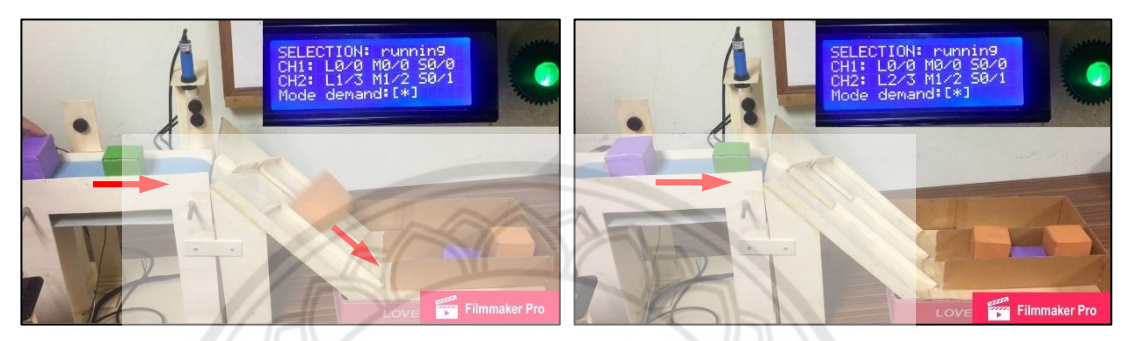

(ค) วัตถุเคลื่อนที่ลงในราง Ch2 (ง) เลขจำนวนวัตถุถูกเพิ่<mark>มค่าอีกหนึ่ง</mark> **รูปที่ 4.41** การคัดเลือกวัตถุขนาดใหญ่ลงในราง Ch2

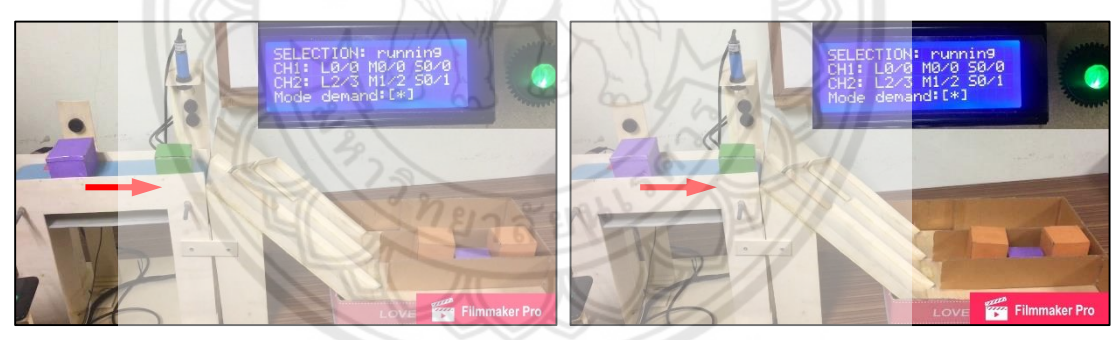

(ก) ล าเลียงวัตถุบนสายพาน (ข) ตรวจจับขนาดวัตถุ

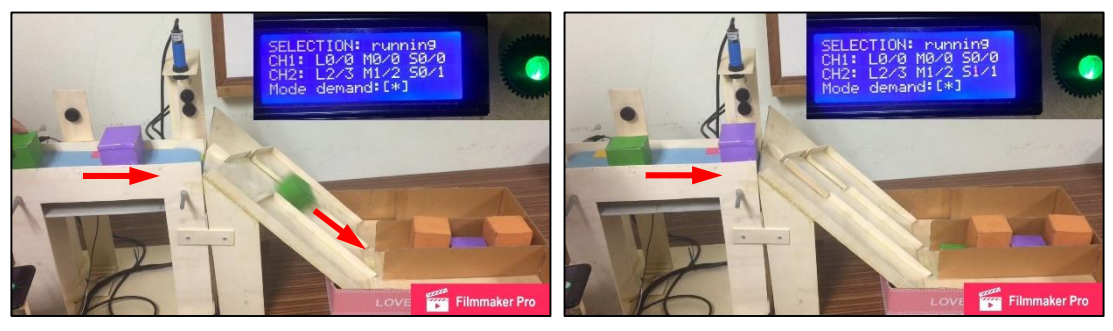

- 
- (ค) วัตถุเคลื่อนที่ลงในราง Ch2 (ง) เลขจำนวนวัตถุถูกเพิ่มค่าอีกหนึ่ง

**รูปที่ 4.42** การคัดเลือกวัตถุขนาดเล็กลงในราง Ch2

เมื่อมีวัตถุชิ้นถัดไปบนสายพานดังรูปที่ 4.43(ก) และตรวจวัดแล้ว พบว่า วัตถุมี ขนาดกลางดังรูปที่ 4.43(ข) เนื่องจากวัตถุชิ้นนี้ไม่ตรงกับเงื่อนไขของราง Ch1 อย่างไรก็ตาม วัตถุชิ้นนี้ สอดคล้องกับเงื่อนไขของราง Ch2 มอเตอร์ #1 จึงหมุนไม้กั้นมาปิดราง Ch1 ต่อมาวัตถุเคลื่อนที่ลงใน ราง Ch2 ดังรูปที่ 4.43(ค) จากนั้นมอเตอร์ #1 หมุนไม้กั้นรางกลับไปตำแหน่งเดิม และเลขจำนวน วัตถุขนาดกลางในราง Ch2 บนหน้าจอแอลซีดีถูกเพิ่มค่าอีกหนึ่งดังรูปที่ 4.43(ง)

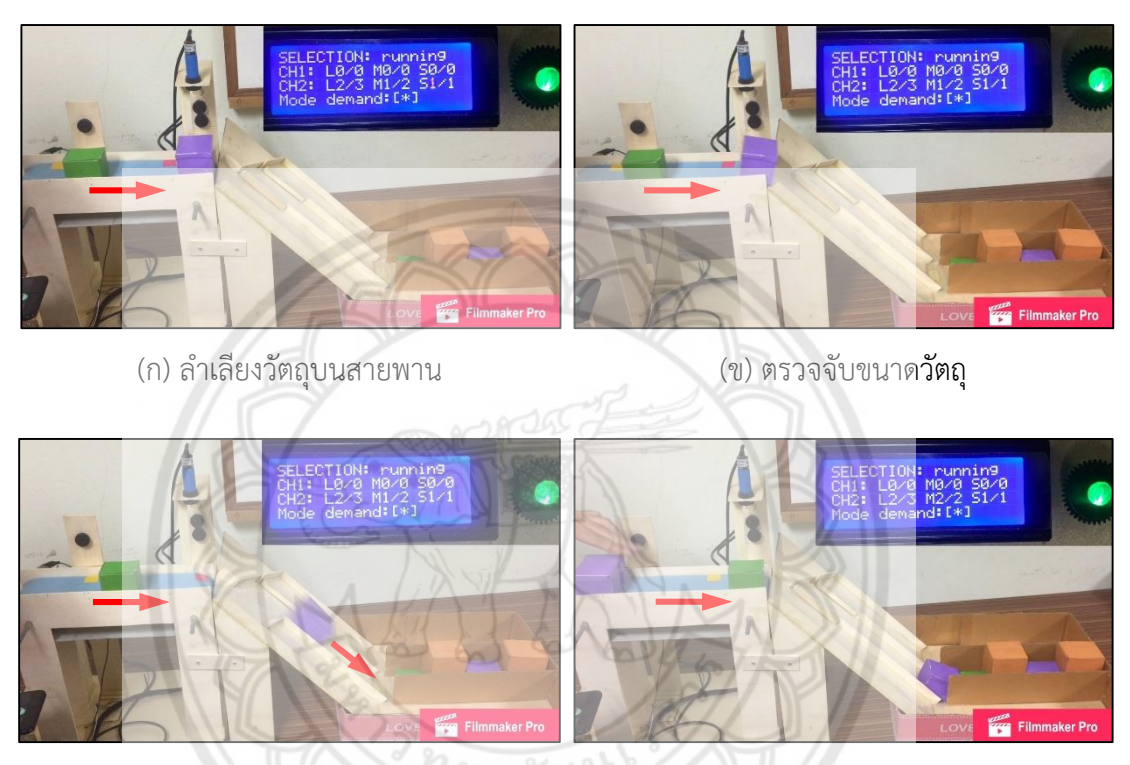

(ค) วัตถุเคลื่อนที่ลงในราง Ch2 (ง) เลขจำนวนวัตถุถูกเพิ่ม**ค่าอีกหนึ่ง รูปที่ 4.43** การคัดเลือกวัตถุขนาดกลางลงในราง Ch2

เมื่อมีวัตถุชิ้นถัดไปบนสายพานดังรูปที่ 4.44(ก) และตรวจวัดแล้ว พบว่า วัตถุมี ขนาดเล็กดังรูปที่ 4.44(ข) แต่วัตถุชิ้นนี้ไม่ตรงกับเงื่อนไขของรางทั้งสอง มอเตอร์ #1 และ #2 จึงหมุน ไม้กั้นมาปิดราง Ch1 และ Ch2 ตามลำดับดังรูปที่ 4.44(ค) เพื่อให้วัตถุเคลื่อนที่ลงในราง Spare ดังรูปที่ 4.44(ง) จากนั้นมอเตอร์ #1 และ #2 หมุนไม้กั้นรางกลับไปตำแหน่งเดิม

จากนั้นมีวัตถุชิ้นถัดไปบนสายพานดังรูปที่ 4.45(ก) และตรวจวัดแล้ว พบว่า วัตถุมี ขนาดกลางดังรูปที่ 4.45(ข) แต่วัตถุชิ้นนี้ไม่ตรงกับเงื่อนไขของรางทั้งสอง มอเตอร์ #1 และ #2 จึง หมุนไม้กั้นมาปิดราง Ch1 และ Ch2 ตามลำดับดังรูปที่ 4.45(ค) เพื่อให้วัตถุเคลื่อนที่ลงในราง Spare ดังรูปที่ 4.45(ง) จากนั้นมอเตอร์ #1 และ #2 หมุนไม้กั้นรางกลับไปตำแหน่งเดิม

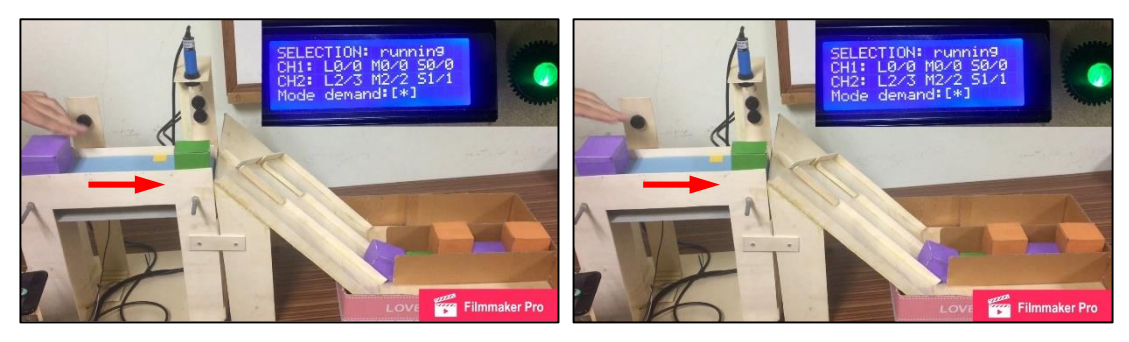

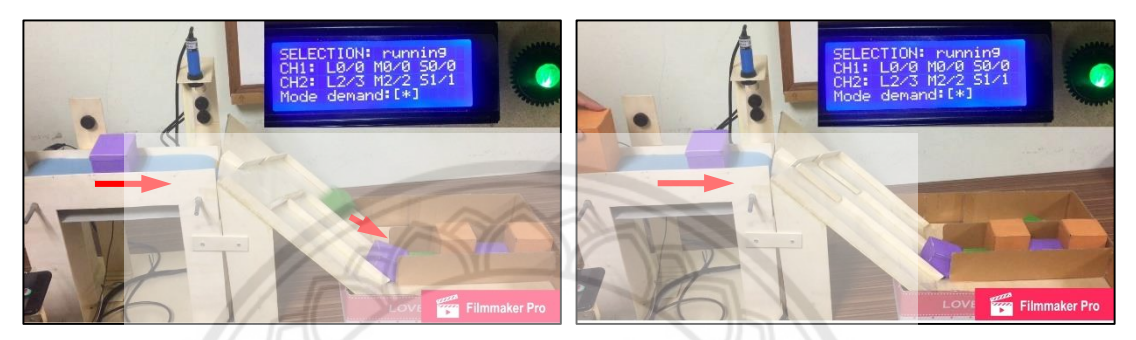

(ค) วัตถุเคลื่อนที่ลงในราง Spare (ง) วัตถุถูกจัดเก็บในช่อง Spare **รูปที่ 4.44** การคัดเลือกวัตถุขนาดเล็กลงในราง Spare

Filmmaker Pr

(ก) ล าเลียงวัตถุบนสายพาน (ข) ตรวจจับขนาดวัตถุ

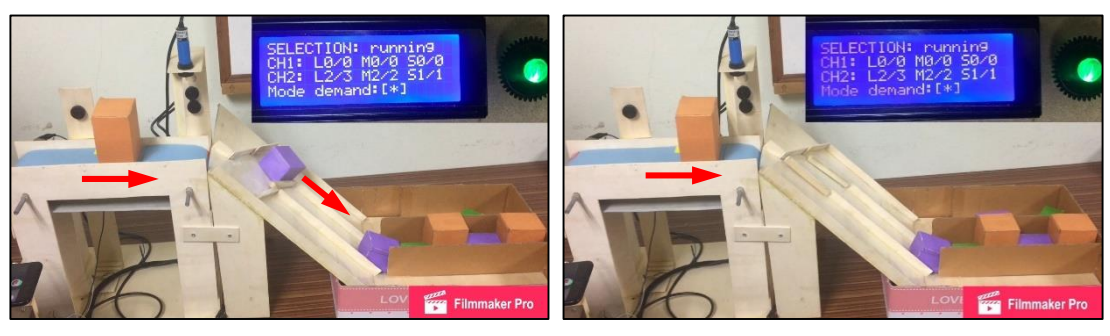

- (ค) วัตถุเคลื่อนที่ลงในราง Spare (ง) วัตถุถูกจัดเก็บในช่อง Spare
	-

**รูปที่ 4.45** การคัดเลือกวัตถุขนาดกลางลงในราง Spare

เมื่อมีวัตถุชิ้นถัดไปบนสายพานดังรูปที่ 4.46(ก) และตรวจวัดแล้ว พบว่า วัตถุมี ขนาดใหญ่ดังรูปที่ 4.46(ข) เนื่องจากวัตถุชิ้นนี้ไม่ตรงกับเงื่อนไขของราง Ch1 อย่างไรก็ตาม วัตถุชิ้นนี้ สอดคล้องกับเงื่อนไขของราง Ch2 มอเตอร์#1 จึงหมุนไม้กั้นปิดราง Ch1 เพื่อให้วัตถุเคลื่อนที่ลงใน ราง Ch2 ดังรูปที่ 4.46(ค) จากนั้นมอเตอร์ #1 หมุนไม้กั้นรางกลับไปตำแหน่งเดิม และเลขจำนวน ้วัตถุขนาดใหญ่ในราง Ch2 บนหน้าจอแอลซีดีถูกเพิ่มค่าอีกหนึ่งดัง หลอดแอลอีดีเปล่งแสงสีน้ำเงินเพื่อ แสดงว่าเสร็จสิ้นการคัดเลือกรูปที่ 4.46(ง)

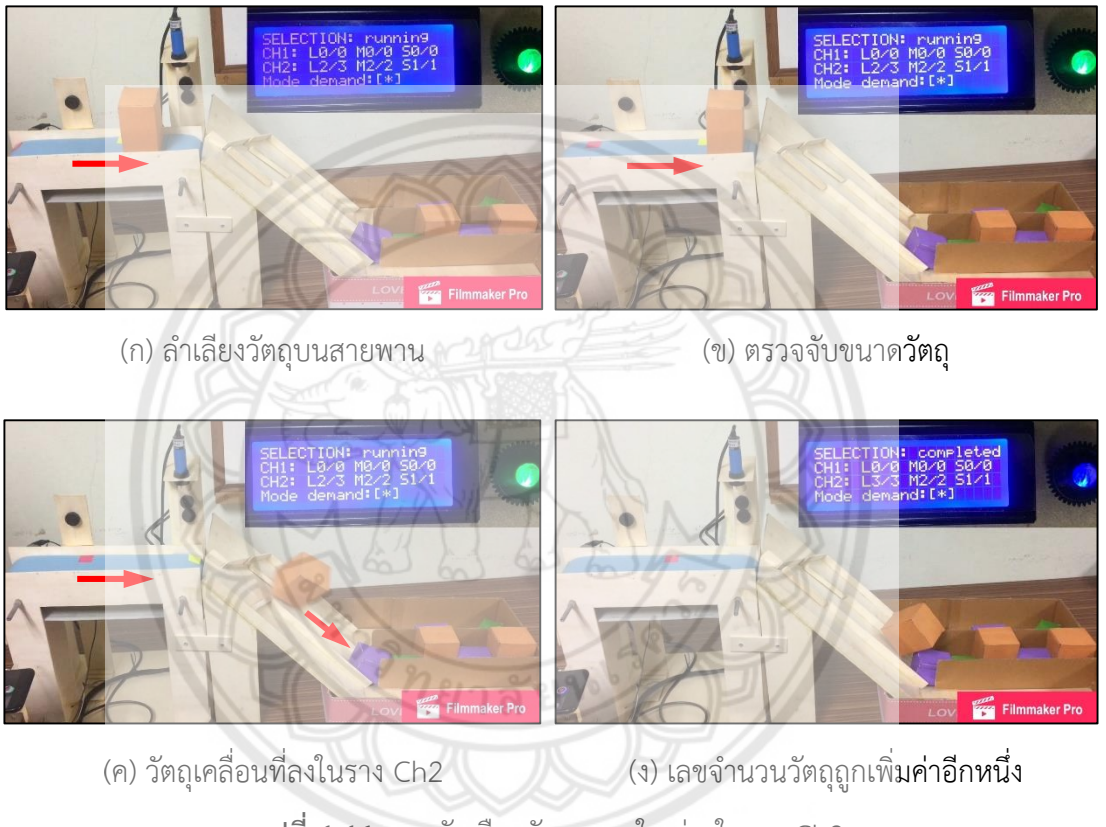

**รูปที่ 4.46** การคัดเลือกวัตถุขนาดใหญ่ลงในราง Ch2

### 4.2.6 การตรวจไม่พบวัตถุในขณะที่จำนวนวัตถุยังไม่ครบตามเงื่อนไข

ในขณะที่จำนวนวัตถุยังไม่ครบตามเงื่อนไขดังรูปที่ 4.47(ก) ถ้าระบบตรวจไม่พบวัตถุ บนสายพานภายในระยะเวลา 6 วินาที ไมโครคอนโทรลเลอร์จะสั่งให้มอเตอร์ขับสายพานหยุดหมุน และหลอดแอลอีดีเปล่งแสงสีแดงเพื่อแสดงว่าตรวจไม่พบวัตถุดังรูปที่ 4.47(ข) จนกว่าจะมีวัตถุ เคลื่อนที่ผ่านตัวรับรู้ #1 อีกครั้งดังรูปที่ 4.47(ค) เพื่อให้กระบวนการคัดเลือกดำเนินต่อไปดังรูป ที่ 4.47(ง)

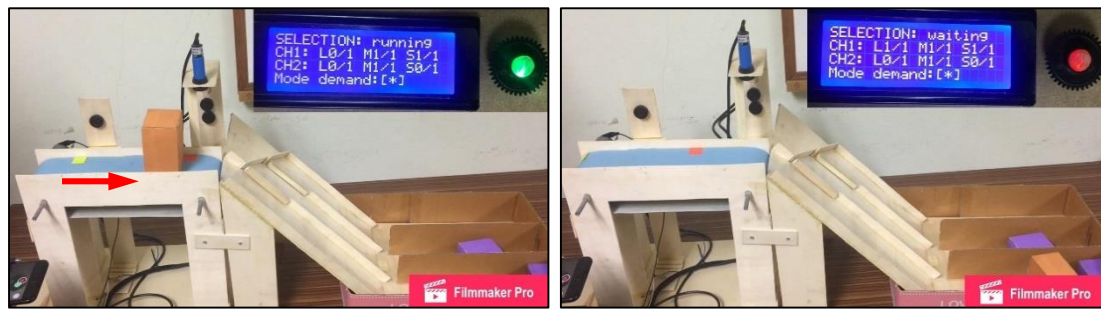

(ก) ล าเลียงวัตถุบนสายพาน (ข) ไม่ตรวจพบวัตถุบนสายพาน 6 วินาที

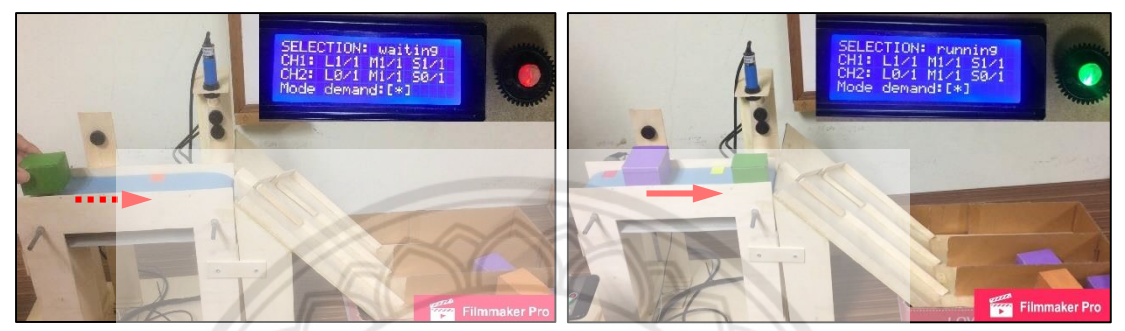

(ค) ก าลังเติมวัตถุบนสายพาน (ง) สายพานหมุนอีกครั้ง ี **รูปที่ 4.47** การตรวจไม่พบวัตถุในขณะที่จำนวนวัตถุยังไม่ครบตามเงื่**อนไข** 

#### **4**.2.7 การหยุดทำงานของสายพานและการแสดงสถานะหลังจากคัดเลือ**กเสร็จสิ้น**

ในขณะที่ระบบกำลังทำงานในแบบวิธีการคัดเลือกดังรูปที่ 4.48(ก**) เมื่อจำนวนของ** วัตถุครบตามเงื่อนไขของรางทั้งสอง ไมโครคอนโทรลเลอร์จะสั่งให้มอเตอร์ขับสายพานหยุดหมุน และ และหลอดแอลอีดีเปล่งแสงสีน้ำเงินเพื่อแสดงว่าเสร็จสิ้นการคัดเลือกดังรูปที่ 4.48(ข) หาก<mark>ผู้ใช้ต้องการ</mark> เปลี่ยนแบบวิธีการทำงาน ก็สามารถกดปุ่ม \* เพื่อกลับไปยังหน้าจอเริ่มต้น

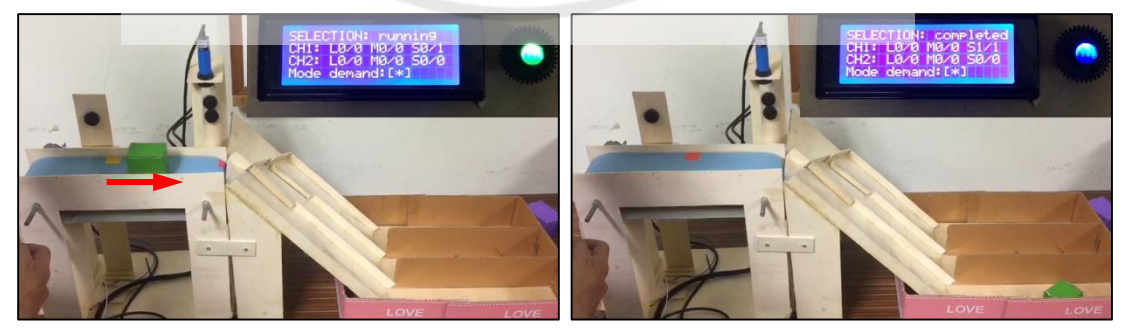

(ก) ลำเลียงวัตถุบนสายพาน (ข) วัตถุครบตามจำนวนที่ต้องการ **รูปที่ 4.48** การหยุดทำงานของสายพานและการแสดงสถานะหลังจากคัดเลือกเสร็จสิ้น

# **สรุปผลและข้อเสนอแนะ**

หลังจากออกแบบและปรับปรุงแบบจ าลองของเครื่องคัดแยกวัตถุตามความสูงและความ ึกว้างรวมทั้งได้ทดสอบการทำงานของแบบจำลองที่สร้างขึ้นจึงสรุปผลได้ดังนี้

#### **5.1 สรุปผลการด าเนินงาน**

ในโครงงานนี้ได้น าไมโครคอนโทรลเลอร์มาควบคุมการคัดแยกวัตถุตามความสูงและความ กว้างเพื่ออำนวยความสะดวกในการคัดแยกและนับจำนวนของวัตถุซึ่งคัดแยกวัตถุออกเป็น 3 ขนาด คือ ขนาดเล็ก ขนาดกลาง และขนาดใหญ่ โดยมีสายพานใช้ลำเลียงวัตถุซึ่งทำงานอย่า<mark>งอัตโนมัติเมื่อ</mark> ตรวจพบวัตถุบนสายพาน ไมโครคอนโทรลเลอร์ประมวลผลเพื่อจำแนกขนาดของวัตถุและควบคุมให้ ้วัตถุเคลื่อนที่ลงในรางที่จัดเตรียมไว้สำหรับวัตถุแต่ละขนาด ในที่นี้เราใช้แบบจำลองซึ่งมี 3 รางเพื่อ แสดงการทำงานของระบบซึ่งมีสองแบบวิธี คือแบบวิธีการคัดแยก และแบบวิธีกา**รคัดเลือก ในแบบ** วิธีการคัดแยกนั้นวัตถุแต่ละชิ้นถูกคัดแยกให้เคลื่อนที่ลงในแต่ละรางที่สอดคล้องกับขนาดของวัตถุ ตามที่ได้กำหนดไว้ สำหรับการทำงานในแบบวิธีการคัดเลือก ผ้ใช้สามารถกำหนดจำนวนวัตถุแต่ละ ี ขนาดที่ต้องการในรางที่ 1 และ 2 โดยใช้แป้นตัวเลข ส่วนวัตถุที่ไม่ตรงกับเงื่อนไขสำหรับรางทั้งสองจะ ถูก<mark>คัดเลือ</mark>กให้ลงรางที่ 3 นอกจากนี้สถานะการทำงานของระบบถูกแสดงเป็นข้อคว**ามบนหน้าจอแอล** ซีดีและแสดงในรูปแบบของแสงด้วยหลอดแอลอีดีแบบอาร์จีบีผลการทดสอบแสดงให้เห็นว่า แบบจำลองของเครื่องคัดแยกวัตถุตามความสูงและความกว้างสามารถทำงานได้ถูก<mark>ต้องตามเงื่อนไขที่</mark> ก**ำหบดใบ**ทั้งสองแบบวิธี

#### **5.2 ปัญหาและแนวทางการแก้ไข**

1) ในแบบจ าลองของโครงงานนี้ จอแอลซีดีและมอเตอร์เซอร์โวรับแรงดัน 5 โวลต์ร่วมกัน ้จากวงจรไฟเลี้ยงบนแผงไมโครคอนโทรลเลอร์ บางครั้งมอเตอร์เซอร์โวอาจทำงานผิดพลาด หรือเกิด การกระพริบบนหน้าจอแอลซีดีในขณะที่มอเตอร์เซอร์โวหมุนไม้กั้นราง ทั้งนี้เนื่องจากการแบ่งกระแส ระหว่างอุปกรณ์ทั้งสอง ดังนั้น จึงควรแยกจ่ายไฟเลี้ยงให้กับอุปกรณ์ทั้งสองจากคนละแหล่ง

#### **บทที่5**

2) หากไฟดับ ระบบจะหยุดทำงาน และทำให้ข้อมูลจำนวนวัตถุที่จำแนกแล้วสูญหาย ทำให้ ผู้ใช้ต้องกำหนดค่าต่าง ๆ ใหม่เมื่อระบบเริ่มทำงานอีกครั้ง อย่างไรก็ตาม ปัญหาดังกล่าวสามารถ ้ ป้องกันได้ด้วยการติดตั้งระบบไฟสำรอง

## **5.3 แนวทางในการพัฒนาต่อไป**

1) การเพิ่มจำนวนตัวรับรู้แบบใช้แสงและออกแบบการติดตั้งเพื่อให้สามารถตรวจวัดได้ทั้ง ความกว้าง ความยาว และความสูงของวัตถุ รวมทั้งพัฒนาโปรแกรมเพื่อให้ไมโครคอนโทรลเลอร์ สามารถจ าแนกขนาดของวัตถุในเชิงปริมาตรได้

2) การติดตั้งระบบจ่ายไฟสำรองเพื่อให้ระบบสามารถทำงานได้อย่างต่อ<mark>เนื่องและป้องกัน</mark> ความเสียหายที่เกิดขึ้นกับอุปกรณ์ในระบบ

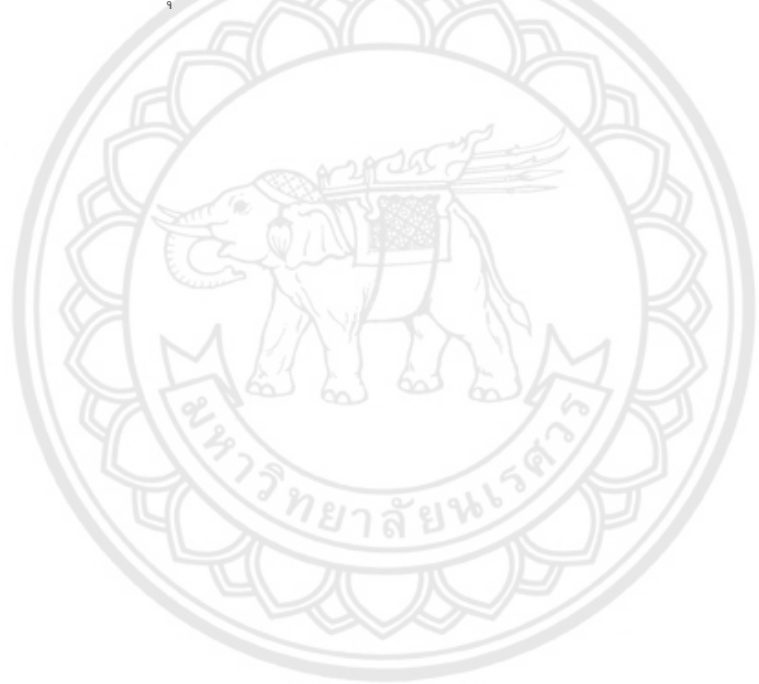

#### **เอกสารอ้างอิง**

- กฤษฎา โพธา , จิรายุ ใจลังกา และโยธิน ศฤงคาร (2559). **การควบคุมการคัดแยกวัตถุตามความสูง ด้วยพีแอลซี.** ปริญญานิพนธ์วิศวกรรมศาสตร์ศาสตรบัณฑิต. มหาวิทยาลัยนเรศวร.
- จรัส บุณยธรรมา. (2560), **ส่วนประกอบของมอเตอร์กระแสตรง.** ภาควิชาฟิสิกส์ คณะวิทยาศาสตร์ และเทคโนโลยี มหาวิทยาลัยเทคโนโลยีราชมงคล. สืบค้นเมื่อ 18 พฤศจิกายน 2560, จาก http://www.rmutphysics.com/charud/howstuffwork/motor/motorthai1.htm.
- บ้านอิเล็กทรอนิกส์. (2 มี.ค. 2554). **อุปกรณ์ ตอน รีเลย์.** สืบค้นเมื่อ 18 พฤศจิกายน 2560, จาก goo.gl/kYe4Hx.
- บริษัท วีนัสซัพพลาย จ ากัด. (2555). **การใช้งาน Character LCD Display กับ Arduino.** สืบค้น เมื่อ 12 พฤศจิกายน 2560, จาก http://thaieasyelec.com/article-wiki/reviewproduct-article.
- ี สมาร์ทเลิร์นนิ่ง. (2552). เซนเซอร์ ทรานสดิวเซอร์และการใช้งาน. สำนักพิมพ์ห้า<mark>งหุ่นส่วนสามั</mark>ญ สมาร์ทเลิร์นนิ่ง, กรุงเทพฯ
- วรรณษมล กันภัย. (2554). **Rc Servo ความรู้พื้นฐานในการใช้งานเซอร์โว.** สืบค้นเมื่อวันที่ 18 พฤศจิกายน 2560, จาก http://www.tdhobby.com
- Arduino. (2017). **ARDUINO UNO REV3.** Retrieved November 2017, from https://store.arduino.cc/arduino-uno-rev3.
- Arduitronics. (17 พฤศจิกายน 2556). **Arduino with Keypad and 4 Channel Relay.** สืบค้นเมื่อ 12 พฤศจิกายน 2560, จาก http://www.arduitronics.com